# **BaseCls**

**发行版本** *0.4*

**basedet team, Megvii**

**2022 年 12 月 15 日**

# **Contents**

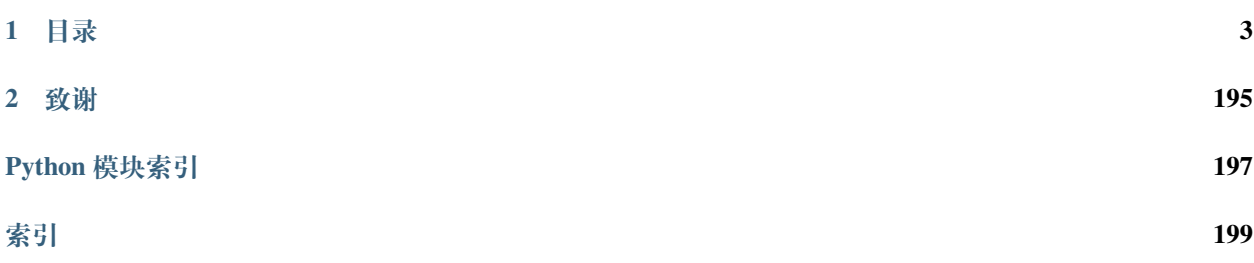

# **对应版本**

0.4

# **更新时间**

2022 年 12 月 15 日

BaseCls 是一个基于 [MegEngine](https://megengine.org.cn/doc/stable/zh/) 的预训练模型库,帮助大家挑选或训练出更适合自己科研或者业务的模型结 构。

# CHAPTER 1

# 目录

# <span id="page-6-0"></span>**1.1 Model Zoo**

此目录为 BaseCls 的模型库根目录:

**1.1.1 public(公开模型)**

**EfficientNet Series**

**effnet\_b0**

**Model info**

**Python source**

```
#!/usr/bin/env python3
# Copyright (c) 2014-2021 Megvii Inc. All rights reserved.
from basecls.configs import EffNetConfig
_cfg = dict(
   batch_size=64,
   model=dict(
        name="effnet_b0",
```

```
),
    solver=dict(
        basic_lr=0.1,
    ),
    model_ema=dict(
        enabled=True,
        momentum=0.99996,
    ),
)
class Cfg(EffNetConfig):
    def __init__(self, values_or_file=None, **kwargs):
        super().__init__(_cfg)
        self.merge(values_or_file, **kwargs)
```
# **effnet\_b0\_lite**

# **Model info**

# **Python source**

```
#!/usr/bin/env python3
# Copyright (c) 2014-2021 Megvii Inc. All rights reserved.
from basecls.configs import EffNetLiteConfig
_cfg = dict(
   batch_size=64,
   model=dict(
        name="effnet_b0_lite",
   ),
   solver=dict(
        basic_lr=0.1,
   ),
   model_ema=dict(
        enabled=True,
       momentum=0.99996,
   ),
)
```

```
class Cfg(EffNetLiteConfig):
   def __init__(self, values_or_file=None, **kwargs):
       super().__init__(_cfg)
       self.merge(values_or_file, **kwargs)
```
# **effnet\_b1**

#### **Model info**

```
#!/usr/bin/env python3
# Copyright (c) 2014-2021 Megvii Inc. All rights reserved.
from basecls.configs import EffNetConfig
_cfg = dict(
   preprocess=dict(
       img_size=240,
   ),
   test=dict(
        img_size=240,
        crop_pct=240 / 272,
   ),
   model=dict(
        name="effnet_b1",
   ),
)
class Cfg(EffNetConfig):
   def __init__(self, values_or_file=None, **kwargs):
        super().__init__(_cfg)
        self.merge(values_or_file, **kwargs)
```
**effnet\_b1\_lite**

**Model info**

**Python source**

```
#!/usr/bin/env python3
# Copyright (c) 2014-2021 Megvii Inc. All rights reserved.
from basecls.configs import EffNetLiteConfig
_cfg = dict(
   preprocess=dict(
        img_size=240,
   ),
   test=dict(
        img_size=240,
        crop_pct=240 / 272,
   ),
   model=dict(
        name="effnet_b1_lite",
   ),
)
class Cfg(EffNetLiteConfig):
   def __init__(self, values_or_file=None, **kwargs):
        super().__init_(_cfg)
        self.merge(values_or_file, **kwargs)
```
# **effnet\_b2**

**Model info**

#### **Python source**

```
#!/usr/bin/env python3
# Copyright (c) 2014-2021 Megvii Inc. All rights reserved.
from basecls.configs import EffNetConfig
_cfg = dict(
   preprocess=dict(
        img_size=260,
```

```
),
    test=dict(
        img_size=260,
        crop_pct=260 / 292,
   ),
    model=dict(
       name="effnet_b2",
    ),
)
class Cfg(EffNetConfig):
    def __init__(self, values_or_file=None, **kwargs):
        super().__init__(_cfg)
        self.merge(values_or_file, **kwargs)
```
**effnet\_b2\_lite**

# **Model info**

#### **Python source**

```
#!/usr/bin/env python3
# Copyright (c) 2014-2021 Megvii Inc. All rights reserved.
from basecls.configs import EffNetLiteConfig
_cfg = dict(
   preprocess=dict(
        img_size=260,
   ),
   test=dict(
       img_size=260,
        crop_pct=260 / 292,
   ),
   model=dict(
       name="effnet_b2_lite",
   ),
)
class Cfg(EffNetLiteConfig):
```

```
def __init__(self, values_or_file=None, **kwargs):
    super().__init__(_cfg)
    self.merge(values_or_file, **kwargs)
```
#### **effnet\_b3**

# **Model info**

```
#!/usr/bin/env python3
# Copyright (c) 2014-2021 Megvii Inc. All rights reserved.
from basecls.configs import EffNetConfig
_cfg = dict(
    preprocess=dict(
        img_size=300,
   ),
    test=dict(
       img_size=300,
        crop_pct=300 / 332,
   ),
    model=dict(
        name="effnet_b3",
   ),
    augments=dict(
        rand_aug=dict(
           magnitude=11,
        ),
    ),
)
class Cfg(EffNetConfig):
    def __init__(self, values_or_file=None, **kwargs):
        super().__init__(_cfg)
        self.merge(values_or_file, **kwargs)
```
**effnet\_b3\_lite**

**Model info**

**Python source**

```
#!/usr/bin/env python3
# Copyright (c) 2014-2021 Megvii Inc. All rights reserved.
from basecls.configs import EffNetLiteConfig
_cfg = dict(
    preprocess=dict(
        img_size=280,
   ),
    test=dict(
        img_size=280,
        crop_pct=280 / 312,
   ),
    model=dict(
        name="effnet_b3_lite",
   ),
    augments=dict(
        rand_aug=dict(
            magnitude=11,
        ),
    ),
)
class Cfg(EffNetLiteConfig):
    def __init__(self, values_or_file=None, **kwargs):
        super().__init__(_cfg)
        self.merge(values_or_file, **kwargs)
```
# **effnet\_b4**

# **Model info**

#### **Python source**

```
#!/usr/bin/env python3
# Copyright (c) 2014-2021 Megvii Inc. All rights reserved.
```

```
from basecls.configs import EffNetConfig
_cfg = dict(
    preprocess=dict(
        img_size=380,
    ),
    test=dict(
        img_size=380,
        crop_pct=380 / 412,
   ),
    model=dict(
        name="effnet_b4",
   ),
    augments=dict(
        rand_aug=dict(
            magnitude=13,
        ),
    ),
)
class Cfg(EffNetConfig):
    def __init__(self, values_or_file=None, **kwargs):
        super().__init_(_cfg)
        self.merge(values_or_file, **kwargs)
```
#### **effnet\_b4\_lite**

# **Model info**

#### **Python source**

```
#!/usr/bin/env python3
# Copyright (c) 2014-2021 Megvii Inc. All rights reserved.
from basecls.configs import EffNetLiteConfig
_cfg = dict(
   preprocess=dict(
        img_size=300,
   ),
   test=dict(
```

```
img_size=300,
        crop_pct=300 / 332,
    ),
    model=dict(
        name="effnet_b4_lite",
   ),
    augments=dict(
        rand_aug=dict(
            magnitude=13,
        ),
    ),
)
class Cfg(EffNetLiteConfig):
    def __init__(self, values_or_file=None, **kwargs):
        super().__init__(_cfg)
        self.merge(values_or_file, **kwargs)
```
# **effnet\_b5**

# **Model info**

#### **Python source**

```
#!/usr/bin/env python3
# Copyright (c) 2014-2021 Megvii Inc. All rights reserved.
from basecls.configs import EffNetConfig
_cefg = dict(
    preprocess=dict(
        img_size=456,
   ),
    test=dict(
        img_size=456,
        crop_pct=456 / 488,
   ),
    model=dict(
        name="effnet_b5",
    ),
    augments=dict(
```

```
rand_aug=dict(
            magnitude=15,
        ),
    ),
)
class Cfg(EffNetConfig):
    def __init__(self, values_or_file=None, **kwargs):
        super().__init__(_cfg)
        self.merge(values_or_file, **kwargs)
```
# **effnet\_b6**

#### **Model info**

#### **Python source**

```
#!/usr/bin/env python3
# Copyright (c) 2014-2021 Megvii Inc. All rights reserved.
from basecls.configs import EffNetConfig
_cfg = dict(
    preprocess=dict(
        img_size=528,
   ),
   test=dict(
        img_size=528,
        crop_pct=528 / 560,
   ),
    model=dict(
        name="effnet_b6",
   ),
    augments=dict(
        rand_aug=dict(
            magnitude=17,
        ),
    ),
)
```

```
class Cfg(EffNetConfig):
   def __init__(self, values_or_file=None, **kwargs):
       super().__init__(_cfg)
       self.merge(values_or_file, **kwargs)
```
# **effnet\_b7**

#### **Model info**

```
#!/usr/bin/env python3
# Copyright (c) 2014-2021 Megvii Inc. All rights reserved.
from basecls.configs import EffNetConfig
_cfg = dict(
   preprocess=dict(
        img_size=600,
   ),
   test=dict(
        img_size=600,
        crop_pct=600 / 632,
   ),
   model=dict(
        name="effnet_b7",
   ),
)
class Cfg(EffNetConfig):
   def __init__(self, values_or_file=None, **kwargs):
        super().__init__(_cfg)
        self.merge(values_or_file, **kwargs)
```
**effnet\_b8**

**Model info**

**Python source**

```
#!/usr/bin/env python3
# Copyright (c) 2014-2021 Megvii Inc. All rights reserved.
from basecls.configs import EffNetConfig
_cfg = dict(
   preprocess=dict(
        img_size=672,
   ),
   test=dict(
        img_size=672,
        crop_pct=672 / 704,
   ),
   model=dict(
        name="effnet_b8",
   ),
)
class Cfg(EffNetConfig):
   def __init__(self, values_or_file=None, **kwargs):
        super().__init_(_cfg)
        self.merge(values_or_file, **kwargs)
```
# **effnet\_l2**

# **Model info**

#### **Python source**

```
#!/usr/bin/env python3
# Copyright (c) 2014-2021 Megvii Inc. All rights reserved.
from basecls.configs import EffNetConfig
_cfg = dict(
   preprocess=dict(
        img_size=800,
```

```
),
    test=dict(
        img_size=800,
        crop_pct=800 / 832,
   ),
    model=dict(
        name="effnet_l2",
    ),
)
class Cfg(EffNetConfig):
    def __init__(self, values_or_file=None, **kwargs):
        super().__init__(_cfg)
        self.merge(values_or_file, **kwargs)
```
# **effnetv2\_b0**

# **Model info**

#### **Python source**

```
#!/usr/bin/env python3
# Copyright (c) 2014-2021 Megvii Inc. All rights reserved.
from basecls.configs import EffNetConfig
_cfg = dict(
   batch_size=64,
   preprocess=dict(
        img_size=192,
   ),
   model=dict(
        name="effnetv2_b0",
   ),
   solver=dict(
       basic_lr=0.1,
   ),
   model_ema=dict(
        enabled=True,
       momentum=0.99996,
   ),
```

```
class Cfg(EffNetConfig):
   def __init__(self, values_or_file=None, **kwargs):
        super().__init__(_cfg)
        self.merge(values_or_file, **kwargs)
```
# **effnetv2\_b1**

)

#### **Model info**

**Python source**

```
#!/usr/bin/env python3
# Copyright (c) 2014-2021 Megvii Inc. All rights reserved.
from basecls.configs import EffNetConfig
_cfg = dict(
   batch_size=64,
   preprocess=dict(
        img_size=192,
   ),
   test=dict(
        img_size=240,
        crop_pct=240 / 272,
   ),
    model=dict(
        name="effnetv2_b1",
   ),
    solver=dict(
        basic_lr=0.1,
   ),
    model_ema=dict(
        enabled=True,
        momentum=0.99996,
    ),
)
class Cfg(EffNetConfig):
```

```
def __init__(self, values_or_file=None, **kwargs):
    super().__init__(_cfg)
    self.merge(values_or_file, **kwargs)
```
#### **effnetv2\_b2**

# **Model info**

```
#!/usr/bin/env python3
# Copyright (c) 2014-2021 Megvii Inc. All rights reserved.
from basecls.configs import EffNetConfig
_cfg = dict(
   batch_size=64,
    preprocess=dict(
        img_size=208,
   ),
    test=dict(
        img_size=260,
        crop_pct=260 / 292,
   ),
    model=dict(
        name="effnetv2_b2",
   ),
    solver=dict(
        basic_lr=0.1,
   ),
    model_ema=dict(
        enabled=True,
        momentum=0.99996,
    ),
)
class Cfg(EffNetConfig):
    def __init__(self, values_or_file=None, **kwargs):
        super().__init__(_cfg)
        self.merge(values_or_file, **kwargs)
```
**effnetv2\_b3**

**Model info**

**Python source**

```
#!/usr/bin/env python3
# Copyright (c) 2014-2021 Megvii Inc. All rights reserved.
from basecls.configs import EffNetConfig
_cfg = dict(
   preprocess=dict(
        img_size=240,
   ),
   test=dict(
        img_size=300,
        crop_pct=300 / 332,
   ),
   model=dict(
        name="effnetv2_b3",
   ),
)
class Cfg(EffNetConfig):
   def __init__(self, values_or_file=None, **kwargs):
        super().__init_(_cfg)
        self.merge(values_or_file, **kwargs)
```
# **effnetv2\_l**

# **Model info**

# **Python source**

```
#!/usr/bin/env python3
# Copyright (c) 2014-2021 Megvii Inc. All rights reserved.
from basecls.configs import EffNetConfig
_cfg = dict(
   preprocess=dict(
        img_size=384,
```

```
),
    test=dict(
        img_size=480,
        crop_pct=1.0,
   ),
   model=dict(
        name="effnetv2_l",
   ),
   augments=dict(
        rand_aug=dict(
            magnitude=21,
        ),
        mixup=dict(
            mixup_alpha=0.5,
            cutmix_alpha=0.5,
       ),
   ),
)
class Cfg(EffNetConfig):
   def __init__(self, values_or_file=None, **kwargs):
        super(). __init_(_cfg)
        self.merge(values_or_file, **kwargs)
```
# **effnetv2\_m**

# **Model info**

# **Python source**

```
#!/usr/bin/env python3
# Copyright (c) 2014-2021 Megvii Inc. All rights reserved.
from basecls.configs import EffNetConfig
_cfg = dict(
   preprocess=dict(
        img_size=384,
   ),
   test=dict(
        img_size=480,
```

```
crop_pct=1.0,
    ),
    model=dict(
        name="effnetv2_m",
    ),
    augments=dict(
        rand_aug=dict(
            magnitude=15,
        ),
        mixup=dict(
            mixup_alpha=0.2,
            cutmix_alpha=0.2,
       ),
    ),
)
class Cfg(EffNetConfig):
    def __init__(self, values_or_file=None, **kwargs):
        super().__init__(_cfg)
        self.merge(values_or_file, **kwargs)
```
# **effnetv2\_s**

# **Model info**

# **Python source**

```
#!/usr/bin/env python3
# Copyright (c) 2014-2021 Megvii Inc. All rights reserved.
from basecls.configs import EffNetConfig
_cfg = dict(
   preprocess=dict(
        img_size=300,
   ),
   test=dict(
       img_size=384,
        crop_pct=1.0,
   ),
   model=dict(
```

```
name="effnetv2_s",
    ),
)
class Cfg(EffNetConfig):
    def __init__(self, values_or_file=None, **kwargs):
        super().__init__(_cfg)
        self.merge(values_or_file, **kwargs)
```
#### **HRNet Series**

# **hrnet\_w18**

#### **Model info**

```
#!/usr/bin/env python3
# Copyright (c) 2014-2021 Megvii Inc. All rights reserved.
from basecls.configs import HRNetConfig
_cfg = dict(
   model=dict(
       name="hrnet_w18",
   ),
)
class Cfg(HRNetConfig):
   def __init__(self, values_or_file=None, **kwargs):
        super().__init__(_cfg)
        self.merge(values_or_file, **kwargs)
```
**hrnet\_w18\_small\_v1**

# **Model info**

**Python source**

```
#!/usr/bin/env python3
# Copyright (c) 2014-2021 Megvii Inc. All rights reserved.
from basecls.configs import HRNetConfig
_cfg = dict(
   batch_size=64,
   model=dict(
        name="hrnet_w18_small_v1",
   ),
   solver=dict(
        basic_lr=0.05,
   ),
)
class Cfg(HRNetConfig):
    def __init__(self, values_or_file=None, **kwargs):
        super().__init_(_cfg)
        self.merge(values_or_file, **kwargs)
```
**hrnet\_w18\_small\_v2**

#### **Model info**

**Python source**

```
#!/usr/bin/env python3
# Copyright (c) 2014-2021 Megvii Inc. All rights reserved.
from basecls.configs import HRNetConfig
_cfg = dict(
   batch_size=64,
   model=dict(
        name="hrnet_w18_small_v2",
   ),
    solver=dict(
```

```
basic_lr=0.05,
    ),
)
class Cfg(HRNetConfig):
    def __init__(self, values_or_file=None, **kwargs):
        super().__init__(_cfg)
        self.merge(values_or_file, **kwargs)
```
#### **hrnet\_w30**

#### **Model info**

#### **Python source**

```
#!/usr/bin/env python3
# Copyright (c) 2014-2021 Megvii Inc. All rights reserved.
from basecls.configs import HRNetConfig
_cfg = dict(
   model=dict(
       name="hrnet_w30",
   ),
)
class Cfg(HRNetConfig):
   def __init__(self, values_or_file=None, **kwargs):
        super().__init__(_cfg)
        self.merge(values_or_file, **kwargs)
```
#### **hrnet\_w32**

#### **Model info**

## **Python source**

```
#!/usr/bin/env python3
# Copyright (c) 2014-2021 Megvii Inc. All rights reserved.
```

```
from basecls.configs import HRNetConfig
_cfg = dict(
   model=dict(
        name="hrnet_w32",
    ),
)
class Cfg(HRNetConfig):
    def __init__(self, values_or_file=None, **kwargs):
        super().__init__(_cfg)
        self.merge(values_or_file, **kwargs)
```
# **hrnet\_w40**

# **Model info**

```
#!/usr/bin/env python3
# Copyright (c) 2014-2021 Megvii Inc. All rights reserved.
from basecls.configs import HRNetConfig
_cfg = dict(
   model=dict(
        name="hrnet_w40",
   ),
)
class Cfg(HRNetConfig):
   def __init__(self, values_or_file=None, **kwargs):
        super().__init__(_cfg)
        self.merge(values_or_file, **kwargs)
```
**hrnet\_w44**

**Model info**

**Python source**

```
#!/usr/bin/env python3
# Copyright (c) 2014-2021 Megvii Inc. All rights reserved.
from basecls.configs import HRNetConfig
_cfg = dict(
   model=dict(
       name="hrnet_w44",
   ),
)
class Cfg(HRNetConfig):
   def __init__(self, values_or_file=None, **kwargs):
        super().__init__(_cfg)
        self.merge(values_or_file, **kwargs)
```
#### **hrnet\_w48**

# **Model info**

# **Python source**

```
#!/usr/bin/env python3
# Copyright (c) 2014-2021 Megvii Inc. All rights reserved.
from basecls.configs import HRNetConfig
_cfg = dict(
   model=dict(
        name="hrnet_w48",
   ),
)
class Cfg(HRNetConfig):
   def __init__(self, values_or_file=None, **kwargs):
```

```
super().__init__(_cfg)
self.merge(values_or_file, **kwargs)
```
#### **hrnet\_w64**

#### **Model info**

#### **Python source**

```
#!/usr/bin/env python3
# Copyright (c) 2014-2021 Megvii Inc. All rights reserved.
from basecls.configs import HRNetConfig
_cfg = dict(
   model=dict(
       name="hrnet_w64",
   ),
)
class Cfg(HRNetConfig):
   def __init__(self, values_or_file=None, **kwargs):
        super()._init_(_cfg)
        self.merge(values_or_file, **kwargs)
```
#### **MobileNet Series**

**mbnetv1\_x025**

**Model info**

#### **Python source**

```
#!/usr/bin/env python3
# Copyright (c) 2014-2021 Megvii Inc. All rights reserved.
from basecls.configs import MBConfig
_cfg = dict(
   model=dict(
        name="mbnetv1_x025",
```

```
),
)
class Cfg(MBConfig):
   def __init__(self, values_or_file=None, **kwargs):
        super().__init__(_cfg)
        self.merge(values_or_file, **kwargs)
```
#### **mbnetv1\_x050**

#### **Model info**

#### **Python source**

```
#!/usr/bin/env python3
# Copyright (c) 2014-2021 Megvii Inc. All rights reserved.
from basecls.configs import MBConfig
_cfg = dict(
   model=dict(
       name="mbnetv1_x050",
   ),
)
class Cfg(MBConfig):
   def __init__(self, values_or_file=None, **kwargs):
        super().__init__(_cfg)
        self.merge(values_or_file, **kwargs)
```
#### **mbnetv1\_x075**

# **Model info**

# **Python source**

```
#!/usr/bin/env python3
# Copyright (c) 2014-2021 Megvii Inc. All rights reserved.
```

```
from basecls.configs import MBConfig
_cfg = dict(
   model=dict(
       name="mbnetv1_x075",
   ),
)
class Cfg(MBConfig):
   def __init__(self, values_or_file=None, **kwargs):
        super().__init__(_cfg)
        self.merge(values_or_file, **kwargs)
```
#### **mbnetv1\_x100**

# **Model info**

```
#!/usr/bin/env python3
# Copyright (c) 2014-2021 Megvii Inc. All rights reserved.
from basecls.configs import MBConfig
_cfg = dict(
   batch_size=64,
   model=dict(
        name="mbnetv1_x100",
   ),
   solver=dict(
       basiclr=0.025,
   ),
)
class Cfg(MBConfig):
   def __init__(self, values_or_file=None, **kwargs):
        super().__init__(_cfg)
        self.merge(values_or_file, **kwargs)
```
**mbnetv2\_x035**

**Model info**

**Python source**

```
#!/usr/bin/env python3
# Copyright (c) 2014-2021 Megvii Inc. All rights reserved.
from basecls.configs import MBConfig
_cfg = dict(
   model=dict(
       name="mbnetv2_x035",
   ),
)
class Cfg(MBConfig):
   def __init__(self, values_or_file=None, **kwargs):
        super().__init__(_cfg)
        self.merge(values_or_file, **kwargs)
```
#### **mbnetv2\_x050**

# **Model info**

# **Python source**

```
#!/usr/bin/env python3
# Copyright (c) 2014-2021 Megvii Inc. All rights reserved.
from basecls.configs import MBConfig
_cfg = dict(
   model=dict(
        name="mbnetv2_x050",
   ),
)
class Cfg(MBConfig):
   def __init__(self, values_or_file=None, **kwargs):
```

```
super().__init__(_cfg)
self.merge(values_or_file, **kwargs)
```
**mbnetv2\_x075**

**Model info**

**Python source**

```
#!/usr/bin/env python3
# Copyright (c) 2014-2021 Megvii Inc. All rights reserved.
from basecls.configs import MBConfig
_cfg = dict(
   batch_size=64,
   model=dict(
        name="mbnetv2_x075",
   ),
   solver=dict(
        basic_lr=0.025,
   ),
)
class Cfg(MBConfig):
   def __init__(self, values_or_file=None, **kwargs):
       super().__init__(_cfg)
        self.merge(values_or_file, **kwargs)
```
#### **mbnetv2\_x100**

# **Model info**

#### **Python source**

*#!/usr/bin/env python3 # Copyright (c) 2014-2021 Megvii Inc. All rights reserved.* **from basecls.configs import** MBConfig

```
_cfg = dict(
   batch_size=64,
   model=dict(
       name="mbnetv2_x100",
   ),
   solver=dict(
       basic_lr=0.025,
   ),
)
class Cfg(MBConfig):
   def __init__(self, values_or_file=None, **kwargs):
        super().__init__(_cfg)
        self.merge(values_or_file, **kwargs)
```
#### **mbnetv2\_x140**

# **Model info**

```
#!/usr/bin/env python3
# Copyright (c) 2014-2021 Megvii Inc. All rights reserved.
from basecls.configs import MBConfig
_cfg = dict(
   batch_size=64,
   model=dict(
        name="mbnetv2_x140",
   ),
   solver=dict(
       basic_lr=0.025,
   ),
)
class Cfg(MBConfig):
   def __init__(self, values_or_file=None, **kwargs):
        super().__init__(_cfg)
        self.merge(values_or_file, **kwargs)
```
#### **mbnetv3\_large\_x075**

# **Model info**

**Python source**

```
#!/usr/bin/env python3
# Copyright (c) 2014-2021 Megvii Inc. All rights reserved.
from basecls.configs import MBConfig
_cfg = dict(
   model=dict(
       name="mbnetv3_large_x075",
   ),
)
class Cfg(MBConfig):
   def __init__(self, values_or_file=None, **kwargs):
        super().__init__(_cfg)
        self.merge(values_or_file, **kwargs)
```
# **mbnetv3\_large\_x100**

# **Model info**

# **Python source**

```
#!/usr/bin/env python3
# Copyright (c) 2014-2021 Megvii Inc. All rights reserved.
from basecls.configs import MBConfig
_cfg = dict(
   model=dict(
        name="mbnetv3_large_x100",
   ),
)
class Cfg(MBConfig):
   def __init__(self, values_or_file=None, **kwargs):
```
```
super().__init__(_cfg)
self.merge(values_or_file, **kwargs)
```
#### **mbnetv3\_small\_x075**

## **Model info**

### **Python source**

```
#!/usr/bin/env python3
# Copyright (c) 2014-2021 Megvii Inc. All rights reserved.
from basecls.configs import MBConfig
_cfg = dict(
   model=dict(
        name="mbnetv3_small_x075",
        head=dict(
           dropout_prob=0.1,
        ),
   ),
   loss=dict(
       label_smooth=0.0,
   ),
)
class Cfg(MBConfig):
   def __init__(self, values_or_file=None, **kwargs):
        super().__init__(_cfg)
        self.merge(values_or_file, **kwargs)
```
#### **mbnetv3\_small\_x100**

# **Model info**

## **Python source**

```
#!/usr/bin/env python3
# Copyright (c) 2014-2021 Megvii Inc. All rights reserved.
```

```
from basecls.configs import MBConfig
_cfg = dict(
    model=dict(
        name="mbnetv3_small_x100",
        head=dict(
            dropout_prob=0.1,
        ),
   ),
    loss=dict(
        label_smooth=0.0,
    ),
)
class Cfg(MBConfig):
    def __init__(self, values_or_file=None, **kwargs):
        super(). __init_(_cfg)
        self.merge(values_or_file, **kwargs)
```
## **RegNet Series**

### **regnetx\_002**

## **Model info**

### **Python source**

```
#!/usr/bin/env python3
# Copyright (c) 2014-2021 Megvii Inc. All rights reserved.
from basecls.configs import RegNetConfig
_cefg = dict(
   batch_size=128,
    model=dict(
        name="regnetx_002",
   ),
   augments=dict(
        rand_aug=dict(
            magnitude=3,
        ),
```

```
),
    solver=dict(
        basic_lr=0.1,
    ),
    model_ema=dict(
        enabled=True,
        momentum=0.99992,
    ),
)
class Cfg(RegNetConfig):
    def __init__(self, values_or_file=None, **kwargs):
        super().__init__(_cfg)
        self.merge(values_or_file, **kwargs)
```
## **regnetx\_004**

# **Model info**

## **Python source**

```
#!/usr/bin/env python3
# Copyright (c) 2014-2021 Megvii Inc. All rights reserved.
from basecls.configs import RegNetConfig
_cfg = dict(
   batch_size=128,
    model=dict(
        name="regnetx_004",
   ),
   augments=dict(
        rand_aug=dict(
            magnitude=5,
        ),
   ),
    solver=dict(
        basic_lr=0.1,
    ),
    model_ema=dict(
        enabled=True,
```

```
momentum=0.99992,
    ),
)
class Cfg(RegNetConfig):
    def __init__(self, values_or_file=None, **kwargs):
        super().__init__(_cfg)
        self.merge(values_or_file, **kwargs)
```
## **regnetx\_006**

### **Model info**

```
#!/usr/bin/env python3
# Copyright (c) 2014-2021 Megvii Inc. All rights reserved.
from basecls.configs import RegNetConfig
_cfg = dict(
   batch_size=128,
   model=dict(
       name="regnetx_006",
   ),
   solver=dict(
       basic_lr=0.1,
   ),
   model_ema=dict(
        enabled=True,
       momentum=0.99992,
   ),
)
class Cfg(RegNetConfig):
   def __init__(self, values_or_file=None, **kwargs):
        super().__init__(_cfg)
        self.merge(values_or_file, **kwargs)
```
**regnetx\_008**

**Model info**

**Python source**

```
#!/usr/bin/env python3
# Copyright (c) 2014-2021 Megvii Inc. All rights reserved.
from basecls.configs import RegNetConfig
_cfg = dict(
   batch_size=128,
   model=dict(
        name="regnetx_008",
   ),
   solver=dict(
        basic_lr=0.1,
   ),
   model_ema=dict(
        enabled=True,
       momentum=0.99992,
   ),
)
class Cfg(RegNetConfig):
   def __init__(self, values_or_file=None, **kwargs):
        super().__init_(_cfg)
        self.merge(values_or_file, **kwargs)
```
# **regnetx\_016**

### **Model info**

### **Python source**

```
#!/usr/bin/env python3
# Copyright (c) 2014-2021 Megvii Inc. All rights reserved.
from basecls.configs import RegNetConfig
_cfg = dict(
   batch_size=128,
```

```
model=dict(
        name="regnetx_016",
   ),
    solver=dict(
        basic_lr=0.1,
   ),
    model_ema=dict(
        enabled=True,
        momentum=0.99992,
    ),
)
class Cfg(RegNetConfig):
    def __init__(self, values_or_file=None, **kwargs):
        super().__init__(_cfg)
        self.merge(values_or_file, **kwargs)
```
### **regnetx\_032**

### **Model info**

## **Python source**

```
#!/usr/bin/env python3
# Copyright (c) 2014-2021 Megvii Inc. All rights reserved.
from basecls.configs import RegNetConfig
_cfg = dict(
   batch_size=64,
    model=dict(
        name="regnetx_032",
   ),
   solver=dict(
        basic_lr=0.05,
   ),
    model_ema=dict(
        enabled=True,
        momentum=0.99996,
    ),
)
```

```
class Cfg(RegNetConfig):
   def __init__(self, values_or_file=None, **kwargs):
        super().__init__(_cfg)
        self.merge(values_or_file, **kwargs)
```
## **regnetx\_040**

## **Model info**

```
#!/usr/bin/env python3
# Copyright (c) 2014-2021 Megvii Inc. All rights reserved.
from basecls.configs import RegNetConfig
_cfg = dict(
   batch_size=64,
   model=dict(
        name="regnetx_040",
   ),
   solver=dict(
       basic_lr=0.05,
   ),
   model_ema=dict(
        enabled=True,
       momentum=0.99996,
   ),
)
class Cfg(RegNetConfig):
   def __init__(self, values_or_file=None, **kwargs):
        super().__init__(_cfg)
        self.merge(values_or_file, **kwargs)
```
**regnetx\_064**

**Model info**

**Python source**

```
#!/usr/bin/env python3
# Copyright (c) 2014-2021 Megvii Inc. All rights reserved.
from basecls.configs import RegNetConfig
_cfg = dict(
   batch_size=64,
   model=dict(
        name="regnetx_064",
   ),
   solver=dict(
        basic_lr=0.05,
   ),
   model_ema=dict(
        enabled=True,
       momentum=0.99996,
   ),
)
class Cfg(RegNetConfig):
   def __init__(self, values_or_file=None, **kwargs):
        super().__init_(_cfg)
        self.merge(values_or_file, **kwargs)
```
## **regnetx\_080**

### **Model info**

## **Python source**

```
#!/usr/bin/env python3
# Copyright (c) 2014-2021 Megvii Inc. All rights reserved.
from basecls.configs import RegNetConfig
_cfg = dict(
   batch_size=64,
```

```
model=dict(
        name="regnetx_080",
   ),
    solver=dict(
        basic_lr=0.05,
   ),
    model_ema=dict(
        enabled=True,
        momentum=0.99996,
    ),
)
class Cfg(RegNetConfig):
    def __init__(self, values_or_file=None, **kwargs):
        super().__init__(_cfg)
        self.merge(values_or_file, **kwargs)
```
#### **regnetx\_120**

### **Model info**

```
#!/usr/bin/env python3
# Copyright (c) 2014-2021 Megvii Inc. All rights reserved.
from basecls.configs import RegNetConfig
_cfg = dict(
   model=dict(
        name="regnetx_120",
   ),
)
class Cfg(RegNetConfig):
   def __init__(self, values_or_file=None, **kwargs):
        super().__init__(_cfg)
        self.merge(values_or_file, **kwargs)
```
**regnetx\_160**

**Model info**

**Python source**

```
#!/usr/bin/env python3
# Copyright (c) 2014-2021 Megvii Inc. All rights reserved.
from basecls.configs import RegNetConfig
_cfg = dict(
   model=dict(
       name="regnetx_160",
   ),
)
class Cfg(RegNetConfig):
   def __init__(self, values_or_file=None, **kwargs):
        super().__init__(_cfg)
        self.merge(values_or_file, **kwargs)
```
## **regnetx\_320**

# **Model info**

# **Python source**

```
#!/usr/bin/env python3
# Copyright (c) 2014-2021 Megvii Inc. All rights reserved.
from basecls.configs import RegNetConfig
_cfg = dict(
   model=dict(
        name="regnetx_320",
   ),
)
class Cfg(RegNetConfig):
   def __init__(self, values_or_file=None, **kwargs):
```

```
super().__init__(_cfg)
self.merge(values_or_file, **kwargs)
```
### **regnety\_002**

## **Model info**

```
#!/usr/bin/env python3
# Copyright (c) 2014-2021 Megvii Inc. All rights reserved.
from basecls.configs import RegNetConfig
_cfg = dict(
    batch_size=128,
    model=dict(
        name="regnety_002",
   ),
    augments=dict(
        rand_aug=dict(
           magnitude=3,
        ),
    ),
    solver=dict(
        basic_lr=0.1,
   ),
    model_ema=dict(
        enabled=True,
        momentum=0.99992,
    ),
)
class Cfg(RegNetConfig):
    def __init__(self, values_or_file=None, **kwargs):
        super().__init__(_cfg)
        self.merge(values_or_file, **kwargs)
```
**regnety\_004**

**Model info**

```
#!/usr/bin/env python3
# Copyright (c) 2014-2021 Megvii Inc. All rights reserved.
from basecls.configs import RegNetConfig
_cfg = dict(
   batch_size=128,
    model=dict(
        name="regnety_004",
   ),
    augments=dict(
        rand_aug=dict(
            magnitude=5,
        ),
    ),
    solver=dict(
        basic_lr=0.1,
   ),
    model_ema=dict(
        enabled=True,
        momentum=0.99992,
    ),
)
class Cfg(RegNetConfig):
    def __init__(self, values_or_file=None, **kwargs):
        super().__init__(_cfg)
        self.merge(values_or_file, **kwargs)
```
**regnety\_006**

**Model info**

**Python source**

```
#!/usr/bin/env python3
# Copyright (c) 2014-2021 Megvii Inc. All rights reserved.
from basecls.configs import RegNetConfig
_cfg = dict(
   batch_size=128,
    model=dict(
        name="regnety_006",
   ),
    solver=dict(
        basic_lr=0.1,
   ),
    model_ema=dict(
        enabled=True,
       momentum=0.99992,
    ),
)
class Cfg(RegNetConfig):
    def __init__(self, values_or_file=None, **kwargs):
        super().__init__(_cfg)
        self.merge(values_or_file, **kwargs)
```
## **regnety\_008**

#### **Model info**

### **Python source**

```
#!/usr/bin/env python3
# Copyright (c) 2014-2021 Megvii Inc. All rights reserved.
from basecls.configs import RegNetConfig
_cfg = dict(
   batch_size=128,
```

```
model=dict(
        name="regnety_008",
   ),
    solver=dict(
        basic_lr=0.1,
   ),
    model_ema=dict(
        enabled=True,
        momentum=0.99992,
    ),
)
class Cfg(RegNetConfig):
    def __init__(self, values_or_file=None, **kwargs):
        super().__init__(_cfg)
        self.merge(values_or_file, **kwargs)
```
## **regnety\_016**

### **Model info**

## **Python source**

```
#!/usr/bin/env python3
# Copyright (c) 2014-2021 Megvii Inc. All rights reserved.
from basecls.configs import RegNetConfig
_cfg = dict(
   batch_size=128,
    model=dict(
        name="regnety_016",
   ),
   solver=dict(
        basic_lr=0.1,
   ),
    model_ema=dict(
        enabled=True,
        momentum=0.99992,
    ),
)
```

```
class Cfg(RegNetConfig):
   def __init__(self, values_or_file=None, **kwargs):
        super().__init__(_cfg)
        self.merge(values_or_file, **kwargs)
```
## **regnety\_032**

## **Model info**

```
#!/usr/bin/env python3
# Copyright (c) 2014-2021 Megvii Inc. All rights reserved.
from basecls.configs import RegNetConfig
_cfg = dict(
   batch_size=64,
   model=dict(
        name="regnety_032",
   ),
   solver=dict(
       basic_lr=0.05,
   ),
   model_ema=dict(
        enabled=True,
       momentum=0.99996,
   ),
)
class Cfg(RegNetConfig):
   def __init__(self, values_or_file=None, **kwargs):
        super().__init__(_cfg)
        self.merge(values_or_file, **kwargs)
```
**regnety\_040**

**Model info**

**Python source**

```
#!/usr/bin/env python3
# Copyright (c) 2014-2021 Megvii Inc. All rights reserved.
from basecls.configs import RegNetConfig
_cfg = dict(
   batch_size=64,
    model=dict(
        name="regnety_040",
   ),
    solver=dict(
        basic_lr=0.05,
   ),
   model_ema=dict(
        enabled=True,
        momentum=0.99996,
    ),
)
class Cfg(RegNetConfig):
    def __init__(self, values_or_file=None, **kwargs):
        super().__init__(_cfg)
        self.merge(values_or_file, **kwargs)
```
## **regnety\_064**

### **Model info**

## **Python source**

```
#!/usr/bin/env python3
# Copyright (c) 2014-2021 Megvii Inc. All rights reserved.
from basecls.configs import RegNetConfig
_cfg = dict(
   batch_size=64,
```

```
model=dict(
        name="regnety_064",
   ),
    solver=dict(
        basic_lr=0.05,
   ),
    model_ema=dict(
        enabled=True,
        momentum=0.99996,
    ),
)
class Cfg(RegNetConfig):
    def __init__(self, values_or_file=None, **kwargs):
        super().__init__(_cfg)
        self.merge(values_or_file, **kwargs)
```
## **regnety\_080**

### **Model info**

```
#!/usr/bin/env python3
# Copyright (c) 2014-2021 Megvii Inc. All rights reserved.
from basecls.configs import RegNetConfig
_cfg = dict(
   model=dict(
        name="regnety_080",
   ),
)
class Cfg(RegNetConfig):
   def __init__(self, values_or_file=None, **kwargs):
        super().__init__(_cfg)
        self.merge(values_or_file, **kwargs)
```
**regnety\_120**

**Model info**

**Python source**

```
#!/usr/bin/env python3
# Copyright (c) 2014-2021 Megvii Inc. All rights reserved.
from basecls.configs import RegNetConfig
_cfg = dict(
   model=dict(
       name="regnety_120",
   ),
)
class Cfg(RegNetConfig):
   def __init__(self, values_or_file=None, **kwargs):
        super().__init__(_cfg)
        self.merge(values_or_file, **kwargs)
```
# **regnety\_160**

## **Model info**

# **Python source**

```
#!/usr/bin/env python3
# Copyright (c) 2014-2021 Megvii Inc. All rights reserved.
from basecls.configs import RegNetConfig
_cfg = dict(
   model=dict(
        name="regnety_160",
   ),
)
class Cfg(RegNetConfig):
   def __init__(self, values_or_file=None, **kwargs):
```

```
super().__init__(_cfg)
self.merge(values_or_file, **kwargs)
```
**regnety\_320**

**Model info**

## **Python source**

```
#!/usr/bin/env python3
# Copyright (c) 2014-2021 Megvii Inc. All rights reserved.
from basecls.configs import RegNetConfig
_cfg = dict(
   model=dict(
       name="regnety_320",
   ),
)
class Cfg(RegNetConfig):
   def __init__(self, values_or_file=None, **kwargs):
        super()._init_(_cfg)
        self.merge(values_or_file, **kwargs)
```
## **RepVGG Series**

Use RepVGG.convert\_to\_deploy(model) to convert a training RepVGG to deploy:

```
model = RepVGG(..., deploy=False)
model.load_state_dict(...)
_ = RepVGG.convert_to_deploy(model)
```
**repvgg\_a0**

**Model info**

**Python source**

```
#!/usr/bin/env python3
# Copyright (c) 2014-2021 Megvii Inc. All rights reserved.
from basecls.configs import RepVGGConfig
_cfg = dict(
   model=dict(
       name="repvgg_a0",
   ),
)
class Cfg(RepVGGConfig):
   def __init__(self, values_or_file=None, **kwargs):
        super().__init__(_cfg)
        self.merge(values_or_file, **kwargs)
```
## **repvgg\_a1**

## **Model info**

# **Python source**

```
#!/usr/bin/env python3
# Copyright (c) 2014-2021 Megvii Inc. All rights reserved.
from basecls.configs import RepVGGConfig
_cfg = dict(
   model=dict(
        name="repvgg_a1",
   ),
)
class Cfg(RepVGGConfig):
   def __init__(self, values_or_file=None, **kwargs):
```

```
super().__init__(_cfg)
self.merge(values_or_file, **kwargs)
```
### **repvgg\_a2**

## **Model info**

## **Python source**

```
#!/usr/bin/env python3
# Copyright (c) 2014-2021 Megvii Inc. All rights reserved.
from basecls.configs import RepVGGConfig
_cfg = dict(
   model=dict(
       name="repvgg_a2",
   ),
)
class Cfg(RepVGGConfig):
   def __init__(self, values_or_file=None, **kwargs):
        super().__init__(_cfg)
        self.merge(values_or_file, **kwargs)
```
### **repvgg\_b0**

#### **Model info**

#### **Python source**

```
#!/usr/bin/env python3
# Copyright (c) 2014-2021 Megvii Inc. All rights reserved.
from basecls.configs import RepVGGConfig
_cfg = dict(
   model=dict(
        name="repvgg_b0",
   ),
```

```
class Cfg(RepVGGConfig):
    def __init__(self, values_or_file=None, **kwargs):
        super().__init_(_cfg)
        self.merge(values_or_file, **kwargs)
```
## **repvgg\_b1**

)

## **Model info**

**Python source**

```
#!/usr/bin/env python3
# Copyright (c) 2014-2021 Megvii Inc. All rights reserved.
from basecls.configs import RepVGGConfig
_cfg = dict(
   model=dict(
        name="repvgg_b1",
   ),
)
class Cfg(RepVGGConfig):
   def __init__(self, values_or_file=None, **kwargs):
        super().__init__(_cfg)
        self.merge(values_or_file, **kwargs)
```
# **repvgg\_b1g2**

## **Model info**

### **Python source**

```
#!/usr/bin/env python3
# Copyright (c) 2014-2021 Megvii Inc. All rights reserved.
from basecls.configs import RepVGGConfig
```

```
_cfg = dict(
   model=dict(
       name="repvgg_b1g2",
   ),
)
class Cfg(RepVGGConfig):
   def __init__(self, values_or_file=None, **kwargs):
        super().__init__(_cfg)
        self.merge(values_or_file, **kwargs)
```
## **repvgg\_b1g4**

# **Model info**

```
#!/usr/bin/env python3
# Copyright (c) 2014-2021 Megvii Inc. All rights reserved.
from basecls.configs import RepVGGConfig
_cfg = dict(
   model=dict(
       name="repvgg_b1g4",
   ),
)
class Cfg(RepVGGConfig):
   def __init__(self, values_or_file=None, **kwargs):
       super().__init_(_cfg)
        self.merge(values_or_file, **kwargs)
```
**repvgg\_b2**

**Model info**

**Python source**

```
#!/usr/bin/env python3
# Copyright (c) 2014-2021 Megvii Inc. All rights reserved.
from basecls.configs import RepVGGConfig
_cfg = dict(
   model=dict(
       name="repvgg_b2",
   ),
)
class Cfg(RepVGGConfig):
   def __init__(self, values_or_file=None, **kwargs):
        super().__init_(_cfg)
        self.merge(values_or_file, **kwargs)
```
## **repvgg\_b2g4**

# **Model info**

## **Python source**

```
#!/usr/bin/env python3
# Copyright (c) 2014-2021 Megvii Inc. All rights reserved.
from basecls.configs import RepVGGConfig
_cfg = dict(
   model=dict(
        name="repvgg_b2g4",
   ),
   loss=dict(
        label_smooth=0.1,
   ),
    augments=dict(
       name="AutoAugment",
        mixup=dict(
```

```
mixup_alpha=0.2,
            permute=1,
       ),
   ),
    solver=dict(
       max_epoch=200,
    ),
)
class Cfg(RepVGGConfig):
    def __init__(self, values_or_file=None, **kwargs):
        super().__init__(_cfg)
        self.merge(values_or_file, **kwargs)
```
## **repvgg\_b3**

## **Model info**

## **Python source**

```
#!/usr/bin/env python3
# Copyright (c) 2014-2021 Megvii Inc. All rights reserved.
from basecls.configs import RepVGGConfig
_cfg = dict(
    model=dict(
        name="repvgg_b3",
   ),
   loss=dict(
        label_smooth=0.1,
   ),
    augments=dict(
        name="AutoAugment",
        mixup=dict(
            mixup_alpha=0.2,
            permute=1,
        ),
    ),
    solver=dict(
       max_epoch=200,
```

```
),
)
class Cfg(RepVGGConfig):
    def __init__(self, values_or_file=None, **kwargs):
        super().__init__(_cfg)
        self.merge(values_or_file, **kwargs)
```
### **repvgg\_b3g4**

## **Model info**

## **Python source**

```
#!/usr/bin/env python3
# Copyright (c) 2014-2021 Megvii Inc. All rights reserved.
from basecls.configs import RepVGGConfig
_cfg = dict(
    model=dict(
        name="repvgg_b3g4",
    ),
   loss=dict(
        label_smooth=0.1,
   ),
    augments=dict(
        name="AutoAugment",
        mixup=dict(
            mixup_alpha=0.2,
           permute=1,
        ),
    ),
    solver=dict(
       max_epoch=200,
    ),
)
class Cfg(RepVGGConfig):
    def __init__(self, values_or_file=None, **kwargs):
```

```
super().__init__(_cfg)
self.merge(values_or_file, **kwargs)
```
#### **repvgg\_d2**

# **Model info**

```
#!/usr/bin/env python3
# Copyright (c) 2014-2021 Megvii Inc. All rights reserved.
from basecls.configs import RepVGGConfig
_cfg = dict(
   model=dict(
       name="repvgg_d2",
   ),
   test=dict(
       img_size=320,
   ),
   loss=dict(
       label_smooth=0.1,
   ),
   augments=dict(
       name="AutoAugment",
        mixup=dict(
           mixup_alpha=0.2,
           permute=1,
        ),
   ),
   solver=dict(
       max_epoch=200,
   ),
)
class Cfg(RepVGGConfig):
   def __init__(self, values_or_file=None, **kwargs):
       super().__init__(_cfg)
        self.merge(values_or_file, **kwargs)
```
**ResMLP Series**

**resmlp\_b24**

**Model info**

**Python source**

```
#!/usr/bin/env python3
# Copyright (c) 2014-2021 Megvii Inc. All rights reserved.
from basecls.configs import ResMLPConfig
_cfg = dict(
   model=dict(
        name="resmlp_b24",
   ),
)
class Cfg(ResMLPConfig):
   def __init__(self, values_or_file=None, **kwargs):
       super().__init_(_cfg)
        self.merge(values_or_file, **kwargs)
```
## **resmlp\_s12**

# **Model info**

## **Python source**

```
#!/usr/bin/env python3
# Copyright (c) 2014-2021 Megvii Inc. All rights reserved.
from basecls.configs import ResMLPConfig
_cfg = dict(
   model=dict(
        name="resmlp_s12",
    ),
)
class Cfg(ResMLPConfig):
```

```
def __init__(self, values_or_file=None, **kwargs):
   super().__init__(_cfg)
   self.merge(values_or_file, **kwargs)
```
## **resmlp\_s24**

# **Model info**

### **Python source**

```
#!/usr/bin/env python3
# Copyright (c) 2014-2021 Megvii Inc. All rights reserved.
from basecls.configs import ResMLPConfig
_cfg = dict(
   model=dict(
        name="resmlp_s24",
   ),
)
class Cfg(ResMLPConfig):
   def __init__(self, values_or_file=None, **kwargs):
       super().__init__(_cfg)
        self.merge(values_or_file, **kwargs)
```
## **resmlp\_s36**

# **Model info**

## **Python source**

```
#!/usr/bin/env python3
# Copyright (c) 2014-2021 Megvii Inc. All rights reserved.
from basecls.configs import ResMLPConfig
_cefg = dict(
    model=dict(
        name="resmlp_s36",
```

```
),
)
class Cfg(ResMLPConfig):
    def __init__(self, values_or_file=None, **kwargs):
        super().__init__(_cfg)
        self.merge(values_or_file, **kwargs)
```
## **ResNet Series**

### **resnet101**

## **Model info**

```
#!/usr/bin/env python3
# Copyright (c) 2014-2021 Megvii Inc. All rights reserved.
from basecls.configs import ResNetConfig
_cfg = dict(
   batch_size=64,
   model=dict(
       name="resnet101",
   ),
   solver=dict(
       basic_lr=0.05,
   ),
   model_ema=dict(
        enabled=True,
       momentum=0.99996,
   ),
)
class Cfg(ResNetConfig):
   def __init__(self, values_or_file=None, **kwargs):
       super().__init_(_cfg)
        self.merge(values_or_file, **kwargs)
```
**resnet101d**

**Model info**

**Python source**

```
#!/usr/bin/env python3
# Copyright (c) 2014-2021 Megvii Inc. All rights reserved.
from basecls.configs import ResNetConfig
_cfg = dict(
   batch_size=64,
    model=dict(
        name="resnet101d",
   ),
    solver=dict(
        basic_lr=0.05,
   ),
   model_ema=dict(
        enabled=True,
       momentum=0.99996,
    ),
)
class Cfg(ResNetConfig):
    def __init__(self, values_or_file=None, **kwargs):
        super().__init__(_cfg)
        self.merge(values_or_file, **kwargs)
```
## **resnet152**

## **Model info**

### **Python source**

```
#!/usr/bin/env python3
# Copyright (c) 2014-2021 Megvii Inc. All rights reserved.
from basecls.configs import ResNetConfig
_cfg = dict(
   model=dict(
```

```
name="resnet152",
    ),
)
class Cfg(ResNetConfig):
    def __init__(self, values_or_file=None, **kwargs):
        super().__init__(_cfg)
        self.merge(values_or_file, **kwargs)
```
#### **resnet152d**

### **Model info**

#### **Python source**

```
#!/usr/bin/env python3
# Copyright (c) 2014-2021 Megvii Inc. All rights reserved.
from basecls.configs import ResNetConfig
_cfg = dict(
   model=dict(
       name="resnet152d",
   ),
)
class Cfg(ResNetConfig):
   def __init__(self, values_or_file=None, **kwargs):
        super().__init__(_cfg)
        self.merge(values_or_file, **kwargs)
```
#### **resnet18**

## **Model info**

#### **Python source**

```
#!/usr/bin/env python3
# Copyright (c) 2014-2021 Megvii Inc. All rights reserved.
```

```
from basecls.configs import ResNetConfig
_cfg = dict(
   batch_size=128,
    model=dict(
       name="resnet18",
   ),
    solver=dict(
        basic_lr=0.1,
   ),
    model_ema=dict(
        enabled=True,
        momentum=0.99992,
    ),
)
class Cfg(ResNetConfig):
    def __init__(self, values_or_file=None, **kwargs):
        super().__init__(_cfg)
        self.merge(values_or_file, **kwargs)
```
# **resnet18d**

### **Model info**

### **Python source**

```
#!/usr/bin/env python3
# Copyright (c) 2014-2021 Megvii Inc. All rights reserved.
from basecls.configs import ResNetConfig
_cfg = dict(
   batch_size=128,
   model=dict(
       name="resnet18d",
   ),
   solver=dict(
       basic_lr=0.1,
   ),
   model_ema=dict(
```

```
enabled=True,
        momentum=0.99992,
    ),
)
class Cfg(ResNetConfig):
    def __init__(self, values_or_file=None, **kwargs):
        super().__init__(_cfg)
        self.merge(values_or_file, **kwargs)
```
## **resnet34**

## **Model info**

```
#!/usr/bin/env python3
# Copyright (c) 2014-2021 Megvii Inc. All rights reserved.
from basecls.configs import ResNetConfig
_cfg = dict(
   batch_size=64,
   model=dict(
        name="resnet34",
   ),
   solver=dict(
       basic_lr=0.05,
   ),
   model_ema=dict(
        enabled=True,
       momentum=0.99996,
   ),
)
class Cfg(ResNetConfig):
   def __init__(self, values_or_file=None, **kwargs):
       super().__init__(_cfg)
        self.merge(values_or_file, **kwargs)
```
**resnet34d**

**Model info**

**Python source**

```
#!/usr/bin/env python3
# Copyright (c) 2014-2021 Megvii Inc. All rights reserved.
from basecls.configs import ResNetConfig
_cfg = dict(
   batch_size=64,
    model=dict(
        name="resnet34d",
   ),
    solver=dict(
        basic_lr=0.05,
   ),
   model_ema=dict(
        enabled=True,
       momentum=0.99996,
    ),
)
class Cfg(ResNetConfig):
    def __init__(self, values_or_file=None, **kwargs):
        super().__init__(_cfg)
        self.merge(values_or_file, **kwargs)
```
# **resnet50**

## **Model info**

### **Python source**

```
#!/usr/bin/env python3
# Copyright (c) 2014-2021 Megvii Inc. All rights reserved.
from basecls.configs import ResNetConfig
_cfg = dict(
   batch_size=64,
```

```
model=dict(
        name="resnet50",
   ),
    solver=dict(
        basic_lr=0.05,
   ),
    model_ema=dict(
        enabled=True,
        momentum=0.99996,
    ),
)
class Cfg(ResNetConfig):
    def __init__(self, values_or_file=None, **kwargs):
        super().__init__(_cfg)
        self.merge(values_or_file, **kwargs)
```
### **resnet50d**

### **Model info**

## **Python source**

```
#!/usr/bin/env python3
# Copyright (c) 2014-2021 Megvii Inc. All rights reserved.
from basecls.configs import ResNetConfig
_cfg = dict(
   batch_size=64,
    model=dict(
        name="resnet50d",
   ),
   solver=dict(
        basic_lr=0.05,
   ),
    model_ema=dict(
        enabled=True,
        momentum=0.99996,
    ),
)
```
```
class Cfg(ResNetConfig):
   def __init__(self, values_or_file=None, **kwargs):
        super().__init__(_cfg)
        self.merge(values_or_file, **kwargs)
```
## **resnext101\_32x4d**

#### **Model info**

#### **Python source**

```
#!/usr/bin/env python3
# Copyright (c) 2014-2021 Megvii Inc. All rights reserved.
from basecls.configs import ResNetConfig
_cfg = dict(
   model=dict(
       name="resnext101_32x4d",
   ),
)
class Cfg(ResNetConfig):
   def __init__(self, values_or_file=None, **kwargs):
       super().__init__(_cfg)
       self.merge(values_or_file, **kwargs)
```
## **resnext101\_32x8d**

# **Model info**

## **Python source**

*#!/usr/bin/env python3 # Copyright (c) 2014-2021 Megvii Inc. All rights reserved.* **from basecls.configs import** ResNetConfig

```
_cfg = dict(
   model=dict(
        name="resnext101_32x8d",
    ),
)
class Cfg(ResNetConfig):
    def __init__(self, values_or_file=None, **kwargs):
        super().__init__(_cfg)
        self.merge(values_or_file, **kwargs)
```
# **resnext101\_64x4d**

## **Model info**

```
#!/usr/bin/env python3
# Copyright (c) 2014-2021 Megvii Inc. All rights reserved.
from basecls.configs import ResNetConfig
_cfg = dict(
   model=dict(
       name="resnext101_64x4d",
   ),
)
class Cfg(ResNetConfig):
   def __init__(self, values_or_file=None, **kwargs):
        super().__init__(_cfg)
        self.merge(values_or_file, **kwargs)
```
#### **resnext152\_32x4d**

## **Model info**

## **Python source**

```
#!/usr/bin/env python3
# Copyright (c) 2014-2021 Megvii Inc. All rights reserved.
from basecls.configs import ResNetConfig
_cfg = dict(
   model=dict(
       name="resnext152_32x4d",
   ),
)
class Cfg(ResNetConfig):
   def __init__(self, values_or_file=None, **kwargs):
        super().__init__(_cfg)
        self.merge(values_or_file, **kwargs)
```
### **resnext152\_32x8d**

## **Model info**

# **Python source**

```
#!/usr/bin/env python3
# Copyright (c) 2014-2021 Megvii Inc. All rights reserved.
from basecls.configs import ResNetConfig
_cfg = dict(
   model=dict(
        name="resnext152_32x8d",
   ),
)
class Cfg(ResNetConfig):
   def __init__(self, values_or_file=None, **kwargs):
```

```
super().__init__(_cfg)
self.merge(values_or_file, **kwargs)
```
### **resnext152\_64x4d**

## **Model info**

## **Python source**

```
#!/usr/bin/env python3
# Copyright (c) 2014-2021 Megvii Inc. All rights reserved.
from basecls.configs import ResNetConfig
_cfg = dict(
   model=dict(
       name="resnext152_64x4d",
   ),
)
class Cfg(ResNetConfig):
   def __init__(self, values_or_file=None, **kwargs):
        super().__init__(_cfg)
        self.merge(values_or_file, **kwargs)
```
**resnext50\_32x4d**

### **Model info**

### **Python source**

```
#!/usr/bin/env python3
# Copyright (c) 2014-2021 Megvii Inc. All rights reserved.
from basecls.configs import ResNetConfig
_cfg = dict(
   batch_size=64,
   model=dict(
       name="resnext50_32x4d",
```

```
),
    solver=dict(
        basic_lr=0.05,
   ),
    model_ema=dict(
        enabled=True,
        momentum=0.99996,
    ),
)
class Cfg(ResNetConfig):
    def __init__(self, values_or_file=None, **kwargs):
        super().__init__(_cfg)
        self.merge(values_or_file, **kwargs)
```
## **se\_resnet101**

# **Model info**

```
#!/usr/bin/env python3
# Copyright (c) 2014-2021 Megvii Inc. All rights reserved.
from basecls.configs import ResNetConfig
_cfg = dict(
   model=dict(
       name="se_resnet101",
   ),
)
class Cfg(ResNetConfig):
   def __init__(self, values_or_file=None, **kwargs):
        super().__init__(_cfg)
        self.merge(values_or_file, **kwargs)
```
## **se\_resnet152**

# **Model info**

**Python source**

```
#!/usr/bin/env python3
# Copyright (c) 2014-2021 Megvii Inc. All rights reserved.
from basecls.configs import ResNetConfig
_cfg = dict(
   model=dict(
       name="se_resnet152",
   ),
)
class Cfg(ResNetConfig):
   def __init__(self, values_or_file=None, **kwargs):
        super().__init_(_cfg)
        self.merge(values_or_file, **kwargs)
```
## **se\_resnet18**

## **Model info**

## **Python source**

```
#!/usr/bin/env python3
# Copyright (c) 2014-2021 Megvii Inc. All rights reserved.
from basecls.configs import ResNetConfig
_cfg = dict(
   batch_size=128,
   model=dict(
        name="se_resnet18",
   ),
   solver=dict(
        basic_lr=0.1,
   ),
   model_ema=dict(
        enabled=True,
```

```
momentum=0.99992,
    ),
)
class Cfg(ResNetConfig):
    def __init__(self, values_or_file=None, **kwargs):
        super().__init__(_cfg)
        self.merge(values_or_file, **kwargs)
```
#### **se\_resnet34**

## **Model info**

```
#!/usr/bin/env python3
# Copyright (c) 2014-2021 Megvii Inc. All rights reserved.
from basecls.configs import ResNetConfig
_cfg = dict(
   batch_size=64,
   model=dict(
       name="se_resnet34",
   ),
   solver=dict(
       basic_lr=0.05,
   ),
   model_ema=dict(
        enabled=True,
       momentum=0.99996,
   ),
)
class Cfg(ResNetConfig):
   def __init__(self, values_or_file=None, **kwargs):
        super().__init__(_cfg)
        self.merge(values_or_file, **kwargs)
```
**se\_resnet50**

**Model info**

**Python source**

```
#!/usr/bin/env python3
# Copyright (c) 2014-2021 Megvii Inc. All rights reserved.
from basecls.configs import ResNetConfig
_cfg = dict(
   batch_size=64,
   model=dict(
        name="se_resnet50",
   ),
   solver=dict(
        basic_lr=0.05,
   ),
   model_ema=dict(
        enabled=True,
       momentum=0.99996,
   ),
)
class Cfg(ResNetConfig):
   def __init__(self, values_or_file=None, **kwargs):
        super().__init_(_cfg)
        self.merge(values_or_file, **kwargs)
```
## **se\_resnext101\_32x4d**

### **Model info**

## **Python source**

```
#!/usr/bin/env python3
# Copyright (c) 2014-2021 Megvii Inc. All rights reserved.
from basecls.configs import ResNetConfig
_cfg = dict(
   model=dict(
```

```
name="se_resnext101_32x4d",
    ),
)
class Cfg(ResNetConfig):
    def __init__(self, values_or_file=None, **kwargs):
        super().__init__(_cfg)
        self.merge(values_or_file, **kwargs)
```
#### **se\_resnext101\_32x8d**

## **Model info**

#### **Python source**

```
#!/usr/bin/env python3
# Copyright (c) 2014-2021 Megvii Inc. All rights reserved.
from basecls.configs import ResNetConfig
_cfg = dict(
   model=dict(
       name="se_resnext101_32x8d",
   ),
)
class Cfg(ResNetConfig):
   def __init__(self, values_or_file=None, **kwargs):
        super().__init__(_cfg)
        self.merge(values_or_file, **kwargs)
```
## **se\_resnext101\_64x4d**

## **Model info**

#### **Python source**

```
#!/usr/bin/env python3
# Copyright (c) 2014-2021 Megvii Inc. All rights reserved.
```

```
from basecls.configs import ResNetConfig
_cfg = dict(
   model=dict(
        name="se_resnext101_64x4d",
    ),
)
class Cfg(ResNetConfig):
    def __init__(self, values_or_file=None, **kwargs):
        super().__init__(_cfg)
        self.merge(values_or_file, **kwargs)
```
## **se\_resnext152\_32x4d**

## **Model info**

```
#!/usr/bin/env python3
# Copyright (c) 2014-2021 Megvii Inc. All rights reserved.
from basecls.configs import ResNetConfig
_cfg = dict(
   model=dict(
        name="se_resnext152_32x4d",
   ),
)
class Cfg(ResNetConfig):
   def __init__(self, values_or_file=None, **kwargs):
        super().__init__(_cfg)
        self.merge(values_or_file, **kwargs)
```
#### **se\_resnext152\_32x8d**

# **Model info**

**Python source**

```
#!/usr/bin/env python3
# Copyright (c) 2014-2021 Megvii Inc. All rights reserved.
from basecls.configs import ResNetConfig
_cfg = dict(
   model=dict(
       name="se_resnext152_32x8d",
   ),
)
class Cfg(ResNetConfig):
   def __init__(self, values_or_file=None, **kwargs):
        super().__init__(_cfg)
        self.merge(values_or_file, **kwargs)
```
### **se\_resnext152\_64x4d**

# **Model info**

## **Python source**

```
#!/usr/bin/env python3
# Copyright (c) 2014-2021 Megvii Inc. All rights reserved.
from basecls.configs import ResNetConfig
_cfg = dict(
   model=dict(
        name="se_resnext152_64x4d",
   ),
)
class Cfg(ResNetConfig):
   def __init__(self, values_or_file=None, **kwargs):
```

```
super().__init__(_cfg)
self.merge(values_or_file, **kwargs)
```
### **se\_resnext50\_32x4d**

## **Model info**

## **Python source**

```
#!/usr/bin/env python3
# Copyright (c) 2014-2021 Megvii Inc. All rights reserved.
from basecls.configs import ResNetConfig
_cfg = dict(
   batch_size=64,
   model=dict(
        name="se_resnext50_32x4d",
   ),
   solver=dict(
        basic_lr=0.05,
   ),
   model_ema=dict(
        enabled=True,
       momentum=0.99996,
   ),
)
class Cfg(ResNetConfig):
   def __init__(self, values_or_file=None, **kwargs):
        super().__init__(_cfg)
        self.merge(values_or_file, **kwargs)
```
### **wide\_resnet101\_2**

# **Model info**

## **Python source**

```
#!/usr/bin/env python3
# Copyright (c) 2014-2021 Megvii Inc. All rights reserved.
from basecls.configs import ResNetConfig
_cfg = dict(
   model=dict(
       name="wide_resnet101_2",
   ),
)
class Cfg(ResNetConfig):
   def __init__(self, values_or_file=None, **kwargs):
        super().__init__(_cfg)
        self.merge(values_or_file, **kwargs)
```
### **wide\_resnet50\_2**

## **Model info**

#### **Python source**

```
#!/usr/bin/env python3
# Copyright (c) 2014-2021 Megvii Inc. All rights reserved.
from basecls.configs import ResNetConfig
_cfg = dict(
   batch_size=64,
    model=dict(
       name="wide_resnet50_2",
   ),
    solver=dict(
        basic_lr=0.05,
   ),
   model_ema=dict(
        enabled=True,
       momentum=0.99996,
    ),
)
```

```
class Cfg(ResNetConfig):
   def __init__(self, values_or_file=None, **kwargs):
       super().__init__(_cfg)
       self.merge(values_or_file, **kwargs)
```
## **ShuffleNet V2 Series**

## **snetv2\_x050**

### **Model info**

## **Python source**

```
from basecls.configs.snet_cfg import SNetConfig
_cfg = dict(
   model=dict(
       name="snetv2_x050",
   ),
)
class Cfg(SNetConfig):
   def __init__(self, values_or_file=None, **kwargs):
        super().__init__(_cfg)
        self.merge(values_or_file, **kwargs)
```
#### **snetv2\_x100**

## **Model info**

#### **Python source**

```
from basecls.configs.snet_cfg import SNetConfig
_cfg = dict(
   model=dict(
        name="snetv2_x100",
    ),
```

```
class Cfg(SNetConfig):
   def __init__(self, values_or_file=None, **kwargs):
       super().__init__(_cfg)
        self.merge(values_or_file, **kwargs)
```
## **snetv2\_x150**

)

## **Model info**

**Python source**

```
from basecls.configs.snet_cfg import SNetConfig
_cfg = dict(
   model=dict(
       name="snetv2_x150",
   ),
)
class Cfg(SNetConfig):
   def __init__(self, values_or_file=None, **kwargs):
        super().__init__(_cfg)
        self.merge(values_or_file, **kwargs)
```
#### **snetv2\_x200**

## **Model info**

## **Python source**

```
from basecls.configs.snet_cfg import SNetConfig
_cfg = dict(
   model=dict(
       name="snetv2_x200",
```

```
),
)
class Cfg(SNetConfig):
   def __init__(self, values_or_file=None, **kwargs):
        super().__init__(_cfg)
        self.merge(values_or_file, **kwargs)
```
## **Swin Transformer Series**

**swin\_base\_patch4\_window12\_384**

**Model info**

## **Python source**

```
#!/usr/bin/env python3
# Copyright (c) 2014-2021 Megvii Inc. All rights reserved.
from basecls.configs import SwinConfig
_cfg = dict(
   model=dict(
        name="swin_base_patch4_window12_384",
   ),
)
class Cfg(SwinConfig):
   def __init__(self, values_or_file=None, **kwargs):
        super().__init__(_cfg)
        self.merge(values_or_file, **kwargs)
```
**swin\_base\_patch4\_window7\_224**

**Model info**

## **Python source**

```
#!/usr/bin/env python3
# Copyright (c) 2014-2021 Megvii Inc. All rights reserved.
from basecls.configs import SwinConfig
_cfg = dict(
   model=dict(
       name="swin_base_patch4_window7_224",
   ),
)
class Cfg(SwinConfig):
   def __init__(self, values_or_file=None, **kwargs):
        super().__init__(_cfg)
        self.merge(values_or_file, **kwargs)
```
### **swin\_large\_patch4\_window12\_384**

## **Model info**

```
#!/usr/bin/env python3
# Copyright (c) 2014-2021 Megvii Inc. All rights reserved.
from basecls.configs import SwinConfig
_cfg = dict(
   model=dict(
        name="swin_large_patch4_window12_384",
   ),
)
class Cfg(SwinConfig):
   def __init__(self, values_or_file=None, **kwargs):
       super().__init_(_cfg)
        self.merge(values_or_file, **kwargs)
```
**swin\_large\_patch4\_window7\_224**

## **Model info**

**Python source**

```
#!/usr/bin/env python3
# Copyright (c) 2014-2021 Megvii Inc. All rights reserved.
from basecls.configs import SwinConfig
_cfg = dict(
   model=dict(
        name="swin_large_patch4_window7_224",
   ),
)
class Cfg(SwinConfig):
   def __init__(self, values_or_file=None, **kwargs):
        super().__init_(_cfg)
        self.merge(values_or_file, **kwargs)
```
## **swin\_small\_patch4\_window7\_224**

## **Model info**

### **Python source**

```
#!/usr/bin/env python3
# Copyright (c) 2014-2021 Megvii Inc. All rights reserved.
from basecls.configs import SwinConfig
_cfg = dict(
   batch_size=128,
    model=dict(
        name="swin_small_patch4_window7_224",
   ),
    solver=dict(
        accumulation_steps=1,
    ),
)
```

```
class Cfg(SwinConfig):
   def __init__(self, values_or_file=None, **kwargs):
        super().__init__(_cfg)
        self.merge(values_or_file, **kwargs)
```
#### **swin\_tiny\_patch4\_window7\_224**

## **Model info**

## **Python source**

```
#!/usr/bin/env python3
# Copyright (c) 2014-2021 Megvii Inc. All rights reserved.
from basecls.configs import SwinConfig
_cfg = dict(
   batch_size=128,
   model=dict(
        name="swin_tiny_patch4_window7_224",
   ),
   solver=dict(
        accumulation_steps=1,
   ),
)
class Cfg(SwinConfig):
   def __init__(self, values_or_file=None, **kwargs):
       super().__init__(_cfg)
        self.merge(values_or_file, **kwargs)
```
## **VGG Series**

## **vgg11\_bn**

## **Model info**

### **Python source**

```
#!/usr/bin/env python3
# Copyright (c) 2014-2021 Megvii Inc. All rights reserved.
from basecls.configs import VGGConfig
_cfg = dict(
   model=dict(
       name="vgg11_bn",
   ),
)
class Cfg(VGGConfig):
   def __init__(self, values_or_file=None, **kwargs):
        super().__init__(_cfg)
        self.merge(values_or_file, **kwargs)
```
## **vgg13\_bn**

## **Model info**

```
#!/usr/bin/env python3
# Copyright (c) 2014-2021 Megvii Inc. All rights reserved.
from basecls.configs import VGGConfig
_cfg = dict(
   model=dict(
        name="vgg13_bn",
   ),
)
class Cfg(VGGConfig):
   def __init__(self, values_or_file=None, **kwargs):
        super().__init_(_cfg)
        self.merge(values_or_file, **kwargs)
```
**vgg16\_bn**

**Model info**

**Python source**

```
#!/usr/bin/env python3
# Copyright (c) 2014-2021 Megvii Inc. All rights reserved.
from basecls.configs import VGGConfig
_cfg = dict(
   model=dict(
       name="vgg16_bn",
   ),
)
class Cfg(VGGConfig):
   def __init__(self, values_or_file=None, **kwargs):
        super().__init__(_cfg)
        self.merge(values_or_file, **kwargs)
```
## **vgg19\_bn**

# **Model info**

## **Python source**

```
#!/usr/bin/env python3
# Copyright (c) 2014-2021 Megvii Inc. All rights reserved.
from basecls.configs import VGGConfig
_cfg = dict(
   model=dict(
        name="vgg19_bn",
   ),
)
class Cfg(VGGConfig):
   def __init__(self, values_or_file=None, **kwargs):
```

```
super().__init__(_cfg)
self.merge(values_or_file, **kwargs)
```
## **ViT Series**

**vit\_base\_patch16\_224**

**Model info**

**Python source**

```
#!/usr/bin/env python3
# Copyright (c) 2014-2021 Megvii Inc. All rights reserved.
from basecls.configs import ViTConfig
_cfg = dict(
   model=dict(
        name="vit_base_patch16_224",
   ),
)
class Cfg(ViTConfig):
   def __init__(self, values_or_file=None, **kwargs):
        super(). __init_(_cfg)
        self.merge(values_or_file, **kwargs)
```
## **vit\_base\_patch16\_384**

## **Model info**

### **Python source**

```
#!/usr/bin/env python3
# Copyright (c) 2014-2021 Megvii Inc. All rights reserved.
from basecls.configs import ViTConfig
_cfg = dict(
   model=dict(
        name="vit_base_patch16_384",
```

```
),
    preprocess=dict(
        img_size=384,
   ),
    test=dict(
       img_size=384,
        crop_pct=1.0,
    ),
)
class Cfg(ViTConfig):
    def __init__(self, values_or_file=None, **kwargs):
        super().__init__(_cfg)
        self.merge(values_or_file, **kwargs)
```
## **vit\_base\_patch32\_224**

# **Model info**

```
#!/usr/bin/env python3
# Copyright (c) 2014-2021 Megvii Inc. All rights reserved.
from basecls.configs import ViTConfig
_cfg = dict(
   model=dict(
       name="vit_base_patch32_224",
   ),
)
class Cfg(ViTConfig):
   def __init__(self, values_or_file=None, **kwargs):
        super().__init__(_cfg)
        self.merge(values_or_file, **kwargs)
```
## **vit\_base\_patch32\_384**

# **Model info**

**Python source**

```
#!/usr/bin/env python3
# Copyright (c) 2014-2021 Megvii Inc. All rights reserved.
from basecls.configs import ViTConfig
_cfg = dict(
   model=dict(
        name="vit_base_patch32_384",
   ),
   preprocess=dict(
        img_size=384,
   ),
   test=dict(
       img_size=384,
        crop_pct=1.0,
   ),
)
class Cfg(ViTConfig):
   def __init__(self, values_or_file=None, **kwargs):
        super().__init_(_cfg)
        self.merge(values_or_file, **kwargs)
```
### **vit\_small\_patch16\_224**

# **Model info**

### **Python source**

```
#!/usr/bin/env python3
# Copyright (c) 2014-2021 Megvii Inc. All rights reserved.
from basecls.configs import ViTConfig
_cfg = dict(
   model=dict(
        name="vit_small_patch16_224",
```

```
),
)
class Cfg(ViTConfig):
    def __init__(self, values_or_file=None, **kwargs):
        super().__init__(_cfg)
        self.merge(values_or_file, **kwargs)
```
#### **vit\_small\_patch16\_384**

## **Model info**

```
#!/usr/bin/env python3
# Copyright (c) 2014-2021 Megvii Inc. All rights reserved.
from basecls.configs import ViTConfig
_cfg = dict(
   model=dict(
       name="vit_small_patch16_384",
   ),
   preprocess=dict(
        img_size=384,
   ),
   test=dict(
       img_size=384,
        crop_pct=1.0,
   ),
)
class Cfg(ViTConfig):
   def __init__(self, values_or_file=None, **kwargs):
        super().__init__(_cfg)
        self.merge(values_or_file, **kwargs)
```
## **vit\_small\_patch32\_224**

# **Model info**

**Python source**

```
#!/usr/bin/env python3
# Copyright (c) 2014-2021 Megvii Inc. All rights reserved.
from basecls.configs import ViTConfig
_cfg = dict(
   batch_size=128,
   model=dict(
        name="vit_small_patch32_224",
   ),
   solver=dict(
        basic_lr=1.25e-4,
   ),
   model_ema=dict(
        momentum=0.99992,
   ),
)
class Cfg(ViTConfig):
   def __init__(self, values_or_file=None, **kwargs):
        super().__init_(_cfg)
        self.merge(values_or_file, **kwargs)
```
## **vit\_small\_patch32\_384**

# **Model info**

### **Python source**

```
#!/usr/bin/env python3
# Copyright (c) 2014-2021 Megvii Inc. All rights reserved.
from basecls.configs import ViTConfig
_cfg = dict(
   model=dict(
        name="vit_small_patch32_384",
```

```
),
    preprocess=dict(
        img_size=384,
   ),
    test=dict(
       img_size=384,
        crop_pct=1.0,
    ),
)
class Cfg(ViTConfig):
    def __init__(self, values_or_file=None, **kwargs):
        super().__init__(_cfg)
        self.merge(values_or_file, **kwargs)
```
## **vit\_tiny\_patch16\_224**

# **Model info**

## **Python source**

```
#!/usr/bin/env python3
# Copyright (c) 2014-2021 Megvii Inc. All rights reserved.
from basecls.configs import ViTConfig
_cfg = dict(
   batch_size=128,
   model=dict(
        name="vit_tiny_patch16_224",
   ),
   solver=dict(
       basic_lr=1.25e-4,
   ),
   model_ema=dict(
       momentum=0.99992,
   ),
)
class Cfg(ViTConfig):
```

```
def __init__(self, values_or_file=None, **kwargs):
   super().__init__(_cfg)
   self.merge(values_or_file, **kwargs)
```
## **vit\_tiny\_patch16\_384**

# **Model info**

## **Python source**

```
#!/usr/bin/env python3
# Copyright (c) 2014-2021 Megvii Inc. All rights reserved.
from basecls.configs import ViTConfig
_cfg = dict(
    model=dict(
        name="vit_tiny_patch16_384",
   ),
    preprocess=dict(
        img_size=384,
   ),
    test=dict(
        img_size=384,
        crop_pct=1.0,
    ),
)
class Cfg(ViTConfig):
    def __init__(self, values_or_file=None, **kwargs):
        super().__init__(_cfg)
        self.merge(values_or_file, **kwargs)
```
# **1.2 Tutorial**

本用户指南旨在帮助用户快速安装与使用 BaseCls 。我们会根据社区的反馈,不断丰富指南内容,改进指南 质量。

# **1.2.1 安装 BaseCls**

## **安装环境**

BaseCls 需要 Python >= 3.6。

BaseCls 依赖 MegEngine >= 1.6.0。

# **通过包管理器安装**

通过 pip 包管理器安装 BaseCls 的命令如下:

pip3 install basecls --user

默认不会安装包括 MegEngine 在内的部分依赖,可以通过以下命令进行完整安装:

pip3 install basecls[all] --user

**备注:** 对于 conda 用户, 可以选择通过在环境中先安装 pip ,再按照上述方式进行 BaseCls 的安装。

## **通过源代码安装**

为保证模型性能的可追溯性,避免实验碎片化,建议通过包管理器安装。如果包管理器安装的方式无法满足 你的需求,则可以尝试自行通过源码安装。

请先将 [源码](https://github.com/megvii-research/basecls) clone 到本地。

## **安装依赖**

pip3 install -r requirements.txt --user

### **安装 BaseCls**

python3 setup.py develop --user

## **验证安装**

在 Python 中导入 BaseCls 验证安装成功并查看安装版本:

```
import basecls
print(basecls.__version__)
```
# **1.2.2 配置实验环境**

## **实验目录**

用户可以任意新建一个目录作为实验目录, BaseCls 鼓励的实验范式是 library 与 playground 分离, 每个人 (组) 自行维护一个 playground 目录。

## **模型配置文件**

一个模型通常对应一个 .py 模型配置文件,一个标准的模型配置文件如下所示:

```
1 from basecls.configs import ResNetConfig
\overline{2}3 \vert cfg = dict(4 batch_size=64,
5 model=dict(
6 name="resnet50",
7 ),
8 solver=dict(
9 basic_lr=0.05,
10 ),
11\,12
13
14 class ResNet50Config(ResNetConfig):
15 def __init__(self, values_or_file=None, **kwargs):
16 super(). __init_(_cfg)
17 self.merge(values_or_file, **kwargs)
18
19
20 Cfg = ResNet50Config
```
BaseCls 要求模型配置文件必须包含一个名为 Cfg 的类,该类必须为 ConfigDict 的子类。用户可以继承已 有的模型配置文件并修改。

BaseCls 基于注册机制,支持接入用户自定义的网络。详情见[自定义网络](#page-105-0) 。

## **数据源**

- 倘若数据集在本地,请使用*[FolderLoader](#page-114-0)* 并填写 data.train\_path 和 data.val\_path 字段。
- 倘若只需要随机数据(如性能评测等),请使用*[FakeData](#page-114-1)* 。

BaseCls 支持接入第三方数据源。详情见[自定义数据源](#page-108-0) 。

#### **数据增强**

BaseCls 标准数据处理流程为 [RandomResizedCrop](https://www.megengine.org.cn/doc/stable/zh/reference/api/megengine.data.transform.RandomResizedCrop.html#megengine.data.transform.RandomResizedCrop) -> [RandomHorizontalFlip](https://www.megengine.org.cn/doc/stable/zh/reference/api/megengine.data.transform.RandomHorizontalFlip.html#megengine.data.transform.RandomHorizontalFlip) -> [augments] -> *[RandomErasing](#page-120-0)* -> *[MixupCutmixCollator](#page-120-1)* 。其中 [augments] 为可修改的数据增强部分,默认 为*[ColorAugment](#page-115-0)* 。

BaseCls 支持自定义数据增强。详情见[自定义数据增强](#page-109-0) 。

# **1.2.3 训练**

本节例子中假设你已经处于你的实验目录中,你的模型配置文件名为 resnet50.py 。

#### **单机训练**

目前单机训练会占用全部 GPU :

cls\_train -f resnet50.py

若中途训练中断,可追加 --resume 参数, BaseCls 会从上一次保存的 checkpoint 开始继续训练。

训练结束后,模型将自动使用最后一个 checkpoint, 测试其在 ImageNet 1k validation set 上的 Top-1 Accuracy 和 Top-5 Accuracy。

可以在终端中追加参数覆盖模型配置文件中的字段,例如你需要在显存更大的机器上训练模型:

cls\_train -f resnet50.py batch\_size 128 solver.basic\_lr 0.1

模型配置文件中的 batch\_size 和 solver.basic\_lr 字段将被覆盖。

警告: 并不推荐通过传参修改配置项, 因为这可能会影响"模型配置文件—测试结果"的可复现性。直 接修改模型配置文件是更推荐的做法。

# **1.2.4 测试**

本节例子中假设你已经处于你的实验目录中,你的模型配置文件名为 resnet50.py 。

## **单机测试**

测试脚本默认在模型配置文件的 output\_dir 目录中寻找最后一个 checkpoint ,并测试在 ImageNet 1k validation set 上的 Top-1 Accuracy 和 Top-5 Accuracy 。

cls\_test -f resnet50.py

如果你需要测试指定的 checkpoint 或模型权重,请加 -w 参数, 既可以是本地路径, 也可以是 OSS 路径。

# **1.2.5 调试**

本节例子中假设你已经处于你的实验目录中,你的模型配置文件名为 resnet50.py 。

### **在终端中调试**

如果只希望构造出模型在终端中调试,或在其他地方引用, BaseCls 提供了简单的工具函数,帮助用户直接从 模型配置文件中构造网络:

```
1 # 创 建 配 置
2 from resnet50 import Cfg
3 \mid cfg = Cfg()4
5 # 创 建 模 型
6 from basecls.models import build_model
7 \mod 2 = \text{build_model}(cfg)8
9 # 如 果 不 需 要 分 类 头 , 可 以 直 接 删 除
10 del model.head
11
12 # 载 入 权 重
13 from basecls.models import load_model
14 if getattr(cfg, "weights", None) is not None:
15 load_model(model, cfg.weights, strict=False)
16
17 # 开 始 调 试
18 from megengine.utils.module_stats import module_stats
19 module_stats(model, input_shapes=(1, 3, 224, 224))
```
BaseCls 同样支持在 [hub](https://www.megengine.org.cn/doc/stable/zh/reference/hub.html#module-megengine.hub) 中调用官方已有的模型并载入初始化权重(初次载入需要联网):

```
1 # 创 建 模 型
2 import megengine.hub as hub
3 \mod 1 = \text{hub.load}4 "megvii-research/basecls:main",
5 "resnet50", # 模 型 名 称
6 use_cache=False,
7 pretrained=True, # 载 入 初 始 化 权 重
8 )
9
10 # 开 始 调 试
11 from megengine.utils.module_stats import module_stats
\lceil n \rceil module_stats(model, input_shapes=(1, 3, 224, 224))
```
# **1.2.6 进阶内容**

本节例子中假设你已经处于你的实验目录中,你的模型配置文件名为 resnet50.py 。

## **DTR**

BaseCls 支持利用 [DTR](https://megengine.org.cn/doc/stable/zh/user-guide/model-development/dtr/index.html) 技术进行训练。相关知识内容请参考文档。

通过修改模型配置文件中的 dtr 相关字段开启:

cfg.dtr = **True**

也可以在终端中追加参数覆盖模型配置文件中的字段:

cls\_train -f resnet50.py dtr True

#### **AMP**

BaseCls 支持利用 [AMP](https://docs.nvidia.com/deeplearning/performance/mixed-precision-training/index.html) 自动混合精度进行训练,可以提升训练吞吐。相关知识内容请参考文档。

通过修改模型配置文件中的 amp 相关字段开启:

cfg.amp.enabled = **True**

也可以在终端中追加参数覆盖模型配置文件中的字段:

```
cls_train -f resnet50.py amp.enabled True
```
混合精度训练中使用 fp16 代替 fp32 进行梯度计算, 因此会涉及浮点数表达能力的问题。 为了防止小量级的梯 度在 fp16 表示中损失精度,实践中往往将损失函数扩大适当的倍率, 称为 loss\_scale, 在 [GradScaler](https://www.megengine.org.cn/doc/stable/zh/reference/api/megengine.amp.GradScaler.html#megengine.amp.GradScaler) 中实现了相关逻辑。

混合精度的默认行为是固定 loss\_scale = 128.0 ,另外一种动态调整 loss\_scale 的方法可以更好地 利用 fp16 的动态范围,可以使用 dynamic\_scale 字段开启。开启时初始 loss\_scale = 65536.0 ,并 每 2000 轮迭代进行一次翻倍,当遇到梯度为 inf 时会立即将其减半:

cfg.amp.dynamic\_scale = **True**

#### **Model EMA**

Model EMA 是一种加快模型收敛的方法,常用于较新的卷积模型和 Transformer 类模型。通过统计模型参数 的滑动平均,能够获得更好的泛化能力。

通过修改模型配置文件中的 model\_ema 相关字段开启,默认每步迭代都会更新 Model EMA:

```
cfg.model_ema.enabled = True
cfg.model_ema.momentum = 0.9999
cfg.model_ema.update_period = 1
```
也可以设置 update\_period 隔一定步数进行更新,一个建议是当提升更新间隔时,要相应减小 momentum 的值:

```
cfg.model_ema.enabled = True
cfg.model_ema.momentum = 0.9992
cfg.model ema.update period = 8
```
另外如果对于设置正确的 momentum 没有经验, 也可以设置 alpha 的默认配置, momentum 会根据更新间 隔和更新量 alpha 自动适配:

cfg.model\_ema.enabled = **True** cfg.model\_ema.alpha = 1e-5 cfg.model\_ema.update\_period = 32

相关更新公式为:

momentum =  $1 - \alpha \times \frac{\text{update\_period} \times \text{total\_batch\_size}}{\text{max\_epochs}}$ max\_epochs

# <span id="page-105-0"></span>**1.2.7 自定义网络**

BaseCls 支持接入用户自定义的网络。

## **实现范式**

- 网络必须继承自 [Module](https://www.megengine.org.cn/doc/stable/zh/reference/api/megengine.module.Module.html#megengine.module.Module) 。
- 自定义参数通过模型配置文件 model 字段传入。
- 以下字段为保留字段不可使用:
	- **-** model.name, BaseCls 用此字段构造网络。
	- model.head.name, BaseCls 用此字段构造分类头。

#### **具体步骤**

## **实现网络并注册**

```
from typing import Any, Mapping
2
3 import megengine as mge
4 import megengine.functional as F
5 import megengine.module as M
6 from basecls.layers import build_head
7 from basecls.utils import registers
8
9 class AlexNetHead(M.Module):
10
11 def __init__(self, w_in: int, w_out: int, width: int = 4096):
12 \quad \text{super}() \cdot \text{__init__()}13 self.avg_pool = M.AdaptiveAvgPool2d((6, 6))
14 self.classifier = M. Sequential (
15 M.Dropout (),
M.Linear(w_in * 6 * 6, width),
17 M. ReLU(),
18 M.Dropout (),
19 M.Linear(width, width),
20 M.ReLU(),
21 M.Linear(width, w_out),
22 )
23
24 def forward(self, x: mge.Tensor) -> mge.Tensor:
x = \text{self.avg\_pool(x)}x = F. flatten (x, 1)x = \text{self.classifier}(x)28 return x
29
```

```
30 @registers.models.register()
31 class AlexNet(M.Module):
32
33 def __init__(self, head: Mapping[str, Any] = None):
34 | super(). __init__()
35 self.features = M.Sequential(
36 M.Conv2d(3, 64, kernel_size=11, stride=4, padding=2),
37 M.ReLU(),
38 M.MaxPool2d(kernel_size=3, stride=2),
39 M.Conv2d(64, 192, kernel_size=5, padding=2),
40 M.ReLU(),
41 | M.MaxPool2d(kernel_size=3, stride=2),
42 M.Conv2d(192, 384, kernel_size=3, padding=1),
43 M.ReLU(),
44 M.Conv2d(384, 256, kernel_size=3, padding=1),
45 M.ReLU(),
\begin{array}{c|c} 46 & \text{M.Conv2d}(256, 256, \text{kernel\_size=3, padding=1),} \end{array}47 M.ReLU(),
48 M.MaxPool2d(kernel_size=3, stride=2),
49 )
50 self.head = build_head(256, head)
51
52 def forward(self, x: mge.Tensor) -> mge.Tensor:
x = \text{self.features}(x)54 if getattr(self, "head", None) is not None:
x = \text{self}.\text{head}(x)56 return x
```
## **修改模型配置文件**

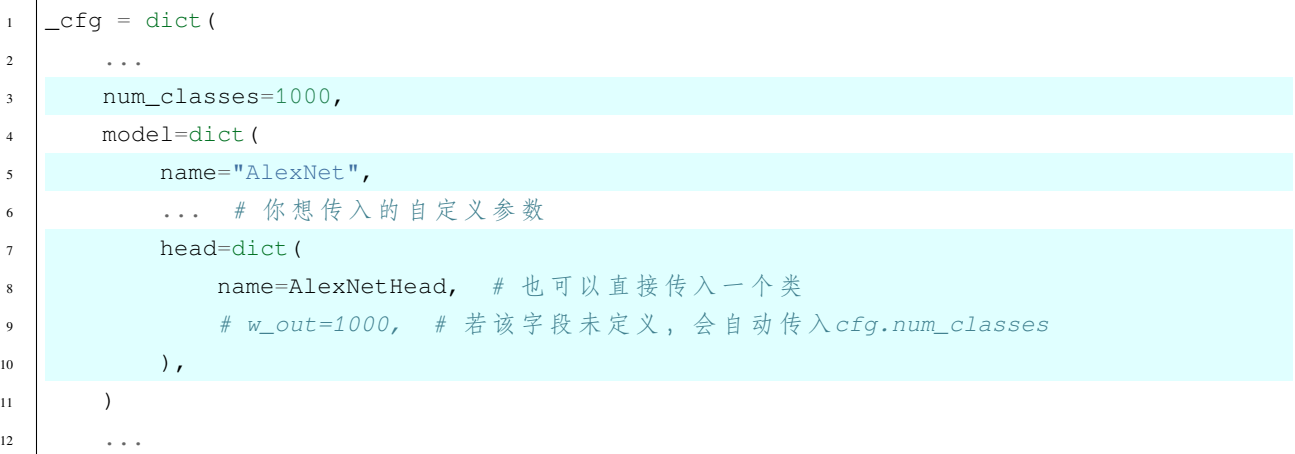
(接上页)

# **1.2.8 自定义数据源**

BaseCls 支持接入第三方数据源。

# **实现范式**

<sup>13</sup> )

- 数据源类必须实现 build 类方法,返回一个 [Iterable](https://docs.python.org/3/library/collections.abc.html#collections.abc.Iterable) 对象(实现了 \_\_iter\_\_ 方法)。
- 自定义参数通过模型配置文件 data 字段传入。
- 以下字段为保留字段不可使用:
	- data.name, BaseCls 用此字段构造数据源。

# **具体步骤**

# **实现数据源并注册**

```
1 from basecls.utils import registers
2 from basecore.config import ConfigDict
3
4 @registers.dataloaders.register()
5 class YourDataSourceBuilder:
6
7 @classmethod
8 def build(cls, cfg: ConfigDict, augments):
9 return YourDataSource(cfg, augments)
10
11 class YourDataSource:
12
13 def _init_(self, cfg: ConfigDict, augments):
14 pass
15
16 def __iter_(self):
17 pass
```
## **修改模型配置文件**

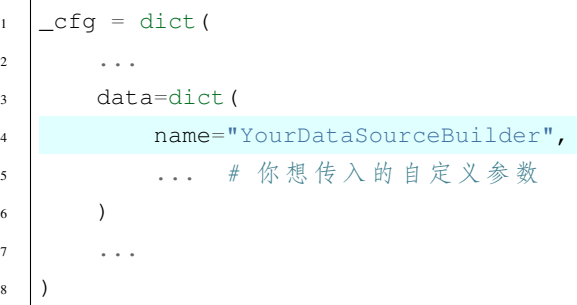

# **1.2.9 自定义数据增强**

BaseCls 支持自定义数据增强。

### **实现范式**

- 数据增强类必须实现 build 类方法,返回一个 [VisionTransform](https://www.megengine.org.cn/doc/stable/zh/reference/api/megengine.data.transform.VisionTransform.html#megengine.data.transform.VisionTransform) 对象。
- 自定义参数通过模型配置文件 augments 字段传入。
- 以下字段为保留字段不可使用:
	- augments.name, BaseCls 用此字段构造数据增强类。

# **具体步骤**

### **实现网络并注册**

```
1 import megengine.data.transform as T
2 import numpy as np
  3 from basecls.utils import registers
4 from basecore.config import ConfigDict
5
6 @registers.augments.register()
7 class YourAugmentBuilder:
8
9 @classmethod
10 def build(cls, cfg: ConfigDict) -> T.Transform:
11 return YourAugment (cfg)
12
13 class YourAugment(T.VisionTransform):
14
```
(续下页)

(接上页)

```
15 def _init_(self, cfg: ConfigDict):
16 pass
17
18 def _apply_image(self, image: np.ndarray) -> np.ndarray:
19 pass
```
# **修改模型配置文件**

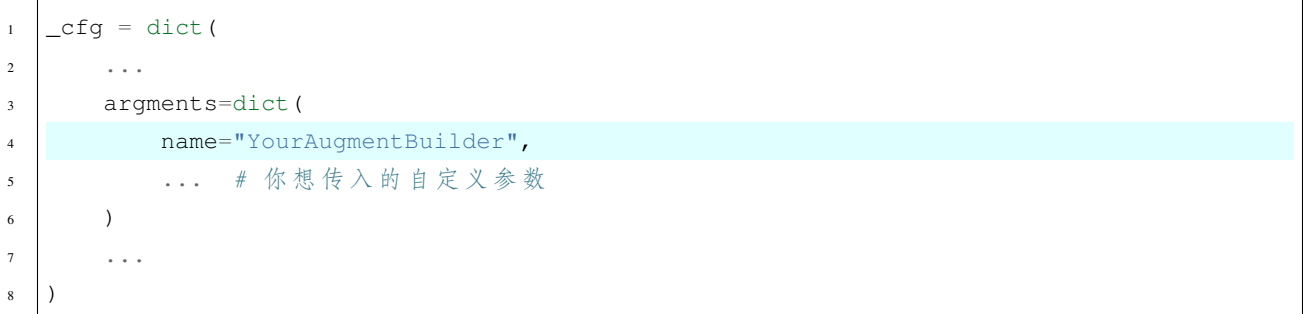

# **1.2.10 贡献指南**

# **开发环境**

```
# 安 装 依 赖
pip3 install -r requirements-dev.txt --user
# 配 置 pre-commit
pre-commit install
```
# **开发流程**

提交者需补充相应修改的单元测试。

```
# ( 外 部 开 发 者 )fork repo, 或 ( 内 部 开 发 者 ) 建 立 new-feature 分 支
git checkout -b new-feature
# 进 行 修 改
# 代 码 风 格 检 查 与 格 式 化
make lint
make format
```
(续下页)

*#* 单 元 测 试 与 覆 盖 率 检 查 make unittest *#* 提 交 修 改 git commit

# **1.3 basecls**

*#* 提 交 *MR/PR*

# **1.3.1 basecls.configs**

- **class** basecls.configs.**BaseConfig**(*values\_or\_file=None*, *\*\*kwargs*) 基类:ConfigDict **link\_log\_dir**(*link\_name='log'*) **class** basecls.configs.**EffNetConfig**(*values\_or\_file=None*, *\*\*kwargs*) 基类:*[BaseConfig](#page-112-0)*
- **class** basecls.configs.**EffNetLiteConfig**(*values\_or\_file=None*, *\*\*kwargs*) 基类:*[EffNetConfig](#page-112-1)*
- **class** basecls.configs.**HRNetConfig**(*values\_or\_file=None*, *\*\*kwargs*) 基类:*[BaseConfig](#page-112-0)*
- **class** basecls.configs.**MBConfig**(*values\_or\_file=None*, *\*\*kwargs*) 基类:*[BaseConfig](#page-112-0)*
- **class** basecls.configs.**RegNetConfig**(*values\_or\_file=None*, *\*\*kwargs*) 基类:*[BaseConfig](#page-112-0)*
- **class** basecls.configs.**RepVGGConfig**(*values\_or\_file=None*, *\*\*kwargs*) 基类:*[BaseConfig](#page-112-0)*
- **class** basecls.configs.**ResMLPConfig**(*values\_or\_file=None*, *\*\*kwargs*) 基类:*[BaseConfig](#page-112-0)*
- **class** basecls.configs.**ResNetConfig**(*values\_or\_file=None*, *\*\*kwargs*) 基类:*[BaseConfig](#page-112-0)*
- **class** basecls.configs.**SNetConfig**(*values\_or\_file=None*, *\*\*kwargs*) 基类:*[BaseConfig](#page-112-0)*

(接上页)

**class** basecls.configs.**SwinConfig**(*values\_or\_file=None*, *\*\*kwargs*) 基类:*[BaseConfig](#page-112-0)*

**class** basecls.configs.**VGGConfig**(*values\_or\_file=None*, *\*\*kwargs*) 基类:*[BaseConfig](#page-112-0)*

**class** basecls.configs.**ViTConfig**(*values\_or\_file=None*, *\*\*kwargs*) 基类:*[BaseConfig](#page-112-0)*

### **basecls.configs.base\_cfg**

<span id="page-112-0"></span>**class** basecls.configs.base\_cfg.**BaseConfig**(*values\_or\_file=None*, *\*\*kwargs*) 基类:ConfigDict

**link\_log\_dir**(*link\_name='log'*)

### **basecls.configs.effnet\_cfg**

- <span id="page-112-1"></span>**class** basecls.configs.effnet\_cfg.**EffNetConfig**(*values\_or\_file=None*, *\*\*kwargs*) 基类:*[BaseConfig](#page-112-0)*
- **class** basecls.configs.effnet\_cfg.**EffNetLiteConfig**(*values\_or\_file=None*, *\*\*kwargs*) 基类:*[EffNetConfig](#page-112-1)*

### **basecls.configs.hrnet\_cfg**

**class** basecls.configs.hrnet\_cfg.**HRNetConfig**(*values\_or\_file=None*, *\*\*kwargs*) 基类:*[BaseConfig](#page-112-0)*

# **basecls.configs.mbnet\_cfg**

**class** basecls.configs.mbnet\_cfg.**MBConfig**(*values\_or\_file=None*, *\*\*kwargs*) 基类:*[BaseConfig](#page-112-0)*

# **basecls.configs.regnet\_cfg**

**class** basecls.configs.regnet\_cfg.**RegNetConfig**(*values\_or\_file=None*, *\*\*kwargs*) 基类:*[BaseConfig](#page-112-0)*

# **basecls.configs.repvgg\_cfg**

**class** basecls.configs.repvgg\_cfg.**RepVGGConfig**(*values\_or\_file=None*, *\*\*kwargs*) 基类:*[BaseConfig](#page-112-0)*

# **basecls.configs.resmlp\_cfg**

**class** basecls.configs.resmlp\_cfg.**ResMLPConfig**(*values\_or\_file=None*, *\*\*kwargs*) 基类:*[BaseConfig](#page-112-0)*

# **basecls.configs.resnet\_cfg**

**class** basecls.configs.resnet\_cfg.**ResNetConfig**(*values\_or\_file=None*, *\*\*kwargs*) 基类:*[BaseConfig](#page-112-0)*

### **basecls.configs.snet\_cfg**

**class** basecls.configs.snet\_cfg.**SNetConfig**(*values\_or\_file=None*, *\*\*kwargs*) 基类:*[BaseConfig](#page-112-0)*

### **basecls.configs.swin\_cfg**

**class** basecls.configs.swin\_cfg.**SwinConfig**(*values\_or\_file=None*, *\*\*kwargs*) 基类:*[BaseConfig](#page-112-0)*

# **basecls.configs.vgg\_cfg**

**class** basecls.configs.vgg\_cfg.**VGGConfig**(*values\_or\_file=None*, *\*\*kwargs*) 基类:*[BaseConfig](#page-112-0)*

### **basecls.configs.vit\_cfg**

**class** basecls.configs.vit\_cfg.**ViTConfig**(*values\_or\_file=None*, *\*\*kwargs*) 基类:*[BaseConfig](#page-112-0)*

# **1.3.2 basecls.data**

### **class** basecls.data.**FakeData**

基类:[object](https://docs.python.org/3/library/functions.html#object)

Fake data useful for benchmark.

**classmethod build**(*cfg*, *train=True*, *augments=None*)

**返回类型**

[DataLoader](https://www.megengine.org.cn/doc/stable/zh/reference/api/megengine.data.DataLoader.html#megengine.data.DataLoader)

### **class** basecls.data.**FolderLoader**

基类:[object](https://docs.python.org/3/library/functions.html#object)

Local dataloader factory.

The source is the local folder.

**classmethod build**(*cfg*, *train=True*, *augments=None*)

# **返回类型**

# [DataLoader](https://www.megengine.org.cn/doc/stable/zh/reference/api/megengine.data.DataLoader.html#megengine.data.DataLoader)

basecls.data.**build\_dataloader**(*cfg*, *train*, *augments=None*, *mode='folder'*, *infinite=False*, *rank=None*) Build function for MegEngine dataloader.

### **参数**

- **cfg** (ConfigDict) –config for building dataloader.
- **train** ([bool](https://docs.python.org/3/library/functions.html#bool)) –train set or test set.
- **augments** ([Optional](https://docs.python.org/3/library/typing.html#typing.Optional)[[Transform](https://www.megengine.org.cn/doc/stable/zh/reference/api/megengine.data.transform.Transform.html#megengine.data.transform.Transform)]) –augments for building dataloder. Default: None
- **infinite** ([bool](https://docs.python.org/3/library/functions.html#bool)) –make dataloader infinite or not. default: False
- **rank** ([Optional](https://docs.python.org/3/library/typing.html#typing.Optional)[[int](https://docs.python.org/3/library/functions.html#int)]) –machine rank, only useful for infinite dataloader. Default: None

### **返回类型**

[DataLoader](https://www.megengine.org.cn/doc/stable/zh/reference/api/megengine.data.DataLoader.html#megengine.data.DataLoader)

# **返回**

A dataloader.

basecls.data.**build\_dataset**(*cfg*, *train=True*, *mode='folder'*)

Build function for dataset.

- **cfg** (ConfigDict) –config for building dataset.
- **train** ([bool](https://docs.python.org/3/library/functions.html#bool)) –train set or test set. Default: True

### **返回类型**

[VisionDataset](https://www.megengine.org.cn/doc/stable/zh/reference/api/megengine.data.dataset.VisionDataset.html#megengine.data.dataset.VisionDataset)

# **返回**

A dataset which loads data from Nori on OSS.

**class** basecls.data.**AutoAugment**

基类:[object](https://docs.python.org/3/library/functions.html#object)

AutoAugment.

**classmethod build**(*cfg*)

# **返回类型**

[Transform](https://www.megengine.org.cn/doc/stable/zh/reference/api/megengine.data.transform.Transform.html#megengine.data.transform.Transform)

**class** basecls.data.**ColorAugment**

基类:[object](https://docs.python.org/3/library/functions.html#object)

Color augmentation.

**classmethod build**(*cfg*)

# **返回类型**

[Transform](https://www.megengine.org.cn/doc/stable/zh/reference/api/megengine.data.transform.Transform.html#megengine.data.transform.Transform)

**class** basecls.data.**RandAugment**

基类:[object](https://docs.python.org/3/library/functions.html#object)

Random augmentation.

**classmethod build**(*cfg*)

# **返回类型**

# [Transform](https://www.megengine.org.cn/doc/stable/zh/reference/api/megengine.data.transform.Transform.html#megengine.data.transform.Transform)

**class** basecls.data.**SimpleAugment**

基类:[object](https://docs.python.org/3/library/functions.html#object)

Simple augmentation.

**classmethod build**(*cfg*)

# **返回类型**

[Transform](https://www.megengine.org.cn/doc/stable/zh/reference/api/megengine.data.transform.Transform.html#megengine.data.transform.Transform)

basecls.data.**build\_mixup**(*cfg*, *train=True*)

Build (optionally) Mixup/CutMix augment.

### **参数**

• **cfg** (ConfigDict) –config for building Mixup/CutMix collator.

• **train** ([bool](https://docs.python.org/3/library/functions.html#bool)) –train set or test set. Default: True

# **返回类型**

[Optional](https://docs.python.org/3/library/typing.html#typing.Optional)[[Collator](https://www.megengine.org.cn/doc/stable/zh/reference/api/megengine.data.Collator.html#megengine.data.Collator)]

# **返回**

*[MixupCutmixCollator](#page-120-0)* or None

basecls.data.**build\_transform**(*cfg*, *train=True*, *augments=None*)

Build function for MegEngine transform.

# **参数**

- **cfg** (ConfigDict) –config for building transform.
- **train** ([bool](https://docs.python.org/3/library/functions.html#bool)) –train set or test set. Default: True
- **augments** ([Optional](https://docs.python.org/3/library/typing.html#typing.Optional)[[Transform](https://www.megengine.org.cn/doc/stable/zh/reference/api/megengine.data.transform.Transform.html#megengine.data.transform.Transform)]) –augments for building transform.

# **返回类型**

[Transform](https://www.megengine.org.cn/doc/stable/zh/reference/api/megengine.data.transform.Transform.html#megengine.data.transform.Transform)

# **返回**

A transform.

# **basecls.data.augment**

AutoAugment and RandAugment

AutoAugment: "[AutoAugment: Learning Augmentation Policies from Data](https://arxiv.org/abs/1805.09501)"

RandAugment: "[RandAugment: Practical automated data augmentation with a reduced search space](https://arxiv.org/abs/1909.13719)"

# **引用**

<https://github.com/facebookresearch/pycls/blob/main/pycls/datasets/augment.py> [https://github.com/rwightman/](https://github.com/rwightman/pytorch-image-models/blob/master/timm/data/auto_augment.py) [pytorch-image-models/blob/master/timm/data/auto\\_augment.py](https://github.com/rwightman/pytorch-image-models/blob/master/timm/data/auto_augment.py)

**class** basecls.data.augment.**TorchAutoAugment**

基类:[object](https://docs.python.org/3/library/functions.html#object)

**class** basecls.data.augment.**TorchRandAugment**(*magnitude*, *magnitude\_std=0.0*, *prob=0.5*,

*n\_ops=2*)

基类:[object](https://docs.python.org/3/library/functions.html#object)

### **basecls.data.build**

**class** basecls.data.build.**FakeData**

基类:[object](https://docs.python.org/3/library/functions.html#object)

Fake data useful for benchmark.

**classmethod build**(*cfg*, *train=True*, *augments=None*)

**返回类型**

[DataLoader](https://www.megengine.org.cn/doc/stable/zh/reference/api/megengine.data.DataLoader.html#megengine.data.DataLoader)

**class** basecls.data.build.**FolderLoader**

基类:[object](https://docs.python.org/3/library/functions.html#object)

Local dataloader factory.

The source is the local folder.

**classmethod build**(*cfg*, *train=True*, *augments=None*)

### **返回类型**

[DataLoader](https://www.megengine.org.cn/doc/stable/zh/reference/api/megengine.data.DataLoader.html#megengine.data.DataLoader)

# **basecls.data.const**

### **basecls.data.dataloader**

```
basecls.data.dataloader.build_dataloader(cfg, train, augments=None, mode='folder', infinite=False,
                                                   rank=None)
```
Build function for MegEngine dataloader.

# **参数**

- **cfg** (ConfigDict) –config for building dataloader.
- **train** ([bool](https://docs.python.org/3/library/functions.html#bool)) –train set or test set.
- **augments** ([Optional](https://docs.python.org/3/library/typing.html#typing.Optional)[[Transform](https://www.megengine.org.cn/doc/stable/zh/reference/api/megengine.data.transform.Transform.html#megengine.data.transform.Transform)]) –augments for building dataloder. Default: None
- **infinite** ([bool](https://docs.python.org/3/library/functions.html#bool)) –make dataloader infinite or not. default: False
- **rank** ([Optional](https://docs.python.org/3/library/typing.html#typing.Optional)[[int](https://docs.python.org/3/library/functions.html#int)]) –machine rank, only useful for infinite dataloader. Default: None

### **返回类型**

[DataLoader](https://www.megengine.org.cn/doc/stable/zh/reference/api/megengine.data.DataLoader.html#megengine.data.DataLoader)

### **返回**

A dataloader.

### **basecls.data.dataset**

basecls.data.dataset.**build\_dataset**(*cfg*, *train=True*, *mode='folder'*)

Build function for dataset.

# **参数**

- **cfg** (ConfigDict) –config for building dataset.
- **train** ([bool](https://docs.python.org/3/library/functions.html#bool)) –train set or test set. Default: True

### **返回类型**

[VisionDataset](https://www.megengine.org.cn/doc/stable/zh/reference/api/megengine.data.dataset.VisionDataset.html#megengine.data.dataset.VisionDataset)

# **返回**

A dataset which loads data from Nori on OSS.

### **basecls.data.fake\_data**

<span id="page-118-0"></span>**class** basecls.data.fake\_data.**FakeDataLoader**(*batch\_size*, *img\_size=224*, *channels=3*, *length=100*, *num\_classes=1000*)

基类:[object](https://docs.python.org/3/library/functions.html#object)

# **参数**

- **batch\_size** ([int](https://docs.python.org/3/library/functions.html#int)) –batch size
- **img\_size** ([Union](https://docs.python.org/3/library/typing.html#typing.Union)[[int](https://docs.python.org/3/library/functions.html#int), [Tuple](https://docs.python.org/3/library/typing.html#typing.Tuple)[[int](https://docs.python.org/3/library/functions.html#int), [int](https://docs.python.org/3/library/functions.html#int)]]) –height and width. Default: 224
- **channels** ([int](https://docs.python.org/3/library/functions.html#int)) –color channels. Default: 3
- **length** ([int](https://docs.python.org/3/library/functions.html#int)) –loader length. Default: 100
- **num\_classes** ([int](https://docs.python.org/3/library/functions.html#int)) –number of classes. Default: 1000

### **basecls.data.mixup**

Mixup and CutMix

Mixup: "[Mixup: Beyond Empirical Risk Minimization](https://arxiv.org/abs/1710.09412)"

CutMix: "[CutMix: Regularization Strategy to Train Strong Classifiers with Localizable Features](https://arxiv.org/abs/1905.04899)"

# **引用**

<https://github.com/rwightman/pytorch-image-models/blob/master/timm/data/mixup.py>

**class** basecls.data.mixup.**MixupCutmixTransform**(*mixup\_alpha=1.0*, *cutmix\_alpha=0.0*,

*cutmix\_minmax=None*, *prob=1.0*, *switch\_prob=0.5*, *mode='batch'*, *data\_format='HWC'*, *num\_classes=1000*, *calibrate\_cutmix\_lambda=True*, *calibrate\_mixup\_lambda=False*, *permute=False*, *\**, *order=None*)

### 基类:[VisionTransform](https://www.megengine.org.cn/doc/stable/zh/reference/api/megengine.data.transform.VisionTransform.html#megengine.data.transform.VisionTransform)

Implement Mixup and CutMix as VisionTransform.

**备注:** When composed in [Compose](https://www.megengine.org.cn/doc/stable/zh/reference/api/megengine.data.transform.Compose.html#megengine.data.transform.Compose) , batch\_compose must be set to True.

- $mixup_alpha$  ( $float$ ) –mixup alpha value, mixup is active if  $> 0$ . Default: 1.0
- **cutmix\_alpha** ([float](https://docs.python.org/3/library/functions.html#float)) –cutmix alpha value, cutmix is active if > 0. Default: 0.0
- **cutmix\_minmax** ([Optional](https://docs.python.org/3/library/typing.html#typing.Optional)[[List](https://docs.python.org/3/library/typing.html#typing.List)[[float](https://docs.python.org/3/library/functions.html#float)]]) –cutmix min/max image ratio, cutmix is active and uses this vs alpha if not None. Default: None
- **prob** ([float](https://docs.python.org/3/library/functions.html#float)) –probability of applying mixup or cutmix per batch or element. Default: 1.0
- **switch\_prob** ([float](https://docs.python.org/3/library/functions.html#float)) –probability of switching to cutmix instead of mixup when both are active. Default: 0.5
- **mode** ([str](https://docs.python.org/3/library/stdtypes.html#str)) –how to apply mixup/cutmix params, supports "batch", "pair" (pair of elements) and "elem" (element). Default: "batch"
- **data\_format** ([str](https://docs.python.org/3/library/stdtypes.html#str)) –"CHW" or "HWC", use "HWC" if use this transform before T. ToMode(). Default: "HWC"
- **num\_classes** ([int](https://docs.python.org/3/library/functions.html#int)) –number of classes for target. Default: 1000
- **calibrate\_cutmix\_lambda** ([bool](https://docs.python.org/3/library/functions.html#bool)) –apply lambda correction when cutmix bbox clipped by image borders. Correction is based on clipped area for cutmix. Default: True
- **calibrate**  $\text{mixup}\$  lambda ( $\text{bool}$  $\text{bool}$  $\text{bool}$ ) –enforce mixup lambda to be greater than 0.5, only make difference in "elem" mode. Default: False
- **permute** ([bool](https://docs.python.org/3/library/functions.html#bool)) –whether mixup with permuted samples instead of flipped samples. Default: False

### **apply\_batch**(*inputs*)

Apply transform on batch input data.

```
class basecls.data.mixup.MixupCutmixCollator(*args, **kwargs)
```
基类:[Collator](https://www.megengine.org.cn/doc/stable/zh/reference/api/megengine.data.Collator.html#megengine.data.Collator)

A faster version implemented as a collator.

**apply**(*inputs*)

# **basecls.data.rand\_erase**

Random Erasing (Cutout)

Random Erasing: "[Random Erasing Data Augmentation](https://arxiv.org/abs/1708.04896)"

# **引用**

[https://github.com/rwightman/pytorch-image-models/blob/master/timm/data/random\\_erasing.py](https://github.com/rwightman/pytorch-image-models/blob/master/timm/data/random_erasing.py)

**class** basecls.data.rand\_erase.**RandomErasing**(*prob=0.5*, *scale\_range=(0.02, 1 / 3)*, *ratio=0.3*, *mode='const'*, *count=1*, *num\_splits=0*, *pad\_mean=0.0*, *pad\_std=1.0*, *\**, *order=None*)

# 基类:[VisionTransform](https://www.megengine.org.cn/doc/stable/zh/reference/api/megengine.data.transform.VisionTransform.html#megengine.data.transform.VisionTransform)

Randomly selects a rectangle region in an image and erases its pixels.

This variant of RandomErasing is intended to be applied to either a batch or single image tensor after it has been normalized by dataset mean and std.

- **prob** ([float](https://docs.python.org/3/library/functions.html#float)) –probability that Random Erasing operation will be performed. Default: 0.5
- **scale\_range** ([Tuple](https://docs.python.org/3/library/typing.html#typing.Tuple)[[float](https://docs.python.org/3/library/functions.html#float), float]) –percentage of erased area wrt input image area. Default: (0.02, 1.0 / 3)
- **ratio** ([Union](https://docs.python.org/3/library/typing.html#typing.Union)[[float](https://docs.python.org/3/library/functions.html#float), [Tuple](https://docs.python.org/3/library/typing.html#typing.Tuple)[[float](https://docs.python.org/3/library/functions.html#float), [float](https://docs.python.org/3/library/functions.html#float)]]) –aspect ratio of erased area. if a scalar, range will be (ratio, 1.0 / ratio). Default: 0.3
- **mode** ([str](https://docs.python.org/3/library/stdtypes.html#str))-pixel color mode, one of "const", "rand", or "pixel". Default: "const" "const" - erase block is constant color of 0 for all channels "rand" - erase block is same per-channel random (normal) color "pixel" - erase block is per-pixel random (normal) color
- **count** ([Union](https://docs.python.org/3/library/typing.html#typing.Union)[[int](https://docs.python.org/3/library/functions.html#int), [Tuple](https://docs.python.org/3/library/typing.html#typing.Tuple)[[int](https://docs.python.org/3/library/functions.html#int), [int](https://docs.python.org/3/library/functions.html#int)]]) –maximum number or range of erasing blocks per image, area per box is scaled by count. if a scalar, per-image count is randomly chosen between 1 and this value. if a range, per-image count is randomly chosen between this range. Default: 1
- **num\_splits** ([int](https://docs.python.org/3/library/functions.html#int)) –augmentation splits. if > 1, the first split will not be erased. Default: 0
- **pad\_mean** ([Union](https://docs.python.org/3/library/typing.html#typing.Union)[[float](https://docs.python.org/3/library/functions.html#float), [Tuple](https://docs.python.org/3/library/typing.html#typing.Tuple)[[float](https://docs.python.org/3/library/functions.html#float), [float](https://docs.python.org/3/library/functions.html#float), [float](https://docs.python.org/3/library/functions.html#float)]]) –the mean of padding pixels. Default: 0.0
- **pad\_std** ([Union](https://docs.python.org/3/library/typing.html#typing.Union)[[float](https://docs.python.org/3/library/functions.html#float), [Tuple](https://docs.python.org/3/library/typing.html#typing.Tuple)[float, float, float]]) the std of padding pixels. Default: 1.0

### **apply\_batch**(*inputs*)

Apply transform on batch input data.

# **basecls.data.transform**

```
basecls.data.transform.build_transform(cfg, train=True, augments=None)
```
Build function for MegEngine transform.

# **参数**

- **cfg** (ConfigDict) –config for building transform.
- **train** ([bool](https://docs.python.org/3/library/functions.html#bool)) –train set or test set. Default: True
- **augments** ([Optional](https://docs.python.org/3/library/typing.html#typing.Optional)[[Transform](https://www.megengine.org.cn/doc/stable/zh/reference/api/megengine.data.transform.Transform.html#megengine.data.transform.Transform)]) –augments for building transform.

# **返回类型**

[Transform](https://www.megengine.org.cn/doc/stable/zh/reference/api/megengine.data.transform.Transform.html#megengine.data.transform.Transform)

# **返回**

A transform.

**class** basecls.data.transform.**AutoAugment**

基类:[object](https://docs.python.org/3/library/functions.html#object)

AutoAugment.

**classmethod build**(*cfg*)

# **返回类型**

[Transform](https://www.megengine.org.cn/doc/stable/zh/reference/api/megengine.data.transform.Transform.html#megengine.data.transform.Transform)

**class** basecls.data.transform.**SimpleAugment**

基类:[object](https://docs.python.org/3/library/functions.html#object)

Simple augmentation.

**classmethod build**(*cfg*)

# **返回类型**

[Transform](https://www.megengine.org.cn/doc/stable/zh/reference/api/megengine.data.transform.Transform.html#megengine.data.transform.Transform)

**class** basecls.data.transform.**ColorAugment**

基类:[object](https://docs.python.org/3/library/functions.html#object)

Color augmentation.

**classmethod build**(*cfg*)

### **返回类型**

# [Transform](https://www.megengine.org.cn/doc/stable/zh/reference/api/megengine.data.transform.Transform.html#megengine.data.transform.Transform)

**class** basecls.data.transform.**RandAugment**

基类:[object](https://docs.python.org/3/library/functions.html#object)

Random augmentation.

**classmethod build**(*cfg*)

# **返回类型**

[Transform](https://www.megengine.org.cn/doc/stable/zh/reference/api/megengine.data.transform.Transform.html#megengine.data.transform.Transform)

basecls.data.transform.**build\_mixup**(*cfg*, *train=True*)

Build (optionally) Mixup/CutMix augment.

# **参数**

- **cfg** (ConfigDict) –config for building Mixup/CutMix collator.
- **train** ([bool](https://docs.python.org/3/library/functions.html#bool)) –train set or test set. Default: True

# **返回类型**

```
Optional[Collator]
```
### **返回**

*[MixupCutmixCollator](#page-120-0)* or None

# **1.3.3 basecls.engine**

### **class** basecls.engine.**DefaultHooks**

基类:[object](https://docs.python.org/3/library/functions.html#object)

The default hooks factory.

It combines LRSchedulerHook -> PreciseBNHook -> ResumeHook -> TensorboardHook -> LoggerHook -> CheckpointHook -> EvalHook.

### **classmethod build**(*cfg*)

Build function with a simple strategy.

### **参数**

**cfg** (ConfigDict) –config for setting hooks.

**返回类型**

[List](https://docs.python.org/3/library/typing.html#typing.List)[BaseHook]

**返回**

A hook list.

**class** basecls.engine.**AccEvaluator**

基类: BaseEvaluator

Classification evaluator with top-1 and top-5 accuracy.

### **ResultType**

Tuple[[int](https://docs.python.org/3/library/functions.html#int), [float](https://docs.python.org/3/library/functions.html#float), [float](https://docs.python.org/3/library/functions.html#float)] 的别名

### **preprocess**(*input\_data*)

Preprocess input data per batch.

### **参数**

**input\_data** ([Sequence](https://docs.python.org/3/library/typing.html#typing.Sequence)[[ndarray](https://numpy.org/doc/stable/reference/generated/numpy.ndarray.html#numpy.ndarray)]) –input data.

### **返回类型**

[Tensor](https://www.megengine.org.cn/doc/stable/zh/reference/api/megengine.Tensor.html#megengine.Tensor)

# **返回**

Preprocessed input data.

### **postprocess**(*model\_outputs*, *input\_data*)

Postprocess model outputs with input data per batch.

# **参数**

- **model\_outputs** ([Tensor](https://www.megengine.org.cn/doc/stable/zh/reference/api/megengine.Tensor.html#megengine.Tensor)) –model outputs.
- **input\_data** ([Sequence](https://docs.python.org/3/library/typing.html#typing.Sequence)[[ndarray](https://numpy.org/doc/stable/reference/generated/numpy.ndarray.html#numpy.ndarray)]) –input data.

# **返回类型**

[Tuple](https://docs.python.org/3/library/typing.html#typing.Tuple)[[int](https://docs.python.org/3/library/functions.html#int), [float](https://docs.python.org/3/library/functions.html#float), [float](https://docs.python.org/3/library/functions.html#float)]

### **返回**

A tuple that (batch size, top-1 accuracy per batch, top-5 accuracy per batch).

# **evaluate**(*results*)

Evaluation function.

# **参数**

**results** ([Iterable](https://docs.python.org/3/library/typing.html#typing.Iterable)[[Tuple](https://docs.python.org/3/library/typing.html#typing.Tuple)[[int](https://docs.python.org/3/library/functions.html#int), [float](https://docs.python.org/3/library/functions.html#float), [float](https://docs.python.org/3/library/functions.html#float)]]) –all results.

#### **class** basecls.engine.**ClsTester**(*cfg*, *model*, *dataloader*)

基类:BaseTester

```
test(warm_iters=5, log_seconds=5)
```
**class** basecls.engine.**ClsTrainer**(*cfg*, *model*, *dataloader*, *solver*, *hooks=None*)

基类:BaseTrainer

Classification trainer.

# **参数**

- **cfg** (ConfigDict) –config for training.
- **model** ([Module](https://www.megengine.org.cn/doc/stable/zh/reference/api/megengine.module.Module.html#megengine.module.Module)) –model for training.
- **dataloader** ([Union](https://docs.python.org/3/library/typing.html#typing.Union)[[DataLoader](https://www.megengine.org.cn/doc/stable/zh/reference/api/megengine.data.DataLoader.html#megengine.data.DataLoader), *[FakeDataLoader](#page-118-0)*]) –dataloader for training.
- **solver** (*[Solver](#page-187-0)*) –solver for training.
- **hooks** ([Optional](https://docs.python.org/3/library/typing.html#typing.Optional)[[Iterable](https://docs.python.org/3/library/typing.html#typing.Iterable)[BaseHook]]) –hooks for training.

### **cfg**

config for training.

#### **model**

model for training.

#### **ema**

model exponential moving average.

#### **dataloader**

dataloader for training.

#### **solver**

solver for training.

### **progress**

object for recording training process.

## **loss**

loss function for training.

#### **meter**

object for recording metrics.

# **train**()

- **start\_info** (*Iterable*) –[epoch, iter] for training start.
- **max\_info** (*Iterable*) –[max\_epoch, max\_iter] for training.

```
before_train()
```

```
before_epoch()
```

```
after_epoch()
```
### **train\_one\_iter**()

Basic logic of training one iteration.

```
model_step(samples, targets)
```
### **modify\_grad**()

### **model\_ema\_step**()

Implement momentum based Exponential Moving Average (EMA) for model states [https://github.com/](https://github.com/rwightman/pytorch-image-models/blob/master/timm/utils/model_ema.py) [rwightman/pytorch-image-models/blob/master/timm/utils/model\\_ema.py](https://github.com/rwightman/pytorch-image-models/blob/master/timm/utils/model_ema.py)

Also inspired by Pycls [https://github.com/facebookresearch/pycls/pull/138/,](https://github.com/facebookresearch/pycls/pull/138/) which is more flexible and efficient

Heuristically, one can use a momentum of 0.9999 as used by Tensorflow and 0.9998 as used by timm, which updates model ema every iter. To be more efficient, one can set update\_period to e.g. 8 or 32 to speed up your training, and decrease your momentum at scale: set momentum=0.9978 from 0.9999 (32 times) when you update\_period=32.

Also, to make model EMA really work (improve generalization), one should carefully tune the momentum based on various factors, e.g. the learning rate scheduler, the total batch size, the training epochs, e.t.c.

To initialize a momentum in Pycls style, one set model\_ema.alpha = 1e-5 instead. Momentum will be calculated through \_calculate\_pycls\_momentum.

# **basecls.engine.build**

# **class** basecls.engine.build.**DefaultHooks**

# 基类:[object](https://docs.python.org/3/library/functions.html#object)

# The default hooks factory.

It combines LRSchedulerHook -> PreciseBNHook -> ResumeHook -> TensorboardHook -> LoggerHook -> CheckpointHook -> EvalHook.

# **classmethod build**(*cfg*)

Build function with a simple strategy.

# **参数**

**cfg** (ConfigDict) –config for setting hooks.

**返回类型**

[List](https://docs.python.org/3/library/typing.html#typing.List)[BaseHook]

# **返回**

A hook list.

## **basecls.engine.evaluator**

```
class basecls.engine.evaluator.AccEvaluator
```
基类: BaseEvaluator

Classification evaluator with top-1 and top-5 accuracy.

### **ResultType**

Tuple[[int](https://docs.python.org/3/library/functions.html#int), [float](https://docs.python.org/3/library/functions.html#float), [float](https://docs.python.org/3/library/functions.html#float)] 的别名

# **preprocess**(*input\_data*)

Preprocess input data per batch.

# **参数**

**input\_data** ([Sequence](https://docs.python.org/3/library/typing.html#typing.Sequence)[[ndarray](https://numpy.org/doc/stable/reference/generated/numpy.ndarray.html#numpy.ndarray)]) –input data.

### **返回类型**

[Tensor](https://www.megengine.org.cn/doc/stable/zh/reference/api/megengine.Tensor.html#megengine.Tensor)

**返回**

Preprocessed input data.

**postprocess**(*model\_outputs*, *input\_data*)

Postprocess model outputs with input data per batch.

# **参数**

- **model\_outputs** ([Tensor](https://www.megengine.org.cn/doc/stable/zh/reference/api/megengine.Tensor.html#megengine.Tensor)) –model outputs.
- **input\_data** ([Sequence](https://docs.python.org/3/library/typing.html#typing.Sequence)[[ndarray](https://numpy.org/doc/stable/reference/generated/numpy.ndarray.html#numpy.ndarray)]) –input data.

# **返回类型**

[Tuple](https://docs.python.org/3/library/typing.html#typing.Tuple)[[int](https://docs.python.org/3/library/functions.html#int), [float](https://docs.python.org/3/library/functions.html#float), [float](https://docs.python.org/3/library/functions.html#float)]

# **返回**

A tuple that (batch size, top-1 accuracy per batch, top-5 accuracy per batch).

# **evaluate**(*results*)

Evaluation function.

# **参数**

**results** ([Iterable](https://docs.python.org/3/library/typing.html#typing.Iterable)[[Tuple](https://docs.python.org/3/library/typing.html#typing.Tuple)[[int](https://docs.python.org/3/library/functions.html#int), [float](https://docs.python.org/3/library/functions.html#float), [float](https://docs.python.org/3/library/functions.html#float)]]) –all results.

# **basecls.engine.hooks**

```
class basecls.engine.hooks.CheckpointHook(save_dir=None, save_every_n_epoch=1)
```
基类:BaseHook

Hook for managing checkpoints during training.

Effect during after\_epoch and after\_train procedure.

**参数**

- **save\_dir** ([Optional](https://docs.python.org/3/library/typing.html#typing.Optional)[[str](https://docs.python.org/3/library/stdtypes.html#str)]) –checkpoint directory.
- **save\_every\_n\_epoch** ([int](https://docs.python.org/3/library/functions.html#int)) –interval for saving checkpoint. Default: 1

#### **after\_epoch**()

Called after each epoch.

### **after\_train**()

Called after training process.

```
class basecls.engine.hooks.EvalHook(save_dir=None, eval_every_n_epoch=1)
```
基类: BaseHook

Hook for evaluating during training.

```
Effect during after_epoch and after_train procedure.
```
### **参数**

• **save\_dir** ([Optional](https://docs.python.org/3/library/typing.html#typing.Optional)[[str](https://docs.python.org/3/library/stdtypes.html#str)]) –checkpoint directory.

• **eval\_every\_n\_epoch** ([int](https://docs.python.org/3/library/functions.html#int)) –interval for evaluating. Default: 1

### **after\_epoch**()

Called after each epoch.

### **after\_train**()

Called after training process.

**test**(*cfg*, *model*, *ema=None*)

**class** basecls.engine.hooks.**LoggerHook**(*log\_every\_n\_iter=20*)

基类:BaseHook

Hook for logging during training.

Effect during before\_train, after\_train, before\_iter and after\_iter procedure.

**参数**

**log\_every\_n\_iter** ([int](https://docs.python.org/3/library/functions.html#int)) –interval for logging. Default: 20

### **before\_train**()

Called before training process.

### **after\_train**()

Called after training process.

# **before\_iter**()

Called before each iteration.

### **after\_iter**()

Called after each iteration.

### **get\_loss\_str**(*meter*)

Get loss information during trainging process.

### **get\_stat\_str**(*meter*)

Get stat information during trainging process.

### **get\_memory\_str**(*meter*)

Get memory information during trainging process.

### **get\_train\_info\_str**()

Get training process related information such as learning rate.

### **get\_time\_str**(*left\_iters*)

Get time related information sucn as data\_time, train\_time, ETA and so on.

#### **返回类型**

```
str
```
**class** basecls.engine.hooks.**LRSchedulerHook**

基类:BaseHook

Hook for learning rate scheduling during training.

Effect during before\_epoch procedure.

## **before\_epoch**()

Called before each epoch.

**get\_lr\_factor**(*cfg*, *epoch\_id*)

Calculate learning rate factor.

It supports "step", "linear", "cosine", "exp", and "rel\_exp" schedule.

- **cfg** (ConfigDict) –config for training.
- **epoch\_id** ([int](https://docs.python.org/3/library/functions.html#int)) –current epoch.

### **返回类型**

[float](https://docs.python.org/3/library/functions.html#float)

**返回**

Learning rate factor.

# **total\_lr**

Total learning rate.

**class** basecls.engine.hooks.**PreciseBNHook**(*precise\_every\_n\_epoch=1*)

基类:BaseHook

Hook for precising BN during training.

Effect during after\_epoch procedure.

### **参数**

**precise\_every\_n\_epoch** ([int](https://docs.python.org/3/library/functions.html#int)) –interval for precising BN. Default: 1

### **before\_train**()

Called before training process.

### **after\_epoch**()

Called after each epoch.

**class** basecls.engine.hooks.**ResumeHook**(*save\_dir=None*, *resume=False*)

基类:BaseHook

Hook for resuming training process.

Effect during before\_train procedure.

# **参数**

- **save\_dir** ([Optional](https://docs.python.org/3/library/typing.html#typing.Optional)[[int](https://docs.python.org/3/library/functions.html#int)]) –checkpoint directory.
- **resume** ([bool](https://docs.python.org/3/library/functions.html#bool)) –enable resume or not. Default: False

### **before\_train**()

Called before training process.

**class** basecls.engine.hooks.**TensorboardHook**(*log\_dir*, *log\_every\_n\_iter=20*, *scalar\_type='latest'*)

基类:BaseHook

Hook for tensorboard during training.

Effect during before\_train, after\_train and after\_iter procedure.

- **log\_dir** ([str](https://docs.python.org/3/library/stdtypes.html#str)) –tensorboard directory.
- **log\_every\_n\_iter** ([int](https://docs.python.org/3/library/functions.html#int)) –interval for logging. Default: 20

• **scalar\_type** ([str](https://docs.python.org/3/library/stdtypes.html#str)) –statistic to record, supports "latest", "avg", "global\_avg" and "median". Default: "latest"

### **before\_train**()

Called before training process.

### **after\_train**()

Called after training process.

### **after\_iter**()

Called after each iteration.

**write**(*context*)

**classmethod calc\_iter**(*progress*)

# **basecls.engine.tester**

**class** basecls.engine.tester.**ClsTester**(*cfg*, *model*, *dataloader*)

基类:BaseTester

**test**(*warm\_iters=5*, *log\_seconds=5*)

### **basecls.engine.trainer**

**class** basecls.engine.trainer.**ClsTrainer**(*cfg*, *model*, *dataloader*, *solver*, *hooks=None*) 基类:BaseTrainer

Classification trainer.

# **参数**

- **cfg** (ConfigDict) –config for training.
- **model** ([Module](https://www.megengine.org.cn/doc/stable/zh/reference/api/megengine.module.Module.html#megengine.module.Module)) –model for training.
- **dataloader** ([Union](https://docs.python.org/3/library/typing.html#typing.Union)[[DataLoader](https://www.megengine.org.cn/doc/stable/zh/reference/api/megengine.data.DataLoader.html#megengine.data.DataLoader), *[FakeDataLoader](#page-118-0)*]) –dataloader for training.
- **solver** (*[Solver](#page-187-0)*) –solver for training.
- **hooks** ([Optional](https://docs.python.org/3/library/typing.html#typing.Optional)[[Iterable](https://docs.python.org/3/library/typing.html#typing.Iterable)[BaseHook]]) –hooks for training.

### **cfg**

config for training.

#### **model**

model for training.

#### **ema**

model exponential moving average.

#### **dataloader**

dataloader for training.

# **solver**

solver for training.

#### **progress**

object for recording training process.

#### **loss**

loss function for training.

### **meter**

object for recording metrics.

### **train**()

# **参数**

- **start\_info** (*Iterable*) –[epoch, iter] for training start.
- **max\_info** (*Iterable*) –[max\_epoch, max\_iter] for training.

```
before_train()
```

```
before_epoch()
```

```
after_epoch()
```

```
train_one_iter()
```
Basic logic of training one iteration.

```
model_step(samples, targets)
```

```
modify_grad()
```

```
model_ema_step()
```
Implement momentum based Exponential Moving Average (EMA) for model states [https://github.com/](https://github.com/rwightman/pytorch-image-models/blob/master/timm/utils/model_ema.py) [rwightman/pytorch-image-models/blob/master/timm/utils/model\\_ema.py](https://github.com/rwightman/pytorch-image-models/blob/master/timm/utils/model_ema.py)

Also inspired by Pycls [https://github.com/facebookresearch/pycls/pull/138/,](https://github.com/facebookresearch/pycls/pull/138/) which is more flexible and efficient

Heuristically, one can use a momentum of 0.9999 as used by Tensorflow and 0.9998 as used by timm, which updates model ema every iter. To be more efficient, one can set update\_period to e.g. 8 or 32 to speed up your training, and decrease your momentum at scale: set momentum=0.9978 from 0.9999 (32 times) when you update\_period=32.

Also, to make model EMA really work (improve generalization), one should carefully tune the momentum based on various factors, e.g. the learning rate scheduler, the total batch size, the training epochs, e.t.c.

To initialize a momentum in Pycls style, one set model\_ema.alpha = 1e-5 instead. Momentum will be calculated through \_calculate\_pycls\_momentum.

# **1.3.4 basecls.layers**

**class** basecls.layers.**ELU**(*alpha=1.0*, *name=None*)

基类: [Module](https://www.megengine.org.cn/doc/stable/zh/reference/api/megengine.module.Module.html#megengine.module.Module)

ELU activation function.

$$
\text{ELU}(x) = \begin{cases} x, & \text{if } x > 0, \\ \alpha \left( \exp(x) - 1 \right), & \text{if } x \le 0 \end{cases}
$$

**参数**

**alpha** ([float](https://docs.python.org/3/library/functions.html#float)) –the  $\alpha$  value for the ELU formulation. Default: 1.0

**forward**(*x*)

### **返回类型**

[Tensor](https://www.megengine.org.cn/doc/stable/zh/reference/api/megengine.Tensor.html#megengine.Tensor)

**class** basecls.layers.**HSigmoid**(*name=None*)

基类: [Module](https://www.megengine.org.cn/doc/stable/zh/reference/api/megengine.module.Module.html#megengine.module.Module)

Hard sigmoid activation function.

$$
\text{HSigmoid}(x) = \begin{cases} 0 & \text{if } x \le -3, \\ 1 & \text{if } x \ge 3, \\ x/6 + 1/2 & \text{otherwise} \end{cases}
$$

**forward**(*x*)

### **返回类型**

[Tensor](https://www.megengine.org.cn/doc/stable/zh/reference/api/megengine.Tensor.html#megengine.Tensor)

**class** basecls.layers.**HSwish**(*name=None*)

基类: [Module](https://www.megengine.org.cn/doc/stable/zh/reference/api/megengine.module.Module.html#megengine.module.Module)

Hard swish activation function.

$$
\text{HS wish}(x) = \begin{cases} 0 & \text{if } x \le -3, \\ x & \text{if } x \ge 3, \\ x(x+3)/6 & \text{otherwise} \end{cases}
$$

**forward**(*x*)

### **返回类型**

[Tensor](https://www.megengine.org.cn/doc/stable/zh/reference/api/megengine.Tensor.html#megengine.Tensor)

```
class basecls.layers.ReLU6(name=None)
```
基类: [Module](https://www.megengine.org.cn/doc/stable/zh/reference/api/megengine.module.Module.html#megengine.module.Module)

ReLU6 activation function.

 $ReLU6(x) = min(max(0, x), 6)$ 

**forward**(*x*)

### **返回类型**

[Tensor](https://www.megengine.org.cn/doc/stable/zh/reference/api/megengine.Tensor.html#megengine.Tensor)

```
class basecls.layers.Tanh(name=None)
```
基类: [Module](https://www.megengine.org.cn/doc/stable/zh/reference/api/megengine.module.Module.html#megengine.module.Module)

Tanh activation function.

$$
Tanh(x) = tanh(x) = \frac{exp(x) - exp(-x)}{exp(x) + exp(-x)}
$$

**forward**(*x*)

### **返回类型**

# [Tensor](https://www.megengine.org.cn/doc/stable/zh/reference/api/megengine.Tensor.html#megengine.Tensor)

basecls.layers.**activation**(*name*, *\*\*kwargs*)

Helper for building an activation layer.

# **参数**

**name** ([Union](https://docs.python.org/3/library/typing.html#typing.Union)[[str](https://docs.python.org/3/library/stdtypes.html#str), [Callable](https://docs.python.org/3/library/typing.html#typing.Callable)]) –activation name, supports "elu", "gelu", "hsigmoid", "hswish", "leaky\_relu", "relu", "relu6", "prelu", "silu" and "tanh".

# **返回类型**

[Module](https://www.megengine.org.cn/doc/stable/zh/reference/api/megengine.module.Module.html#megengine.module.Module)

# **返回**

An activation module.

**class** basecls.layers.**ClsHead**(*w\_in*, *w\_out=1000*, *width=0*, *dropout\_prob=0.0*, *norm\_name='BN'*,

*act\_name='relu'*, *bias=True*)

基类: [Module](https://www.megengine.org.cn/doc/stable/zh/reference/api/megengine.module.Module.html#megengine.module.Module)

Cls head: Conv, BN, Act, AvgPool, FC.

**参数**

- **w\_in** ([int](https://docs.python.org/3/library/functions.html#int)) –input width.
- **w\_out** ([int](https://docs.python.org/3/library/functions.html#int)) –output width, normally the number of classes. Default: 1000
- **width** ([int](https://docs.python.org/3/library/functions.html#int)) –width for first conv in head, conv will be omitted if set to 0. Default: 0
- **dropout\_prob** ([float](https://docs.python.org/3/library/functions.html#float)) –dropout probability. Default: 0.0
- **norm\_name** ([str](https://docs.python.org/3/library/stdtypes.html#str)) –normalization function. Default: "BN"
- **act\_name** ([str](https://docs.python.org/3/library/stdtypes.html#str)) –activation function. Default: "relu"
- **bias** ([bool](https://docs.python.org/3/library/functions.html#bool)) –whether fc has bias. Default: True

**forward**(*x*)

#### **返回类型**

[Tensor](https://www.megengine.org.cn/doc/stable/zh/reference/api/megengine.Tensor.html#megengine.Tensor)

**class** basecls.layers.**MBV3Head**(*w\_in*, *w\_out=1000*, *width=960*, *w\_h=1280*, *dropout\_prob=0.0*, *se\_r=0.0*, *norm\_name='BN'*, *act\_name='hswish'*, *bias=True*)

### 基类: [Module](https://www.megengine.org.cn/doc/stable/zh/reference/api/megengine.module.Module.html#megengine.module.Module)

MobileNet V3 head: Conv, BN, Act, AvgPool, SE, FC, Act, FC.

### **参数**

- **w\_in** ([int](https://docs.python.org/3/library/functions.html#int)) –input width.
- **w\_out** ([int](https://docs.python.org/3/library/functions.html#int)) –output width, normally the number of classes.
- **width** ([int](https://docs.python.org/3/library/functions.html#int)) –width for first conv in head.
- **w\_h** ([int](https://docs.python.org/3/library/functions.html#int)) –width for first linear in head.
- **dropout\_prob** ([float](https://docs.python.org/3/library/functions.html#float)) –dropout probability. Default: 0.0
- **se\_r** ([float](https://docs.python.org/3/library/functions.html#float)) –Squeeze-and-Excitation (SE) ratio. Default: 0.0
- **norm\_name** ([str](https://docs.python.org/3/library/stdtypes.html#str)) –normalization function. Default: "BN"
- **act\_name** ([str](https://docs.python.org/3/library/stdtypes.html#str)) –activation function. Default: "hswish"
- **bias** ([bool](https://docs.python.org/3/library/functions.html#bool)) –whether fc has bias. Default: True

### **forward**(*x*)

#### **返回类型**

#### [Tensor](https://www.megengine.org.cn/doc/stable/zh/reference/api/megengine.Tensor.html#megengine.Tensor)

**class** basecls.layers.**VGGHead**(*w\_in*, *w\_out=1000*, *width=4096*, *dropout\_prob=0.5*, *act\_name='relu'*, *\*\*kwargs*)

基类: [Module](https://www.megengine.org.cn/doc/stable/zh/reference/api/megengine.module.Module.html#megengine.module.Module)

VGG head: AvgPool, [FC, Act, Dropout] x2, FC.

**参数**

- **w\_in** ([int](https://docs.python.org/3/library/functions.html#int)) –input width.
- **w\_out** ([int](https://docs.python.org/3/library/functions.html#int)) –output width, normally the number of classes. Default: 1000
- **width** ([int](https://docs.python.org/3/library/functions.html#int)) –width for linear in head. Default: 4096
- **dropout\_prob** ([float](https://docs.python.org/3/library/functions.html#float)) –dropout probability. Default: 0.5
- **act\_name** ([str](https://docs.python.org/3/library/stdtypes.html#str)) –activation function. Default: "relu"

**forward**(*x*)

### **返回类型**

[Tensor](https://www.megengine.org.cn/doc/stable/zh/reference/api/megengine.Tensor.html#megengine.Tensor)

basecls.layers.**build\_head**(*w\_in*, *head\_args=None*, *norm\_name='BN'*, *act\_name='relu'*)

The factory function to build head.

**备注:** if head\_args is None or head\_args["name"] is None, this function will do nothing and return None.

# **参数**

- **w\_in** ([int](https://docs.python.org/3/library/functions.html#int)) –input width.
- **head\_args** ([Optional](https://docs.python.org/3/library/typing.html#typing.Optional)[[Mapping](https://docs.python.org/3/library/typing.html#typing.Mapping)[[str](https://docs.python.org/3/library/stdtypes.html#str), [Any](https://docs.python.org/3/library/typing.html#typing.Any)]]) –head args. Default: None
- **norm\_name** ([str](https://docs.python.org/3/library/stdtypes.html#str)) –default normalization function, will be overridden by the same key in head args. Default: "BN"
- **act\_name** ([str](https://docs.python.org/3/library/stdtypes.html#str)) -default activation function, will be overridden by the same key in head\_args. Default: "relu"

# **返回类型**

[Module](https://www.megengine.org.cn/doc/stable/zh/reference/api/megengine.module.Module.html#megengine.module.Module)

### **返回**

A head.

**class** basecls.layers.**BinaryCrossEntropy**(*\*\*kwargs*)

基类: [Module](https://www.megengine.org.cn/doc/stable/zh/reference/api/megengine.module.Module.html#megengine.module.Module)

The module for binary cross entropy.

See binary\_cross\_entropy() for more details.

**forward**(*x*, *y*)

### **返回类型**

[Tensor](https://www.megengine.org.cn/doc/stable/zh/reference/api/megengine.Tensor.html#megengine.Tensor)

**class** basecls.layers.**CrossEntropy**(*axis=1*, *label\_smooth=0.0*)

基类: [Module](https://www.megengine.org.cn/doc/stable/zh/reference/api/megengine.module.Module.html#megengine.module.Module)

The module for cross entropy.

It supports both categorical labels and one-hot labels. See cross\_entropy() for more details.

**参数**

- **axis** ([int](https://docs.python.org/3/library/functions.html#int)) –reduced axis. Default: 1
- **label\_smooth** ([float](https://docs.python.org/3/library/functions.html#float)) –label smooth factor. Default: 0.0

**forward**(*x*, *y*)

**返回类型**

[Tensor](https://www.megengine.org.cn/doc/stable/zh/reference/api/megengine.Tensor.html#megengine.Tensor)

basecls.layers.**build\_loss**(*cfg*)

The factory function to build loss.

### **参数**

**cfg** (ConfigDict) –config for building loss function.

### **返回类型**

[Module](https://www.megengine.org.cn/doc/stable/zh/reference/api/megengine.module.Module.html#megengine.module.Module)

# **返回**

A loss function.

**class** basecls.layers.**SE**(*w\_in*, *w\_se*, *act\_name*, *approx\_sigmoid=False*)

基类: [Module](https://www.megengine.org.cn/doc/stable/zh/reference/api/megengine.module.Module.html#megengine.module.Module)

Squeeze-and-Excitation (SE) block: AvgPool, FC, Act, FC, Sigmoid.

### **参数**

- **w\_in** ([int](https://docs.python.org/3/library/functions.html#int)) –input width.
- **w\_se** ([int](https://docs.python.org/3/library/functions.html#int)) –se width.
- **act\_name** ([str](https://docs.python.org/3/library/stdtypes.html#str)) –activation name.
- **approx\_sigmoid** ([bool](https://docs.python.org/3/library/functions.html#bool)) –approximated sigmoid function.

**avg\_pool**

gad2d layer.

# **f\_ex**

sequantial which conbines conv2d -> act -> conv2d -> sigmoid.

# **forward**(*x*)

# **返回类型**

# [Tensor](https://www.megengine.org.cn/doc/stable/zh/reference/api/megengine.Tensor.html#megengine.Tensor)

**class** basecls.layers.**DropPath**(*drop\_prob=0.0*, *\*\*kwargs*)

基类:[Dropout](https://www.megengine.org.cn/doc/stable/zh/reference/api/megengine.module.Dropout.html#megengine.module.Dropout)

DropPath block.

**参数**

**drop\_prob** –the probability to drop (set to zero) each path.

### **forward**(*x*)

basecls.layers.**conv2d**(*w\_in*, *w\_out*, *k*, *\**, *stride=1*, *dilation=1*, *groups=1*, *bias=False*)

Helper for building a conv2d layer.

It will calculate padding automatically.

# **参数**

- **w\_in** ([int](https://docs.python.org/3/library/functions.html#int)) –input width.
- **w\_out** ([int](https://docs.python.org/3/library/functions.html#int)) –output width.
- **k** ([int](https://docs.python.org/3/library/functions.html#int)) –kernel size.
- **stride** ([int](https://docs.python.org/3/library/functions.html#int)) –stride. Default: 1
- **dilation** ([int](https://docs.python.org/3/library/functions.html#int)) –dilation. Default: 1
- **groups** ([int](https://docs.python.org/3/library/functions.html#int)) –groups. Default: 1
- **bias** ([bool](https://docs.python.org/3/library/functions.html#bool)) –enable bias or not. Default: False

# **返回类型**

[Conv2d](https://www.megengine.org.cn/doc/stable/zh/reference/api/megengine.module.Conv2d.html#megengine.module.Conv2d)

# **返回**

A conv2d module.

basecls.layers.**gap2d**(*shape=1*)

Helper for building a gap2d layer.

# **参数**

**shape** –output shape. Default: 1

# **返回类型**

[AdaptiveAvgPool2d](https://www.megengine.org.cn/doc/stable/zh/reference/api/megengine.module.AdaptiveAvgPool2d.html#megengine.module.AdaptiveAvgPool2d)

# **返回**

A gap2d module.

basecls.layers.**linear**(*w\_in*, *w\_out*, *\**, *bias=False*)

Helper for building a linear layer.

# **参数**

- **w\_in** ([int](https://docs.python.org/3/library/functions.html#int)) –input width.
- **w\_out** ([int](https://docs.python.org/3/library/functions.html#int)) –output width.
- **bias** ([bool](https://docs.python.org/3/library/functions.html#bool)) –enable bias or not. Default: False

# **返回类型**

[Linear](https://www.megengine.org.cn/doc/stable/zh/reference/api/megengine.module.Linear.html#megengine.module.Linear)

### **返回**

A linear module.

basecls.layers.**norm2d**(*name*, *w\_in*, *\*\*kwargs*)

Helper for building a norm2d layer.

# **参数**

- **norm\_name** –normalization name, supports None, "BN", "GN", "IN", "LN" and "SyncBN".
- **w\_in** ([int](https://docs.python.org/3/library/functions.html#int)) –input width.

# **返回类型**

[Module](https://www.megengine.org.cn/doc/stable/zh/reference/api/megengine.module.Module.html#megengine.module.Module)

# **返回**

A norm2d module.

basecls.layers.**pool2d**(*k*, *\**, *stride=1*, *name='max'*)

Helper for building a pool2d layer.

# **参数**

- **k** ([int](https://docs.python.org/3/library/functions.html#int)) –kernel size.
- **stride** ([int](https://docs.python.org/3/library/functions.html#int)) –stride. Default: 1
- **name** ([str](https://docs.python.org/3/library/stdtypes.html#str)) –pooling name, supports "avg" and "max".

# **返回类型**

[Module](https://www.megengine.org.cn/doc/stable/zh/reference/api/megengine.module.Module.html#megengine.module.Module)

### **返回**

A pool2d module.

**class** basecls.layers.**Preprocess**(*mean*, *std*)

基类: [Module](https://www.megengine.org.cn/doc/stable/zh/reference/api/megengine.module.Module.html#megengine.module.Module)

**forward**(*inputs*)

# **返回类型**

[Tuple](https://docs.python.org/3/library/typing.html#typing.Tuple)[[Tensor](https://www.megengine.org.cn/doc/stable/zh/reference/api/megengine.Tensor.html#megengine.Tensor), [Tensor](https://www.megengine.org.cn/doc/stable/zh/reference/api/megengine.Tensor.html#megengine.Tensor)]

basecls.layers.**adjust\_block\_compatibility**(*ws*, *bs*, *gs*)

Adjusts the compatibility of widths, bottlenecks and groups.

**参数**

- **ws** ([Sequence](https://docs.python.org/3/library/typing.html#typing.Sequence)[[int](https://docs.python.org/3/library/functions.html#int)]) –widths.
- **bs** ([Sequence](https://docs.python.org/3/library/typing.html#typing.Sequence)[[float](https://docs.python.org/3/library/functions.html#float)]) –bottleneck multipliers.
- **gs** ([Sequence](https://docs.python.org/3/library/typing.html#typing.Sequence)[[int](https://docs.python.org/3/library/functions.html#int)]) –group widths.

# **返回类型**

```
Tuple[List[int], ...]
```
# **返回**

The adjusted widths, bottlenecks and groups.

basecls.layers.**compute\_precise\_bn\_stats**(*cfg*, *model*, *dataloader*)

Computes precise BN stats on training data.

References: <https://github.com/facebookresearch/pycls/blob/main/pycls/core/net.py>

# **参数**

- **cfg** (ConfigDict) –config for precising BN.
- **model** ([Module](https://www.megengine.org.cn/doc/stable/zh/reference/api/megengine.module.Module.html#megengine.module.Module)) –model for precising BN.
- **dataloader** ([Union](https://docs.python.org/3/library/typing.html#typing.Union)[[DataLoader](https://www.megengine.org.cn/doc/stable/zh/reference/api/megengine.data.DataLoader.html#megengine.data.DataLoader), *[FakeDataLoader](#page-118-0)*]) –dataloader for precising BN.

### basecls.layers.**init\_vit\_weights**(*module*)

Initialization for Vision Transformer (ViT).

References: [https://github.com/rwightman/pytorch-image-models/blob/master/timm/models/vision\\_](https://github.com/rwightman/pytorch-image-models/blob/master/timm/models/vision_transformer.py) [transformer.py](https://github.com/rwightman/pytorch-image-models/blob/master/timm/models/vision_transformer.py)

### **参数**

**m** –module to be initialized.

basecls.layers.**init\_weights**(*m*, *pytorch\_style=False*, *zero\_init\_final\_gamma=False*)

Performs ResNet-style weight initialization.

About zero-initialize: Zero-initialize the last BN in each residual branch, so that the residual branch starts with zeros, and each residual block behaves like an identity. This improves the model by 0.2~0.3% according to [https:](https://arxiv.org/abs/1706.02677) [//arxiv.org/abs/1706.02677](https://arxiv.org/abs/1706.02677).

References: <https://github.com/facebookresearch/pycls/blob/main/pycls/models/blocks.py>

**参数**

- **m** ([Module](https://www.megengine.org.cn/doc/stable/zh/reference/api/megengine.module.Module.html#megengine.module.Module)) –module to be initialized.
- **pytorch\_style** ([bool](https://docs.python.org/3/library/functions.html#bool)) –utilize pytorch style init for group conv. Default: False
- **zero\_init\_final\_gamma** ([bool](https://docs.python.org/3/library/functions.html#bool)) –enable zero-initialize or not. Default: False

basecls.layers.**lecun\_normal\_**(*tensor*)

basecls.layers.**make\_divisible**(*value*, *divisor=8*, *min\_value=None*, *round\_limit=0.0*)

basecls.layers.**trunc\_normal\_**(*tensor*, *mean=0.0*, *std=1.0*, *a=-2.0*, *b=2.0*)

### **basecls.layers.activations**

```
basecls.layers.activations.activation(name, **kwargs)
```
Helper for building an activation layer.

### **参数**

**name** ([Union](https://docs.python.org/3/library/typing.html#typing.Union)[[str](https://docs.python.org/3/library/stdtypes.html#str), [Callable](https://docs.python.org/3/library/typing.html#typing.Callable)]) –activation name, supports "elu", "gelu", "hsigmoid", "hswish", "leaky\_relu", "relu", "relu6", "prelu", "silu" and "tanh".

### **返回类型**

[Module](https://www.megengine.org.cn/doc/stable/zh/reference/api/megengine.module.Module.html#megengine.module.Module)

### **返回**

An activation module.

**class** basecls.layers.activations.**ELU**(*alpha=1.0*, *name=None*)

基类: [Module](https://www.megengine.org.cn/doc/stable/zh/reference/api/megengine.module.Module.html#megengine.module.Module)

ELU activation function.

$$
\text{ELU}(x) = \begin{cases} x, & \text{if } x > 0, \\ \alpha \left( \exp(x) - 1 \right), & \text{if } x \le 0 \end{cases}
$$

**参数**

**alpha** ([float](https://docs.python.org/3/library/functions.html#float)) –the  $\alpha$  value for the ELU formulation. Default: 1.0

**forward**(*x*)

#### **返回类型**

[Tensor](https://www.megengine.org.cn/doc/stable/zh/reference/api/megengine.Tensor.html#megengine.Tensor)

**class** basecls.layers.activations.**HSigmoid**(*name=None*)

基类: [Module](https://www.megengine.org.cn/doc/stable/zh/reference/api/megengine.module.Module.html#megengine.module.Module)

Hard sigmoid activation function.

$$
\text{HSigmoid}(x) = \begin{cases} 0 & \text{if } x \le -3, \\ 1 & \text{if } x \ge 3, \\ x/6 + 1/2 & \text{otherwise} \end{cases}
$$

**forward**(*x*)

# **返回类型**

[Tensor](https://www.megengine.org.cn/doc/stable/zh/reference/api/megengine.Tensor.html#megengine.Tensor)

**class** basecls.layers.activations.**HSwish**(*name=None*)

基类: [Module](https://www.megengine.org.cn/doc/stable/zh/reference/api/megengine.module.Module.html#megengine.module.Module)

Hard swish activation function.

$$
\text{HS wish}(x) = \begin{cases} 0 & \text{if } x \le -3, \\ x & \text{if } x \ge 3, \\ x(x+3)/6 & \text{otherwise} \end{cases}
$$

**forward**(*x*)

# **返回类型**

$$
{\tt Tensor}
$$

**class** basecls.layers.activations.**ReLU6**(*name=None*)

基类: [Module](https://www.megengine.org.cn/doc/stable/zh/reference/api/megengine.module.Module.html#megengine.module.Module)

ReLU6 activation function.

$$
ReLU6(x) = \min(\max(0, x), 6)
$$

**forward**(*x*)

# **返回类型**

[Tensor](https://www.megengine.org.cn/doc/stable/zh/reference/api/megengine.Tensor.html#megengine.Tensor)

**class** basecls.layers.activations.**Tanh**(*name=None*)

基类: [Module](https://www.megengine.org.cn/doc/stable/zh/reference/api/megengine.module.Module.html#megengine.module.Module)

Tanh activation function.

$$
Tanh(x) = \tanh(x) = \frac{\exp(x) - \exp(-x)}{\exp(x) + \exp(-x)}
$$

**forward**(*x*)

### **返回类型**

[Tensor](https://www.megengine.org.cn/doc/stable/zh/reference/api/megengine.Tensor.html#megengine.Tensor)

### **basecls.layers.heads**

basecls.layers.heads.**build\_head**(*w\_in*, *head\_args=None*, *norm\_name='BN'*, *act\_name='relu'*) The factory function to build head.

**备注:** if head\_args is None or head\_args["name"] is None, this function will do nothing and return None.

# **参数**

- **w\_in** ([int](https://docs.python.org/3/library/functions.html#int)) –input width.
- **head\_args** ([Optional](https://docs.python.org/3/library/typing.html#typing.Optional)[[Mapping](https://docs.python.org/3/library/typing.html#typing.Mapping)[[str](https://docs.python.org/3/library/stdtypes.html#str), [Any](https://docs.python.org/3/library/typing.html#typing.Any)]]) –head args. Default: None
- **norm\_name** ([str](https://docs.python.org/3/library/stdtypes.html#str)) -default normalization function, will be overridden by the same key in head\_args. Default: "BN"
- **act\_name** ([str](https://docs.python.org/3/library/stdtypes.html#str)) –default activation function, will be overridden by the same key in head\_args. Default: "relu"

# **返回类型**

[Module](https://www.megengine.org.cn/doc/stable/zh/reference/api/megengine.module.Module.html#megengine.module.Module)

# **返回**

A head.

**class** basecls.layers.heads.**ClsHead**(*w\_in*, *w\_out=1000*, *width=0*, *dropout\_prob=0.0*, *norm\_name='BN'*, *act\_name='relu'*, *bias=True*)

基类: [Module](https://www.megengine.org.cn/doc/stable/zh/reference/api/megengine.module.Module.html#megengine.module.Module)

Cls head: Conv, BN, Act, AvgPool, FC.

- **w\_in** ([int](https://docs.python.org/3/library/functions.html#int)) –input width.
- **w\_out** ([int](https://docs.python.org/3/library/functions.html#int)) –output width, normally the number of classes. Default: 1000
- **width** ([int](https://docs.python.org/3/library/functions.html#int)) –width for first conv in head, conv will be omitted if set to 0. Default: 0
- **dropout\_prob** ([float](https://docs.python.org/3/library/functions.html#float)) –dropout probability. Default: 0.0
- **norm\_name** ([str](https://docs.python.org/3/library/stdtypes.html#str)) –normalization function. Default: "BN"
- **act\_name** ([str](https://docs.python.org/3/library/stdtypes.html#str)) –activation function. Default: "relu"
- **bias** ([bool](https://docs.python.org/3/library/functions.html#bool)) –whether fc has bias. Default: True

**forward**(*x*)

# **返回类型**

[Tensor](https://www.megengine.org.cn/doc/stable/zh/reference/api/megengine.Tensor.html#megengine.Tensor)

**class** basecls.layers.heads.**MBV3Head**(*w\_in*, *w\_out=1000*, *width=960*, *w\_h=1280*, *dropout\_prob=0.0*, *se\_r=0.0*, *norm\_name='BN'*, *act\_name='hswish'*, *bias=True*)

基类: [Module](https://www.megengine.org.cn/doc/stable/zh/reference/api/megengine.module.Module.html#megengine.module.Module)

MobileNet V3 head: Conv, BN, Act, AvgPool, SE, FC, Act, FC.

### **参数**

- **w\_in** ([int](https://docs.python.org/3/library/functions.html#int)) –input width.
- **w\_out** ([int](https://docs.python.org/3/library/functions.html#int)) –output width, normally the number of classes.
- **width** ([int](https://docs.python.org/3/library/functions.html#int)) –width for first conv in head.
- **w\_h** ([int](https://docs.python.org/3/library/functions.html#int)) –width for first linear in head.
- **dropout\_prob** ([float](https://docs.python.org/3/library/functions.html#float)) –dropout probability. Default: 0.0
- **se\_r** ([float](https://docs.python.org/3/library/functions.html#float)) –Squeeze-and-Excitation (SE) ratio. Default: 0.0
- **norm\_name** ([str](https://docs.python.org/3/library/stdtypes.html#str)) –normalization function. Default: "BN"
- **act\_name** ([str](https://docs.python.org/3/library/stdtypes.html#str)) –activation function. Default: "hswish"
- **bias** ([bool](https://docs.python.org/3/library/functions.html#bool)) –whether fc has bias. Default: True

**forward**(*x*)

### **返回类型**

#### [Tensor](https://www.megengine.org.cn/doc/stable/zh/reference/api/megengine.Tensor.html#megengine.Tensor)

**class** basecls.layers.heads.**VGGHead**(*w\_in*, *w\_out=1000*, *width=4096*, *dropout\_prob=0.5*, *act\_name='relu'*, *\*\*kwargs*)

基类: [Module](https://www.megengine.org.cn/doc/stable/zh/reference/api/megengine.module.Module.html#megengine.module.Module)

VGG head: AvgPool, [FC, Act, Dropout] x2, FC.

- **w\_in** ([int](https://docs.python.org/3/library/functions.html#int)) –input width.
- **w\_out** ([int](https://docs.python.org/3/library/functions.html#int)) –output width, normally the number of classes. Default: 1000
- **width** ([int](https://docs.python.org/3/library/functions.html#int)) –width for linear in head. Default: 4096
- **dropout\_prob** ([float](https://docs.python.org/3/library/functions.html#float)) –dropout probability. Default: 0.5
• **act\_name** ([str](https://docs.python.org/3/library/stdtypes.html#str)) –activation function. Default: "relu"

**forward**(*x*)

**返回类型**

[Tensor](https://www.megengine.org.cn/doc/stable/zh/reference/api/megengine.Tensor.html#megengine.Tensor)

### **basecls.layers.losses**

basecls.layers.losses.**build\_loss**(*cfg*)

The factory function to build loss.

### **参数**

**cfg** (ConfigDict) –config for building loss function.

### **返回类型**

[Module](https://www.megengine.org.cn/doc/stable/zh/reference/api/megengine.module.Module.html#megengine.module.Module)

# **返回**

A loss function.

**class** basecls.layers.losses.**BinaryCrossEntropy**(*\*\*kwargs*)

基类: [Module](https://www.megengine.org.cn/doc/stable/zh/reference/api/megengine.module.Module.html#megengine.module.Module)

The module for binary cross entropy.

See binary\_cross\_entropy() for more details.

**forward**(*x*, *y*)

# **返回类型**

[Tensor](https://www.megengine.org.cn/doc/stable/zh/reference/api/megengine.Tensor.html#megengine.Tensor)

**class** basecls.layers.losses.**CrossEntropy**(*axis=1*, *label\_smooth=0.0*)

基类: [Module](https://www.megengine.org.cn/doc/stable/zh/reference/api/megengine.module.Module.html#megengine.module.Module)

The module for cross entropy.

It supports both categorical labels and one-hot labels. See cross\_entropy() for more details.

### **参数**

- **axis** ([int](https://docs.python.org/3/library/functions.html#int)) –reduced axis. Default: 1
- **label\_smooth** ([float](https://docs.python.org/3/library/functions.html#float)) –label smooth factor. Default: 0.0

**forward**(*x*, *y*)

**返回类型**

[Tensor](https://www.megengine.org.cn/doc/stable/zh/reference/api/megengine.Tensor.html#megengine.Tensor)

### **basecls.layers.modules**

basecls.layers.modules.**conv2d**(*w\_in*, *w\_out*, *k*, *\**, *stride=1*, *dilation=1*, *groups=1*, *bias=False*)

Helper for building a conv2d layer.

It will calculate padding automatically.

### **参数**

- **w\_in** ([int](https://docs.python.org/3/library/functions.html#int)) –input width.
- **w\_out** ([int](https://docs.python.org/3/library/functions.html#int)) –output width.
- **k** ([int](https://docs.python.org/3/library/functions.html#int)) –kernel size.
- **stride** ([int](https://docs.python.org/3/library/functions.html#int)) –stride. Default: 1
- **dilation** ([int](https://docs.python.org/3/library/functions.html#int)) –dilation. Default: 1
- **groups** ([int](https://docs.python.org/3/library/functions.html#int)) –groups. Default: 1
- **bias** ([bool](https://docs.python.org/3/library/functions.html#bool)) –enable bias or not. Default: False

### **返回类型**

[Conv2d](https://www.megengine.org.cn/doc/stable/zh/reference/api/megengine.module.Conv2d.html#megengine.module.Conv2d)

# **返回**

A conv2d module.

basecls.layers.modules.**norm2d**(*name*, *w\_in*, *\*\*kwargs*)

Helper for building a norm2d layer.

### **参数**

- **norm\_name** –normalization name, supports None, "BN", "GN", "IN", "LN" and "SyncBN".
- **w\_in** ([int](https://docs.python.org/3/library/functions.html#int)) –input width.

### **返回类型**

[Module](https://www.megengine.org.cn/doc/stable/zh/reference/api/megengine.module.Module.html#megengine.module.Module)

# **返回**

A norm2d module.

basecls.layers.modules.**pool2d**(*k*, *\**, *stride=1*, *name='max'*)

Helper for building a pool2d layer.

- **k** ([int](https://docs.python.org/3/library/functions.html#int)) –kernel size.
- **stride** ([int](https://docs.python.org/3/library/functions.html#int)) –stride. Default: 1
- **name** ([str](https://docs.python.org/3/library/stdtypes.html#str))-pooling name, supports "avg" and "max".

### **返回类型**

[Module](https://www.megengine.org.cn/doc/stable/zh/reference/api/megengine.module.Module.html#megengine.module.Module)

# **返回**

A pool2d module.

basecls.layers.modules.**gap2d**(*shape=1*)

Helper for building a gap2d layer.

# **参数**

**shape** –output shape. Default: 1

**返回类型**

[AdaptiveAvgPool2d](https://www.megengine.org.cn/doc/stable/zh/reference/api/megengine.module.AdaptiveAvgPool2d.html#megengine.module.AdaptiveAvgPool2d)

### **返回**

A gap2d module.

basecls.layers.modules.**linear**(*w\_in*, *w\_out*, *\**, *bias=False*)

Helper for building a linear layer.

# **参**数

- **w\_in** ([int](https://docs.python.org/3/library/functions.html#int)) –input width.
- **w\_out** ([int](https://docs.python.org/3/library/functions.html#int)) –output width.
- **bias** ([bool](https://docs.python.org/3/library/functions.html#bool)) –enable bias or not. Default: False

### **返回类型**

[Linear](https://www.megengine.org.cn/doc/stable/zh/reference/api/megengine.module.Linear.html#megengine.module.Linear)

# **返回**

A linear module.

**class** basecls.layers.modules.**SE**(*w\_in*, *w\_se*, *act\_name*, *approx\_sigmoid=False*)

基类: [Module](https://www.megengine.org.cn/doc/stable/zh/reference/api/megengine.module.Module.html#megengine.module.Module)

Squeeze-and-Excitation (SE) block: AvgPool, FC, Act, FC, Sigmoid.

### **参数**

- **w\_in** ([int](https://docs.python.org/3/library/functions.html#int)) –input width.
- **w\_se** ([int](https://docs.python.org/3/library/functions.html#int)) –se width.
- **act\_name** ([str](https://docs.python.org/3/library/stdtypes.html#str)) -activation name.
- **approx\_sigmoid** ([bool](https://docs.python.org/3/library/functions.html#bool)) –approximated sigmoid function.

### **avg\_pool**

gad2d layer.

### **f\_ex**

sequantial which conbines conv2d -> act -> conv2d -> sigmoid.

### **forward**(*x*)

#### **返回类型**

# [Tensor](https://www.megengine.org.cn/doc/stable/zh/reference/api/megengine.Tensor.html#megengine.Tensor)

**class** basecls.layers.modules.**DropPath**(*drop\_prob=0.0*, *\*\*kwargs*)

基类:[Dropout](https://www.megengine.org.cn/doc/stable/zh/reference/api/megengine.module.Dropout.html#megengine.module.Dropout)

DropPath block.

**参数**

**drop\_prob** –the probability to drop (set to zero) each path.

**forward**(*x*)

### **basecls.layers.wrapper**

**class** basecls.layers.wrapper.**Preprocess**(*mean*, *std*)

基类: [Module](https://www.megengine.org.cn/doc/stable/zh/reference/api/megengine.module.Module.html#megengine.module.Module)

**forward**(*inputs*)

# **返回类型**

[Tuple](https://docs.python.org/3/library/typing.html#typing.Tuple)[[Tensor](https://www.megengine.org.cn/doc/stable/zh/reference/api/megengine.Tensor.html#megengine.Tensor), [Tensor](https://www.megengine.org.cn/doc/stable/zh/reference/api/megengine.Tensor.html#megengine.Tensor)]

basecls.layers.wrapper.**adjust\_block\_compatibility**(*ws*, *bs*, *gs*)

Adjusts the compatibility of widths, bottlenecks and groups.

### **参数**

- **ws** ([Sequence](https://docs.python.org/3/library/typing.html#typing.Sequence)[[int](https://docs.python.org/3/library/functions.html#int)]) –widths.
- **bs** ([Sequence](https://docs.python.org/3/library/typing.html#typing.Sequence)[[float](https://docs.python.org/3/library/functions.html#float)]) –bottleneck multipliers.
- **gs** ([Sequence](https://docs.python.org/3/library/typing.html#typing.Sequence)[[int](https://docs.python.org/3/library/functions.html#int)]) –group widths.

### **返回类型**

[Tuple](https://docs.python.org/3/library/typing.html#typing.Tuple)[[List](https://docs.python.org/3/library/typing.html#typing.List)[[int](https://docs.python.org/3/library/functions.html#int)], [...](https://docs.python.org/3/library/constants.html#Ellipsis)]

# **返回**

The adjusted widths, bottlenecks and groups.

basecls.layers.wrapper.**calculate\_fan\_in\_and\_fan\_out**(*tensor*, *pytorch\_style=False*)

Fixed [megengine.module.init.calculate\\_fan\\_in\\_and\\_fan\\_out\(\)](https://www.megengine.org.cn/doc/stable/zh/reference/api/megengine.module.init.calculate_fan_in_and_fan_out.html#megengine.module.init.calculate_fan_in_and_fan_out) for group conv2d.

**备注:** The group conv2d kernel shape in MegEngine is (G, O/G, I/G, K, K). This function calculates fan\_out =  $0/G * K * K$  as default, but PyTorch uses fan\_out =  $0 * K * K$ .

#### **参数**

- **tensor** ([Tensor](https://www.megengine.org.cn/doc/stable/zh/reference/api/megengine.Tensor.html#megengine.Tensor)) –tensor to be initialized.
- **pytorch\_style** ([bool](https://docs.python.org/3/library/functions.html#bool)) –utilize pytorch style init for group conv. Default: False

basecls.layers.wrapper.**compute\_precise\_bn\_stats**(*cfg*, *model*, *dataloader*)

Computes precise BN stats on training data.

References: <https://github.com/facebookresearch/pycls/blob/main/pycls/core/net.py>

#### **参数**

- **cfg** (ConfigDict) –config for precising BN.
- **model** ([Module](https://www.megengine.org.cn/doc/stable/zh/reference/api/megengine.module.Module.html#megengine.module.Module)) –model for precising BN.
- **dataloader** ([Union](https://docs.python.org/3/library/typing.html#typing.Union)[[DataLoader](https://www.megengine.org.cn/doc/stable/zh/reference/api/megengine.data.DataLoader.html#megengine.data.DataLoader), *[FakeDataLoader](#page-118-0)*]) –dataloader for precising BN.

basecls.layers.wrapper.**init\_weights**(*m*, *pytorch\_style=False*, *zero\_init\_final\_gamma=False*)

Performs ResNet-style weight initialization.

About zero-initialize: Zero-initialize the last BN in each residual branch, so that the residual branch starts with zeros, and each residual block behaves like an identity. This improves the model by 0.2~0.3% according to [https:](https://arxiv.org/abs/1706.02677) [//arxiv.org/abs/1706.02677](https://arxiv.org/abs/1706.02677).

References: <https://github.com/facebookresearch/pycls/blob/main/pycls/models/blocks.py>

#### **参数**

- **m** ([Module](https://www.megengine.org.cn/doc/stable/zh/reference/api/megengine.module.Module.html#megengine.module.Module)) –module to be initialized.
- **pytorch\_style** ([bool](https://docs.python.org/3/library/functions.html#bool)) –utilize pytorch style init for group conv. Default: False
- **zero\_init\_final\_gamma** ([bool](https://docs.python.org/3/library/functions.html#bool)) –enable zero-initialize or not. Default: False

basecls.layers.wrapper.**init\_vit\_weights**(*module*)

Initialization for Vision Transformer (ViT).

References: [https://github.com/rwightman/pytorch-image-models/blob/master/timm/models/vision\\_](https://github.com/rwightman/pytorch-image-models/blob/master/timm/models/vision_transformer.py) [transformer.py](https://github.com/rwightman/pytorch-image-models/blob/master/timm/models/vision_transformer.py)

### **参数**

**m** –module to be initialized.

basecls.layers.wrapper.**trunc\_normal\_**(*tensor*, *mean=0.0*, *std=1.0*, *a=-2.0*, *b=2.0*)

basecls.layers.wrapper.**lecun\_normal\_**(*tensor*)

basecls.layers.wrapper.**make\_divisible**(*value*, *divisor=8*, *min\_value=None*, *round\_limit=0.0*)

# **1.3.5 basecls.models**

basecls.models.**build\_model**(*cfg*)

The factory function to build model.

**备注:** if cfg.model does not have the attr head, this function will build model with the default head. Otherwise if cfg.model.head is None, this function will build model without any head.

**备注:** if cfg.model.head does not have the attr w\_out and cfg.num\_classes exists, w\_out will be overridden by cfg.num\_classes.

### **参数**

**cfg** (ConfigDict) –config for building model.

**返回类型**

[Module](https://www.megengine.org.cn/doc/stable/zh/reference/api/megengine.module.Module.html#megengine.module.Module)

### **返回**

A model.

basecls.models.**load\_model**(*model*, *weight\_path*, *strict=True*)

Load model weights.

### **参数**

- **model** ([Module](https://www.megengine.org.cn/doc/stable/zh/reference/api/megengine.module.Module.html#megengine.module.Module)) –model for loading weights.
- **weight\_path** ([str](https://docs.python.org/3/library/stdtypes.html#str)) –weight path, both local path and OSS path are supported.
- **strict** ([bool](https://docs.python.org/3/library/functions.html#bool)) –load weights in strict mode or not. Default: True

basecls.models.**sync\_model**(*model*)

Sync parameters and buffers.

### **参数**

**model** ([Module](https://www.megengine.org.cn/doc/stable/zh/reference/api/megengine.module.Module.html#megengine.module.Module)) –model for syncing.

**class** basecls.models.**EffNet**(*stem\_w*, *block\_name*, *depths*, *widths*, *strides*, *kernels*, *exp\_rs=1.0*, *se\_rs=0.0*, *drop\_path\_prob=0.0*, *depth\_mult=1.0*, *width\_mult=1.0*, *omit\_mult=False*, *norm\_name='BN'*, *act\_name='silu'*, *head=None*)

### 基类: [Module](https://www.megengine.org.cn/doc/stable/zh/reference/api/megengine.module.Module.html#megengine.module.Module)

EfficientNet model.

# **参数**

- **stem\_w** ([int](https://docs.python.org/3/library/functions.html#int)) –stem width.
- **block\_name** ([Union](https://docs.python.org/3/library/typing.html#typing.Union)[[str](https://docs.python.org/3/library/stdtypes.html#str), [Callable](https://docs.python.org/3/library/typing.html#typing.Callable), [Sequence](https://docs.python.org/3/library/typing.html#typing.Sequence)[[Union](https://docs.python.org/3/library/typing.html#typing.Union)[[str](https://docs.python.org/3/library/stdtypes.html#str), [Callable](https://docs.python.org/3/library/typing.html#typing.Callable)]]]) block name.
- **depths** ([Sequence](https://docs.python.org/3/library/typing.html#typing.Sequence)[[int](https://docs.python.org/3/library/functions.html#int)]) –depth for each stage (number of blocks in the stage).
- **widths** ([Sequence](https://docs.python.org/3/library/typing.html#typing.Sequence)[[int](https://docs.python.org/3/library/functions.html#int)]) –width for each stage (width of each block in the stage).
- **strides** ([Sequence](https://docs.python.org/3/library/typing.html#typing.Sequence)[[int](https://docs.python.org/3/library/functions.html#int)]) –strides for each stage (applies to the first block of each stage).
- **kernels** ([Sequence](https://docs.python.org/3/library/typing.html#typing.Sequence)[[int](https://docs.python.org/3/library/functions.html#int)]) –kernel sizes for each stage.
- **exp\_rs** ([Union](https://docs.python.org/3/library/typing.html#typing.Union)[[float](https://docs.python.org/3/library/functions.html#float), [Sequence](https://docs.python.org/3/library/typing.html#typing.Sequence)[[Union](https://docs.python.org/3/library/typing.html#typing.Union)[[float](https://docs.python.org/3/library/functions.html#float), [Sequence](https://docs.python.org/3/library/typing.html#typing.Sequence)[[float](https://docs.python.org/3/library/functions.html#float)]]]]) –expansion ratios for MBConv blocks in each stage.
- **se\_r** –Squeeze-and-Excitation (SE) ratio. Default: 0.25
- **drop\_path\_prob** ([float](https://docs.python.org/3/library/functions.html#float)) –drop path probability. Default: 0.0
- **depth\_mult** ([float](https://docs.python.org/3/library/functions.html#float)) –depth multiplier. Default: 1.0
- **width\_mult** ([float](https://docs.python.org/3/library/functions.html#float)) –width multiplier. Default: 1.0
- **omit** mult ([bool](https://docs.python.org/3/library/functions.html#bool)) –omit multiplier for stem width, head width, the first stage depth and the last stage depth, enabled in EfficientNet-Lite. Default: False
- **norm\_name** ([str](https://docs.python.org/3/library/stdtypes.html#str)) –normalization function. Default: "BN"
- **act** name  $(\text{str})$  $(\text{str})$  $(\text{str})$  –activation function. Default: "silu"
- **head** ([Optional](https://docs.python.org/3/library/typing.html#typing.Optional)[[Mapping](https://docs.python.org/3/library/typing.html#typing.Mapping)[[str](https://docs.python.org/3/library/stdtypes.html#str), [Any](https://docs.python.org/3/library/typing.html#typing.Any)]]) –head args. Default: None

### **forward**(*x*)

### **static get\_block\_func**(*name*)

Retrieves the block function by name.

```
class basecls.models.HRNet(stage_modules, stage_blocks, stage_block_names, stage_channels, w_stem=64,
                                    multi_scale_output=True, merge_block_name='bottleneck',
                                    merge_channels=[32, 64, 128, 256], norm_name='BN', act_name='relu',
                                    head=None, **kwargs)
```

```
Module
```
HRNet model.

- **stage modules** ([List](https://docs.python.org/3/library/typing.html#typing.List)[[int](https://docs.python.org/3/library/functions.html#int)]) –Number of modules for each stage.
- **stage** blocks ([List](https://docs.python.org/3/library/typing.html#typing.List)[List[[int](https://docs.python.org/3/library/functions.html#int)]]) –Number of blocks for each module in stages.
- **stage\_block\_names** ([List](https://docs.python.org/3/library/typing.html#typing.List)[[str](https://docs.python.org/3/library/stdtypes.html#str)]) –Branch block types for each stage.
- **stage\_channels** ([List](https://docs.python.org/3/library/typing.html#typing.List)[[List](https://docs.python.org/3/library/typing.html#typing.List)[[int](https://docs.python.org/3/library/functions.html#int)]]) –Number of channels for each stage.
- **w\_stem** ([int](https://docs.python.org/3/library/functions.html#int)) –Stem width. Default: 64
- **multi\_scale\_output** ([bool](https://docs.python.org/3/library/functions.html#bool)) –Whether output multi-scale features. Default: True
- **merge\_block\_name** ([str](https://docs.python.org/3/library/stdtypes.html#str)) –Merge block type. Default: "bottleneck"
- **merge\_channels** ([List](https://docs.python.org/3/library/typing.html#typing.List)[[int](https://docs.python.org/3/library/functions.html#int)]) –Channels of each scale in merge block. Default: [32, 64, 128, 256]
- **norm\_name** ([str](https://docs.python.org/3/library/stdtypes.html#str)) –Normalization layer. Default: "BN"
- **act\_name** ([str](https://docs.python.org/3/library/stdtypes.html#str)) –Activation function. Default: "relu"
- **head** ([Optional](https://docs.python.org/3/library/typing.html#typing.Optional)[[Mapping](https://docs.python.org/3/library/typing.html#typing.Mapping)[[str](https://docs.python.org/3/library/stdtypes.html#str), [Any](https://docs.python.org/3/library/typing.html#typing.Any)]]) –head args. Default: None

```
class basecls.models.MBNet(stem_w, depths, widths, strides, kernels, exp_rs=1.0, se_rs=0.0,
                                    stage_act_names=None, has_proj_act=False, has_skip=True,
                                    drop_path_prob=0.0, width_mult=1.0, norm_name='BN', act_name='relu6',
                                    head=None)
```
### 基类: [Module](https://www.megengine.org.cn/doc/stable/zh/reference/api/megengine.module.Module.html#megengine.module.Module)

#### MobileNet model.

- **stem\_w** ([int](https://docs.python.org/3/library/functions.html#int)) –stem width.
- **depths** ([Sequence](https://docs.python.org/3/library/typing.html#typing.Sequence)[[int](https://docs.python.org/3/library/functions.html#int)]) –depth for each stage (number of blocks in the stage).
- **widths** ([Sequence](https://docs.python.org/3/library/typing.html#typing.Sequence)[[int](https://docs.python.org/3/library/functions.html#int)]) –width for each stage (width of each block in the stage).
- **strides** ([Sequence](https://docs.python.org/3/library/typing.html#typing.Sequence)[[int](https://docs.python.org/3/library/functions.html#int)]) –strides for each stage (applies to the first block of each stage).
- **kernels** ([Sequence](https://docs.python.org/3/library/typing.html#typing.Sequence)[[int](https://docs.python.org/3/library/functions.html#int)]) –kernel sizes for each stage.
- **exp\_rs** ([Union](https://docs.python.org/3/library/typing.html#typing.Union)[[float](https://docs.python.org/3/library/functions.html#float), [Sequence](https://docs.python.org/3/library/typing.html#typing.Sequence)[[Union](https://docs.python.org/3/library/typing.html#typing.Union)[[float](https://docs.python.org/3/library/functions.html#float), [Sequence](https://docs.python.org/3/library/typing.html#typing.Sequence)[[float](https://docs.python.org/3/library/functions.html#float)]]]]) –expansion ratios for MobileNet basic blocks in each stage. Default: 1.0
- **se\_rs** ([Union](https://docs.python.org/3/library/typing.html#typing.Union)[[float](https://docs.python.org/3/library/functions.html#float), [Sequence](https://docs.python.org/3/library/typing.html#typing.Sequence)[Union[float, Sequence[float]]]) -Squeezeand-Excitation (SE) ratios. Default: 0.0
- **stage\_act\_names** ([Optional](https://docs.python.org/3/library/typing.html#typing.Optional)[[Sequence](https://docs.python.org/3/library/typing.html#typing.Sequence)[[str](https://docs.python.org/3/library/stdtypes.html#str)]]) –activation function for stages. Default: None
- has proj\_act ([bool](https://docs.python.org/3/library/functions.html#bool)) –whether apply activation to output. Default: False
- has skip ([bool](https://docs.python.org/3/library/functions.html#bool)) –whether apply skip connection. Default: True
- **drop** path prob ([float](https://docs.python.org/3/library/functions.html#float)) –drop path probability. Default: 0.0
- **width\_mult** ([float](https://docs.python.org/3/library/functions.html#float)) –width multiplier. Default: 1.0
- **norm\_name** ([str](https://docs.python.org/3/library/stdtypes.html#str)) –normalization function. Default: "BN"
- **act\_name** ([str](https://docs.python.org/3/library/stdtypes.html#str)) –activation function. Default: "relu6"
- **head** ([Optional](https://docs.python.org/3/library/typing.html#typing.Optional)[[Mapping](https://docs.python.org/3/library/typing.html#typing.Mapping)[[str](https://docs.python.org/3/library/stdtypes.html#str), [Any](https://docs.python.org/3/library/typing.html#typing.Any)]]) –head args. Default: None

**class** basecls.models.**RegNet**(*stem\_name*, *stem\_w*, *block\_name*, *depth*, *w0*, *wa*, *wm*, *group\_w*, *stride=2*, *bot\_mul=1.0*, *se\_r=0.0*, *drop\_path\_prob=0.0*, *zero\_init\_final\_gamma=False*, *norm\_name='BN'*, *act\_name='relu'*, *head=None*)

#### 基类:*[ResNet](#page-172-0)*

RegNet model.

- **stem\_name** ([Union](https://docs.python.org/3/library/typing.html#typing.Union)[[str](https://docs.python.org/3/library/stdtypes.html#str), [Callable](https://docs.python.org/3/library/typing.html#typing.Callable)]) –stem name.
- **stem\_w** ([int](https://docs.python.org/3/library/functions.html#int)) –stem width.
- **block\_name** ([Union](https://docs.python.org/3/library/typing.html#typing.Union)[[str](https://docs.python.org/3/library/stdtypes.html#str), [Callable](https://docs.python.org/3/library/typing.html#typing.Callable)]) –block name.
- **depth** ([int](https://docs.python.org/3/library/functions.html#int)) –depth.
- **w0** ([int](https://docs.python.org/3/library/functions.html#int)) –initial width.
- **wa** ([float](https://docs.python.org/3/library/functions.html#float)) –slope.
- **wm** ([float](https://docs.python.org/3/library/functions.html#float)) –quantization.
- **group\_w** ([int](https://docs.python.org/3/library/functions.html#int)) –group width for each stage (applies to bottleneck block).
- **stride** ([int](https://docs.python.org/3/library/functions.html#int)) –stride for each stage (applies to the first block of each stage). Default: 2
- **bot\_mul** ([float](https://docs.python.org/3/library/functions.html#float)) –bottleneck multiplier for each stage (applies to bottleneck block). Default: 1.0
- **se\_r** ([float](https://docs.python.org/3/library/functions.html#float)) –Squeeze-and-Excitation (SE) ratio. Default: 0.0
- **drop\_path\_prob** ([float](https://docs.python.org/3/library/functions.html#float)) –drop path probability. Default: 0.0
- **zero\_init\_final\_gamma** ([bool](https://docs.python.org/3/library/functions.html#bool)) –enable zero-initialize or not. Default: False
- **norm\_name** ([str](https://docs.python.org/3/library/stdtypes.html#str)) –normalization function. Default: "BN"
- **act\_name** ([str](https://docs.python.org/3/library/stdtypes.html#str)) –activation function. Default: "relu"
- <span id="page-152-0"></span>• **head** ([Optional](https://docs.python.org/3/library/typing.html#typing.Optional)[[Mapping](https://docs.python.org/3/library/typing.html#typing.Mapping)[[str](https://docs.python.org/3/library/stdtypes.html#str), [Any](https://docs.python.org/3/library/typing.html#typing.Any)]]) –head args. Default: None

**class** basecls.models.**RepVGG**(*num\_blocks*, *width\_multiplier*, *head=None*, *groups=1*, *se\_r=0.0*, *act\_name='relu'*, *deploy=False*)

基类: [Module](https://www.megengine.org.cn/doc/stable/zh/reference/api/megengine.module.Module.html#megengine.module.Module)

#### RepVGG Model.

Use *[RepVGG.convert\\_to\\_deploy\(\)](#page-153-0)* to convert a training *[RepVGG](#page-152-0)* to deploy:

```
model = RepVGG(..., deploy=False)
model.load_state_dict(...)
 _ = RepVGG.convert_to_deploy(model)
```
# **参数**

- **num\_blocks** ([Sequence](https://docs.python.org/3/library/typing.html#typing.Sequence)[[int](https://docs.python.org/3/library/functions.html#int)]) –RepVGG depths.
- **width\_multiplier** ([Sequence](https://docs.python.org/3/library/typing.html#typing.Sequence)[[int](https://docs.python.org/3/library/functions.html#int)]) –RepVGG widths, base\_width is [64, 128, 256, 512].
- **head** ([Optional](https://docs.python.org/3/library/typing.html#typing.Optional)[[Mapping](https://docs.python.org/3/library/typing.html#typing.Mapping)[[str](https://docs.python.org/3/library/stdtypes.html#str), [Any](https://docs.python.org/3/library/typing.html#typing.Any)]]) –head args. Default: None
- **groups** ([Union](https://docs.python.org/3/library/typing.html#typing.Union)[[int](https://docs.python.org/3/library/functions.html#int), [List](https://docs.python.org/3/library/typing.html#typing.List)[[Union](https://docs.python.org/3/library/typing.html#typing.Union)[[int](https://docs.python.org/3/library/functions.html#int), [List](https://docs.python.org/3/library/typing.html#typing.List)[[int](https://docs.python.org/3/library/functions.html#int)]]]]) –number of groups for blocks. Default: 1
- **se**  $r$  ([float](https://docs.python.org/3/library/functions.html#float)) –Squeeze-and-Excitation (SE) ratio. Default: 0.0
- **act\_name** ([str](https://docs.python.org/3/library/stdtypes.html#str)) –activation function. Default: "relu"
- **deploy** ([bool](https://docs.python.org/3/library/functions.html#bool)) –switch a reparamed RepVGG into deploy mode. Default: False

### **forward**(*x*)

<span id="page-153-0"></span>**classmethod convert\_to\_deploy**(*module*)

### **返回类型**

#### [Module](https://www.megengine.org.cn/doc/stable/zh/reference/api/megengine.module.Module.html#megengine.module.Module)

**class** basecls.models.**ResMLP**(*img\_size=224*, *patch\_size=16*, *in\_chans=3*, *embed\_dim=768*, *depth=12*, *drop\_rate=0.0*, *drop\_path\_rate=0.0*, *embed\_layer=PatchEmbed*, *init\_scale=1e-4*, *ffn\_ratio=4.0*, *act\_name='gelu'*, *num\_classes=1000*, *\*\*kwargs*)

基类: [Module](https://www.megengine.org.cn/doc/stable/zh/reference/api/megengine.module.Module.html#megengine.module.Module)

ResMLP model.

- **img\_size** ([int](https://docs.python.org/3/library/functions.html#int)) –Input image size. Default: 224
- **patch\_size** ([int](https://docs.python.org/3/library/functions.html#int)) –Patch token size. Default: 16
- **in\_chans** ([int](https://docs.python.org/3/library/functions.html#int)) –Number of input image channels. Default: 3
- **embed dim** ([int](https://docs.python.org/3/library/functions.html#int)) –Number of linear projection output channels. Default: 768
- **depth** ([int](https://docs.python.org/3/library/functions.html#int)) –Depth of Transformer Encoder layer. Default: 12
- **drop\_rate** ([float](https://docs.python.org/3/library/functions.html#float)) –Dropout rate. Default: 0.0
- **drop\_path\_rate** ([float](https://docs.python.org/3/library/functions.html#float)) –Stochastic depth rate. Default: 0.0
- **embed\_layer** ([Module](https://www.megengine.org.cn/doc/stable/zh/reference/api/megengine.module.Module.html#megengine.module.Module)) –Patch embedding layer. Default: PatchEmbed
- **init\_scale** ([float](https://docs.python.org/3/library/functions.html#float)) –Initial value for LayerScale. Default: 1e-4
- **ffn\_ratio** ([float](https://docs.python.org/3/library/functions.html#float)) –Ratio of ffn hidden dim to embedding dim. Default: 4.0
- **act\_name** ([str](https://docs.python.org/3/library/stdtypes.html#str)) –Activation function. Default: "gelu"
- **num\_classes** ([int](https://docs.python.org/3/library/functions.html#int)) –Number of classes. Default: 1000

**class** basecls.models.**ResNet**(*stem\_name*, *stem\_w*, *block\_name*, *depths*, *widths*, *strides*, *bot\_muls=1.0*, *group\_ws=None*, *se\_r=0.0*, *avg\_down=False*, *drop\_path\_prob=0.0*, *zero\_init\_final\_gamma=False*, *norm\_name='BN'*, *act\_name='relu'*, *head=None*)

基类: [Module](https://www.megengine.org.cn/doc/stable/zh/reference/api/megengine.module.Module.html#megengine.module.Module)

ResNet model.

- **stem\_name** ([Union](https://docs.python.org/3/library/typing.html#typing.Union)[[str](https://docs.python.org/3/library/stdtypes.html#str), [Callable](https://docs.python.org/3/library/typing.html#typing.Callable)]) –stem name.
- **stem\_w** ([int](https://docs.python.org/3/library/functions.html#int)) –stem width.
- **block\_name** ([Union](https://docs.python.org/3/library/typing.html#typing.Union)[[str](https://docs.python.org/3/library/stdtypes.html#str), [Callable](https://docs.python.org/3/library/typing.html#typing.Callable)]) –block name.
- **depths** ([Sequence](https://docs.python.org/3/library/typing.html#typing.Sequence)[[int](https://docs.python.org/3/library/functions.html#int)]) –depth for each stage (number of blocks in the stage).
- **widths** ([Sequence](https://docs.python.org/3/library/typing.html#typing.Sequence)[[int](https://docs.python.org/3/library/functions.html#int)]) –width for each stage (width of each block in the stage).
- **strides** ([Sequence](https://docs.python.org/3/library/typing.html#typing.Sequence)[[int](https://docs.python.org/3/library/functions.html#int)]) –strides for each stage (applies to the first block of each stage).
- **bot\_muls** ([Union](https://docs.python.org/3/library/typing.html#typing.Union)[[float](https://docs.python.org/3/library/functions.html#float), [Sequence](https://docs.python.org/3/library/typing.html#typing.Sequence)[float]]) –bottleneck multipliers for each stage (applies to bottleneck block). Default: 1.0
- **group\_ws** ([Optional](https://docs.python.org/3/library/typing.html#typing.Optional)[[Sequence](https://docs.python.org/3/library/typing.html#typing.Sequence)[[int](https://docs.python.org/3/library/functions.html#int)]]) –group widths for each stage (applies to bottleneck block). Default: None
- **se\_r** ([float](https://docs.python.org/3/library/functions.html#float)) –Squeeze-and-Excitation (SE) ratio. Default: 0.0
- **drop\_path\_prob** ([float](https://docs.python.org/3/library/functions.html#float)) –drop path probability. Default: 0.0
- **zero\_init\_final\_gamma** ([bool](https://docs.python.org/3/library/functions.html#bool)) –enable zero-initialize or not. Default: False
- **norm\_name** ([str](https://docs.python.org/3/library/stdtypes.html#str)) –normalization function. Default: "BN"
- **act\_name** ([str](https://docs.python.org/3/library/stdtypes.html#str)) –activation function. Default: "relu"

```
• head (Optional[Mapping[str, Any]]) –head args. Default: None
```
#### **static get\_stem\_func**(*name*)

Retrieves the stem function by name.

#### **static get\_block\_func**(*name*)

Retrieves the block function by name.

**class** basecls.models.**SNetV2**(*block*, *stem\_w*, *depths*, *widths*, *strides*, *kernels*, *use\_maxpool=True*, *se\_r=0.0*, *drop\_path\_prob=0.0*, *norm\_name='BN'*, *act\_name='relu'*, *head=None*)

基类: [Module](https://www.megengine.org.cn/doc/stable/zh/reference/api/megengine.module.Module.html#megengine.module.Module)

ShufflenetV2 model.

#### **参数**

- **block** ([Callable](https://docs.python.org/3/library/typing.html#typing.Callable)) –building block to use, SNV2XceptionBlock for v2+.
- **stem\_w** ([int](https://docs.python.org/3/library/functions.html#int)) –width for stem layer.
- **depths** ([Sequence](https://docs.python.org/3/library/typing.html#typing.Sequence)[[int](https://docs.python.org/3/library/functions.html#int)]) –depth for each stage (number of blocks in the stage).
- **widths** ([Sequence](https://docs.python.org/3/library/typing.html#typing.Sequence)[[int](https://docs.python.org/3/library/functions.html#int)]) –width for each stage (width of each block in the stage).
- **strides** ([Sequence](https://docs.python.org/3/library/typing.html#typing.Sequence)[[int](https://docs.python.org/3/library/functions.html#int)]) –strides for each stage (applies to the first block of each stage).
- **kernels** ([Sequence](https://docs.python.org/3/library/typing.html#typing.Sequence)[[int](https://docs.python.org/3/library/functions.html#int)]) –kernel sizes for each stage.
- **use\_maxpool** ([bool](https://docs.python.org/3/library/functions.html#bool)) –whether use maxpool stride 2 after stem. Default: True
- **se\_r** ([float](https://docs.python.org/3/library/functions.html#float)) –Squeeze-and-Excitation (SE) ratio. Default: 0.0
- **drop\_path\_prob** ([float](https://docs.python.org/3/library/functions.html#float)) –drop path probability. Default: 0.0
- **norm\_name** ([str](https://docs.python.org/3/library/stdtypes.html#str)) –normalization function. Default: "BN"
- **act\_name** ([str](https://docs.python.org/3/library/stdtypes.html#str)) –activation function. Default: "relu6"
- **head** ([Optional](https://docs.python.org/3/library/typing.html#typing.Optional)[[Mapping](https://docs.python.org/3/library/typing.html#typing.Mapping)[[str](https://docs.python.org/3/library/stdtypes.html#str), [Any](https://docs.python.org/3/library/typing.html#typing.Any)]]) –head args. Default: None

#### **forward**(*x*)

```
class basecls.models.SwinTransformer(img_size=224, patch_size=4, in_chans=3, embed_dim=96,
                                                 depths=[2, 2, 6, 2], num_heads=[3, 6, 12, 24],
                                                  window_size=7, ffn_ratio=4.0, qkv_bias=True,
                                                 qk_scale=None, ape=False, patch_norm=True, drop_rate=0.0,
                                                 attn_drop_rate=0.0, drop_path_rate=0.1,
                                                 embed_layer=PatchEmbed, norm_name='LN',
                                                 act_name='gelu', num_classes=1000, **kwargs)
```

```
Module
```
### **Swin Transformer**

#### **A PyTorch impl of :**

*Swin Transformer: Hierarchical Vision Transformer using Shifted Windows* - [https://arxiv.org/pdf/2103.](https://arxiv.org/pdf/2103.14030) [14030](https://arxiv.org/pdf/2103.14030)

# **参数**

- **img\_size** ([int](https://docs.python.org/3/library/functions.html#int)) –Input image size. Default: 224
- **patch\_size** ([int](https://docs.python.org/3/library/functions.html#int)) –Patch size. Default: 4
- **in\_chans** ([int](https://docs.python.org/3/library/functions.html#int)) –Number of input image channels. Default: 3
- **embed\_dim** ([int](https://docs.python.org/3/library/functions.html#int)) –Patch embedding dimension. Default: 96
- **depths** ([Sequence](https://docs.python.org/3/library/typing.html#typing.Sequence)[[int](https://docs.python.org/3/library/functions.html#int)]) –Depth of each Swin Transformer layer.
- **num\_heads** ([Sequence](https://docs.python.org/3/library/typing.html#typing.Sequence)[[int](https://docs.python.org/3/library/functions.html#int)]) –Number of attention heads in different layers.
- **window\_size** ([int](https://docs.python.org/3/library/functions.html#int)) –Window size. Default: 7
- **ffn** ratio ([float](https://docs.python.org/3/library/functions.html#float)) –Ratio of ffn hidden dim to embedding dim. Default: 4.0
- **qkv\_bias** ([bool](https://docs.python.org/3/library/functions.html#bool)) –If True, add a learnable bias to query, key, value. Default: True
- **qk** scale ([Optional](https://docs.python.org/3/library/typing.html#typing.Optional)[[float](https://docs.python.org/3/library/functions.html#float)]) –Override default qk scale of head dim \*\* -0.5 if set. Default: None
- **ape** ([bool](https://docs.python.org/3/library/functions.html#bool)) –If True, add absolute position embedding to the patch embedding. Default: False
- **patch\_norm** ([bool](https://docs.python.org/3/library/functions.html#bool)) –If True, add normalization after patch embedding. Default: True
- **drop\_rate** ([float](https://docs.python.org/3/library/functions.html#float)) –Dropout rate. Default: 0
- **attn\_drop\_rate** ([float](https://docs.python.org/3/library/functions.html#float)) –Attention dropout rate. Default: 0
- **drop\_path\_rate** ([float](https://docs.python.org/3/library/functions.html#float)) –Stochastic depth rate. Default: 0.1
- **embed\_layer** ([Module](https://www.megengine.org.cn/doc/stable/zh/reference/api/megengine.module.Module.html#megengine.module.Module)) –Patch embedding layer. Default: PatchEmbed
- **norm\_name** ([str](https://docs.python.org/3/library/stdtypes.html#str)) –Normalization layer. Default: "LN"
- **act\_name** ([str](https://docs.python.org/3/library/stdtypes.html#str)) -Activation layer. Default: "gelu"
- **num\_classes** ([int](https://docs.python.org/3/library/functions.html#int)) –Number of classes for classification head. Default: 1000

#### **forward**(*x*)

**class** basecls.models.**VGG**(*depths*, *widths*, *norm\_name=None*, *act\_name='relu'*, *head=None*)

基类: [Module](https://www.megengine.org.cn/doc/stable/zh/reference/api/megengine.module.Module.html#megengine.module.Module)

VGG model.

- **depths** ([Sequence](https://docs.python.org/3/library/typing.html#typing.Sequence)[[int](https://docs.python.org/3/library/functions.html#int)]) –depth for each stage (number of blocks in the stage).
- **widths** ([Sequence](https://docs.python.org/3/library/typing.html#typing.Sequence)[[int](https://docs.python.org/3/library/functions.html#int)]) –width for each stage (width of each block in the stage).
- **norm\_name** ([Optional](https://docs.python.org/3/library/typing.html#typing.Optional)[[str](https://docs.python.org/3/library/stdtypes.html#str)]) –normalization function. Default: None
- **act\_name** ([str](https://docs.python.org/3/library/stdtypes.html#str)) –activation function. Default: "relu"
- **head** ([Optional](https://docs.python.org/3/library/typing.html#typing.Optional)[[Mapping](https://docs.python.org/3/library/typing.html#typing.Mapping)[[str](https://docs.python.org/3/library/stdtypes.html#str), [Any](https://docs.python.org/3/library/typing.html#typing.Any)]]) –head args. Default: None

#### **返回类型**

### [Tensor](https://www.megengine.org.cn/doc/stable/zh/reference/api/megengine.Tensor.html#megengine.Tensor)

```
class basecls.models.ViT(img_size=224, patch_size=16, in_chans=3, embed_dim=768, depth=12,
                                  num_heads=12, ffn_ratio=4.0, qkv_bias=True, qk_scale=None,
                                  representation_size=None, distilled=False, drop_rate=0.0, attn_drop_rate=0.0,
                                  drop_path_rate=0.0, embed_layer=PatchEmbed, norm_name='LN',
                                  act_name='gelu', num_classes=1000, **kwargs)
```
#### 基类: [Module](https://www.megengine.org.cn/doc/stable/zh/reference/api/megengine.module.Module.html#megengine.module.Module)

### ViT model.

- **img\_size** ([int](https://docs.python.org/3/library/functions.html#int)) –Input image size. Default: 224
- **patch\_size** ([int](https://docs.python.org/3/library/functions.html#int)) –Patch token size. Default: 16
- **in\_chans** ([int](https://docs.python.org/3/library/functions.html#int)) –Number of input image channels. Default: 3
- **embed dim** ([int](https://docs.python.org/3/library/functions.html#int)) –Number of linear projection output channels. Default: 768
- **depth** ([int](https://docs.python.org/3/library/functions.html#int)) –Depth of Transformer Encoder layer. Default: 12
- **num\_heads** ([int](https://docs.python.org/3/library/functions.html#int)) –Number of attention heads. Default: 12
- **ffn\_ratio** ([float](https://docs.python.org/3/library/functions.html#float)) –Ratio of ffn hidden dim to embedding dim. Default: 4.0
- **qkv\_bias** ([bool](https://docs.python.org/3/library/functions.html#bool)) –If True, add a learnable bias to query, key, value. Default: True
- **qk\_scale** ([Optional](https://docs.python.org/3/library/typing.html#typing.Optional)[[float](https://docs.python.org/3/library/functions.html#float)]) –Override default qk scale of head\_dim \*\* -0.5 if set. Default: None
- **representation\_size** ([Optional](https://docs.python.org/3/library/typing.html#typing.Optional)[[int](https://docs.python.org/3/library/functions.html#int)]) –Size of representation layer (pre-logits). Default: None
- **distilled** ([bool](https://docs.python.org/3/library/functions.html#bool)) –Includes a distillation token and head. Default: False
- **drop** rate ([float](https://docs.python.org/3/library/functions.html#float)) –Dropout rate. Default: 0.0
- **attn\_drop\_rate** ([float](https://docs.python.org/3/library/functions.html#float)) –Attention dropout rate. Default: 0.0
- **drop\_path\_rate** ([float](https://docs.python.org/3/library/functions.html#float)) –Stochastic depth rate. Default: 0.0
- **embed\_layer** ([Module](https://www.megengine.org.cn/doc/stable/zh/reference/api/megengine.module.Module.html#megengine.module.Module)) –Patch embedding layer. Default: PatchEmbed
- **norm\_name** ([str](https://docs.python.org/3/library/stdtypes.html#str)) –Normalization layer. Default: "LN"
- **act\_name** ([str](https://docs.python.org/3/library/stdtypes.html#str)) –Activation function. Default: "gelu"
- **num\_classes** ([int](https://docs.python.org/3/library/functions.html#int)) –Number of classes. Default: 1000

```
init_weights()
```
#### **load\_state\_dict**(*state\_dict*, *strict=True*)

Loads a given dictionary created by state\_dict() into this module. If strict is True, the keys of state\_dict() must exactly match the keys returned by state\_dict().

Users can also pass a closure: Function[key: str, var: Tensor] -> Optional[np. ndarray] as a *state\_dict*, in order to handle complex situations. For example, load everything except for the final linear classifier:

```
state_dict = {...} # Dict[str, np.ndarray]
model.load_state_dict({
   k: None if k.startswith('fc') else v
   for k, v in state_dict.items()
}, strict=False)
```
Here returning None means skipping parameter k.

To prevent shape mismatch (e.g. load PyTorch weights), we can reshape before loading:

```
state_dict = \{ \ldots \}def reshape_accordingly(k, v):
    return state_dict[k].reshape(v.shape)
model.load_state_dict(reshape_accordingly)
```
We can also perform inplace re-initialization or pruning:

```
def reinit_and_pruning(k, v):
   if 'bias' in k:
        M.init.zero_(v)
    if 'conv' in k:
```
# **basecls.models.build**

basecls.models.build.**build\_model**(*cfg*)

The factory function to build model.

**备注:** if cfg.model does not have the attr head, this function will build model with the default head. Otherwise if cfg.model.head is None, this function will build model without any head.

**备注:** if cfg.model.head does not have the attr w\_out and cfg.num\_classes exists, w\_out will be overridden by cfg.num\_classes.

**参数**

**cfg** (ConfigDict) –config for building model.

**返回类型**

[Module](https://www.megengine.org.cn/doc/stable/zh/reference/api/megengine.module.Module.html#megengine.module.Module)

**返回**

A model.

basecls.models.build.**load\_model**(*model*, *weight\_path*, *strict=True*)

Load model weights.

# **参数**

- **model** ([Module](https://www.megengine.org.cn/doc/stable/zh/reference/api/megengine.module.Module.html#megengine.module.Module)) –model for loading weights.
- **weight\_path** ([str](https://docs.python.org/3/library/stdtypes.html#str)) –weight path, both local path and OSS path are supported.
- **strict** ([bool](https://docs.python.org/3/library/functions.html#bool)) –load weights in strict mode or not. Default: True

basecls.models.build.**sync\_model**(*model*)

Sync parameters and buffers.

# **参数**

**model** ([Module](https://www.megengine.org.cn/doc/stable/zh/reference/api/megengine.module.Module.html#megengine.module.Module)) –model for syncing.

### **basecls.models.effnet**

EfficientNet Series

EfficientNet: "[EfficientNet: Rethinking Model Scaling for Convolutional Neural Networks](https://arxiv.org/abs/1905.11946)"

# **引用**

<https://github.com/facebookresearch/pycls/blob/main/pycls/models/effnet.py> [https://github.com/](https://github.com/rwightman/pytorch-image-models/blob/master/timm/models/efficientnet.py) [rwightman/pytorch-image-models/blob/master/timm/models/efficientnet.py](https://github.com/rwightman/pytorch-image-models/blob/master/timm/models/efficientnet.py) [https://github.com/rwightman/](https://github.com/rwightman/pytorch-image-models/blob/master/timm/models/mobilenetv3.py) [pytorch-image-models/blob/master/timm/models/mobilenetv3.py](https://github.com/rwightman/pytorch-image-models/blob/master/timm/models/mobilenetv3.py)

**class** basecls.models.effnet.**FuseMBConv**(*w\_in*, *w\_out*, *stride*, *kernel*, *exp\_r*, *se\_r*, *has\_skip*, *drop\_path\_prob*, *norm\_name*, *act\_name*, *\*\*kwargs*)

# 基类: [Module](https://www.megengine.org.cn/doc/stable/zh/reference/api/megengine.module.Module.html#megengine.module.Module)

Fusing the proj conv1x1 and depthwise conv into a conv2d.

# **参数**

- **w\_in** ([int](https://docs.python.org/3/library/functions.html#int)) –input width.
- **w\_out** ([int](https://docs.python.org/3/library/functions.html#int)) –output width.
- **stride** ([int](https://docs.python.org/3/library/functions.html#int)) –stride of conv.
- **kernel** ([int](https://docs.python.org/3/library/functions.html#int)) –kernel of conv.
- **exp\_r** ([float](https://docs.python.org/3/library/functions.html#float)) –expansion ratio.
- **se\_r** ([float](https://docs.python.org/3/library/functions.html#float)) –SE ratio.
- has\_skip ([bool](https://docs.python.org/3/library/functions.html#bool)) –whether apply skip connection.
- **drop\_path\_prob** ([float](https://docs.python.org/3/library/functions.html#float)) –drop path probability.
- **norm\_name** ([str](https://docs.python.org/3/library/stdtypes.html#str)) –normalization function.
- **act\_name** ([str](https://docs.python.org/3/library/stdtypes.html#str)) –activation function.

#### **forward**(*x*)

**class** basecls.models.effnet.**EffNet**(*stem\_w*, *block\_name*, *depths*, *widths*, *strides*, *kernels*, *exp\_rs=1.0*, *se\_rs=0.0*, *drop\_path\_prob=0.0*, *depth\_mult=1.0*, *width\_mult=1.0*, *omit\_mult=False*, *norm\_name='BN'*, *act\_name='silu'*, *head=None*)

基类: [Module](https://www.megengine.org.cn/doc/stable/zh/reference/api/megengine.module.Module.html#megengine.module.Module)

EfficientNet model.

### **参数**

• **stem\_w** ([int](https://docs.python.org/3/library/functions.html#int)) –stem width.

- **block\_name** ([Union](https://docs.python.org/3/library/typing.html#typing.Union)[[str](https://docs.python.org/3/library/stdtypes.html#str), [Callable](https://docs.python.org/3/library/typing.html#typing.Callable), [Sequence](https://docs.python.org/3/library/typing.html#typing.Sequence)[[Union](https://docs.python.org/3/library/typing.html#typing.Union)[[str](https://docs.python.org/3/library/stdtypes.html#str), [Callable](https://docs.python.org/3/library/typing.html#typing.Callable)]]]) block name.
- **depths** ([Sequence](https://docs.python.org/3/library/typing.html#typing.Sequence)[[int](https://docs.python.org/3/library/functions.html#int)]) –depth for each stage (number of blocks in the stage).
- **widths** ([Sequence](https://docs.python.org/3/library/typing.html#typing.Sequence)[[int](https://docs.python.org/3/library/functions.html#int)]) –width for each stage (width of each block in the stage).
- **strides** ([Sequence](https://docs.python.org/3/library/typing.html#typing.Sequence)[[int](https://docs.python.org/3/library/functions.html#int)]) –strides for each stage (applies to the first block of each stage).
- **kernels** ([Sequence](https://docs.python.org/3/library/typing.html#typing.Sequence)[[int](https://docs.python.org/3/library/functions.html#int)]) –kernel sizes for each stage.
- **exp\_rs** ([Union](https://docs.python.org/3/library/typing.html#typing.Union)[[float](https://docs.python.org/3/library/functions.html#float), [Sequence](https://docs.python.org/3/library/typing.html#typing.Sequence)[[Union](https://docs.python.org/3/library/typing.html#typing.Union)[[float](https://docs.python.org/3/library/functions.html#float), [Sequence](https://docs.python.org/3/library/typing.html#typing.Sequence)[[float](https://docs.python.org/3/library/functions.html#float)]]]]) –expansion ratios for MBConv blocks in each stage.
- **se\_r** –Squeeze-and-Excitation (SE) ratio. Default: 0.25
- **drop\_path\_prob** ([float](https://docs.python.org/3/library/functions.html#float)) –drop path probability. Default: 0.0
- depth\_mult([float](https://docs.python.org/3/library/functions.html#float)) –depth multiplier. Default: 1.0
- width mult ([float](https://docs.python.org/3/library/functions.html#float)) –width multiplier. Default: 1.0
- **omit\_mult** ([bool](https://docs.python.org/3/library/functions.html#bool)) –omit multiplier for stem width, head width, the first stage depth and the last stage depth, enabled in EfficientNet-Lite. Default: False
- **norm\_name** ([str](https://docs.python.org/3/library/stdtypes.html#str)) –normalization function. Default: "BN"
- **act\_name** ([str](https://docs.python.org/3/library/stdtypes.html#str)) –activation function. Default: "silu"
- **head** ([Optional](https://docs.python.org/3/library/typing.html#typing.Optional)[[Mapping](https://docs.python.org/3/library/typing.html#typing.Mapping)[[str](https://docs.python.org/3/library/stdtypes.html#str), [Any](https://docs.python.org/3/library/typing.html#typing.Any)]]) –head args. Default: None

### **static get\_block\_func**(*name*)

Retrieves the block function by name.

### **basecls.models.hrnet**

### HRNet Series

HRNet: "[Deep High-Resolution Representation Learning for Visual Recognition](https://arxiv.org/abs/1908.07919)"

# **引用**

[https://github.com/HRNet/HRNet-Image-Classification/blob/master/lib/models/cls\\_hrnet.py](https://github.com/HRNet/HRNet-Image-Classification/blob/master/lib/models/cls_hrnet.py)

**class** basecls.models.hrnet.**UpsampleNearest**(*scale\_factor*)

基类: [Module](https://www.megengine.org.cn/doc/stable/zh/reference/api/megengine.module.Module.html#megengine.module.Module)

Nearest upsample block

### **参数**

**scale\_factor** ([int](https://docs.python.org/3/library/functions.html#int)) –Upsample scale factor.

```
class basecls.models.hrnet.HRFusion(channels, multi_scale_output, norm_name, act_name)
    Module
```
HRNet fusion block.

**参数**

- **channels** ([List](https://docs.python.org/3/library/typing.html#typing.List)[[int](https://docs.python.org/3/library/functions.html#int)]) –Fusion channels.
- **multi\_scale\_output** ([bool](https://docs.python.org/3/library/functions.html#bool)) –Whether output multi-scale features.
- **norm\_name** ([str](https://docs.python.org/3/library/stdtypes.html#str)) –Normalization layer.
- **act\_name** ([str](https://docs.python.org/3/library/stdtypes.html#str)) -Activation function.

#### **forward**(*x\_list*)

**class** basecls.models.hrnet.**HRModule**(*block\_name*, *num\_blocks*, *in\_channels*, *channels*, *multi\_scale\_output*, *norm\_name*, *act\_name*)

基类: [Module](https://www.megengine.org.cn/doc/stable/zh/reference/api/megengine.module.Module.html#megengine.module.Module)

HRNet module.

**参数**

- **block\_name** ([str](https://docs.python.org/3/library/stdtypes.html#str)) –Branch block type.
- **num\_blocks** ([List](https://docs.python.org/3/library/typing.html#typing.List)[[int](https://docs.python.org/3/library/functions.html#int)]) –Number of blocks.
- **in\_channels** ([List](https://docs.python.org/3/library/typing.html#typing.List)[[int](https://docs.python.org/3/library/functions.html#int)]) –Input channels.
- **channels** ([List](https://docs.python.org/3/library/typing.html#typing.List)[[int](https://docs.python.org/3/library/functions.html#int)]) –Output channels.
- **multi\_scale\_output** ([bool](https://docs.python.org/3/library/functions.html#bool)) –Whether output multi-scale features.
- **norm\_name** ([str](https://docs.python.org/3/library/stdtypes.html#str)) -Normalization layer.
- **act\_name** ([str](https://docs.python.org/3/library/stdtypes.html#str)) –Activation function.

#### **forward**(*x\_list*)

**class** basecls.models.hrnet.**HRTrans**(*in\_chs*, *out\_chs*, *norm\_name*, *act\_name*)

基类: [Module](https://www.megengine.org.cn/doc/stable/zh/reference/api/megengine.module.Module.html#megengine.module.Module)

HRNet transition block.

- **in\_chs** ([List](https://docs.python.org/3/library/typing.html#typing.List)[[int](https://docs.python.org/3/library/functions.html#int)]) –Input channels.
- **out\_chs** ([List](https://docs.python.org/3/library/typing.html#typing.List)[[int](https://docs.python.org/3/library/functions.html#int)]) –Output channels.
- **norm\_name** ([str](https://docs.python.org/3/library/stdtypes.html#str)) -Normalization layer.

• **act\_name** ([str](https://docs.python.org/3/library/stdtypes.html#str)) –Activation function.

**forward**(*x\_list*)

```
class basecls.models.hrnet.HRStage(num_modules, num_blocks, block_name, pre_channels,
                                             cur_channels, multi_scale_output, w_fst, norm_name, act_name)
```
基类: [Module](https://www.megengine.org.cn/doc/stable/zh/reference/api/megengine.module.Module.html#megengine.module.Module)

HRNet stage.

#### **参数**

- **num\_modules** ([int](https://docs.python.org/3/library/functions.html#int)) –Number of modules.
- **num\_blocks** ([List](https://docs.python.org/3/library/typing.html#typing.List)[[int](https://docs.python.org/3/library/functions.html#int)]) –Number of blocks for each module.
- **block\_name** ([str](https://docs.python.org/3/library/stdtypes.html#str)) –Branch block type.
- **pre\_channels** ([List](https://docs.python.org/3/library/typing.html#typing.List)[[int](https://docs.python.org/3/library/functions.html#int)]) –Channels of previous stage (an empty list for the first stage).
- **cur\_channels** ([List](https://docs.python.org/3/library/typing.html#typing.List)[[int](https://docs.python.org/3/library/functions.html#int)]) –Channels of current stage.
- **multi\_scale\_output** ([bool](https://docs.python.org/3/library/functions.html#bool)) –Whether output multi-scale features.
- **w\_fst** ([Optional](https://docs.python.org/3/library/typing.html#typing.Optional)[[int](https://docs.python.org/3/library/functions.html#int)]) –Width of stem for the first stage (None for other stages).
- **norm\_name** ([str](https://docs.python.org/3/library/stdtypes.html#str)) –Normalization layer.
- **act\_name** ([str](https://docs.python.org/3/library/stdtypes.html#str)) -Activation function.

#### **forward**(*x\_list*)

**class** basecls.models.hrnet.**HRMerge**(*block\_name*, *pre\_channels*, *channels*, *norm\_name*, *act\_name*) 基类: [Module](https://www.megengine.org.cn/doc/stable/zh/reference/api/megengine.module.Module.html#megengine.module.Module)

HRNet merge block.

#### **参数**

- **block\_name** ([str](https://docs.python.org/3/library/stdtypes.html#str)) –Head block type.
- **pre\_channels** ([List](https://docs.python.org/3/library/typing.html#typing.List)[[int](https://docs.python.org/3/library/functions.html#int)]) –Channels of the last stage.
- **channels** ([List](https://docs.python.org/3/library/typing.html#typing.List)[[int](https://docs.python.org/3/library/functions.html#int)]) –Channels of each scale to merge.
- **norm\_name** ([str](https://docs.python.org/3/library/stdtypes.html#str)) –Normalization layer.
- **act\_name** ([str](https://docs.python.org/3/library/stdtypes.html#str)) –Activation function.

### **forward**(*x\_list*)

**class** basecls.models.hrnet.**HRNet**(*stage\_modules*, *stage\_blocks*, *stage\_block\_names*, *stage\_channels*,

*w\_stem=64*, *multi\_scale\_output=True*,

*merge\_block\_name='bottleneck'*, *merge\_channels=[32, 64, 128, 256]*, *norm\_name='BN'*, *act\_name='relu'*, *head=None*, *\*\*kwargs*) 基类: [Module](https://www.megengine.org.cn/doc/stable/zh/reference/api/megengine.module.Module.html#megengine.module.Module)

HRNet model.

**参数** 

- **stage\_modules** ([List](https://docs.python.org/3/library/typing.html#typing.List)[[int](https://docs.python.org/3/library/functions.html#int)]) –Number of modules for each stage.
- **stage\_blocks** ([List](https://docs.python.org/3/library/typing.html#typing.List)[[List](https://docs.python.org/3/library/typing.html#typing.List)[[int](https://docs.python.org/3/library/functions.html#int)]]) –Number of blocks for each module in stages.
- **stage\_block\_names** ([List](https://docs.python.org/3/library/typing.html#typing.List)[[str](https://docs.python.org/3/library/stdtypes.html#str)]) –Branch block types for each stage.
- **stage\_channels** ([List](https://docs.python.org/3/library/typing.html#typing.List)[[List](https://docs.python.org/3/library/typing.html#typing.List)[[int](https://docs.python.org/3/library/functions.html#int)]]) –Number of channels for each stage.
- **w\_stem** ([int](https://docs.python.org/3/library/functions.html#int)) –Stem width. Default: 64
- **multi\_scale\_output** ([bool](https://docs.python.org/3/library/functions.html#bool)) –Whether output multi-scale features. Default: True
- **merge\_block\_name** ([str](https://docs.python.org/3/library/stdtypes.html#str)) –Merge block type. Default: "bottleneck"
- **merge\_channels** ([List](https://docs.python.org/3/library/typing.html#typing.List)[[int](https://docs.python.org/3/library/functions.html#int)]) –Channels of each scale in merge block. Default: [32, 64, 128, 256]
- **norm\_name** ([str](https://docs.python.org/3/library/stdtypes.html#str)) –Normalization layer. Default: "BN"
- **act\_name** ([str](https://docs.python.org/3/library/stdtypes.html#str)) –Activation function. Default: "relu"
- **head** ([Optional](https://docs.python.org/3/library/typing.html#typing.Optional)[[Mapping](https://docs.python.org/3/library/typing.html#typing.Mapping)[[str](https://docs.python.org/3/library/stdtypes.html#str), [Any](https://docs.python.org/3/library/typing.html#typing.Any)]]) –head args. Default: None

**forward**(*x*)

#### **basecls.models.mbnet**

MobileNet Series

MobileNetV1: "[MobileNets: Efficient Convolutional Neural Networks for Mobile Vision Applications](https://arxiv.org/abs/1704.04861)"

MobileNetV2: "[MobileNetV2: Inverted Residuals and Linear Bottlenecks](https://arxiv.org/abs/1801.04381)"

MobileNetV3: "[Searching for MobileNetV3](https://arxiv.org/abs/1905.02244)"

# **引用**

<https://github.com/rwightman/pytorch-image-models/blob/master/timm/models/efficientnet.py> [https://github.com/](https://github.com/rwightman/pytorch-image-models/blob/master/timm/models/mobilenetv3.py) [rwightman/pytorch-image-models/blob/master/timm/models/mobilenetv3.py](https://github.com/rwightman/pytorch-image-models/blob/master/timm/models/mobilenetv3.py)

**class** basecls.models.mbnet.**MBConv**(*w\_in*, *w\_out*, *stride*, *kernel*, *exp\_r*, *se\_r*, *se\_from\_exp*, *se\_act\_name*, *se\_approx*, *se\_rd\_fn*, *has\_proj\_act*, *has\_skip*, *drop\_path\_prob*, *norm\_name*, *act\_name*)

### 基类: [Module](https://www.megengine.org.cn/doc/stable/zh/reference/api/megengine.module.Module.html#megengine.module.Module)

Mobile inverted bottleneck block with SE.

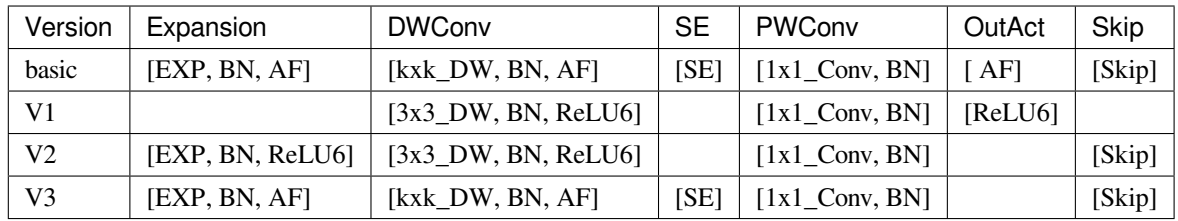

# **参数**

- **w\_in** ([int](https://docs.python.org/3/library/functions.html#int)) –input width.
- **w\_out** ([int](https://docs.python.org/3/library/functions.html#int)) –output width.
- **stride** ([int](https://docs.python.org/3/library/functions.html#int)) –stride of depthwise conv.
- **kernel** ([int](https://docs.python.org/3/library/functions.html#int)) –kernel of depthwise conv.
- **exp\_r** ([float](https://docs.python.org/3/library/functions.html#float)) –expansion ratio.
- **se\_r** ([float](https://docs.python.org/3/library/functions.html#float)) –SE ratio.
- **se\_from\_exp** ([bool](https://docs.python.org/3/library/functions.html#bool)) –calculate SE channels from expanded (mid) channels.
- **se\_act\_name** ([str](https://docs.python.org/3/library/stdtypes.html#str)) –activation function for SE.
- **se\_approx** ([bool](https://docs.python.org/3/library/functions.html#bool)) –whether approximated sigmoid function (HSigmoid).
- **se\_rd\_fn** ([Callable](https://docs.python.org/3/library/typing.html#typing.Callable)) –SE round channel function.
- **has\_proj\_act** ([bool](https://docs.python.org/3/library/functions.html#bool)) –whether apply activation to output.
- **has\_skip** ([bool](https://docs.python.org/3/library/functions.html#bool)) –whether apply skip connection.
- **drop\_path\_prob** ([float](https://docs.python.org/3/library/functions.html#float)) –drop path probability.
- **norm\_name** ([str](https://docs.python.org/3/library/stdtypes.html#str)) –normalization function.
- **act\_name** ([str](https://docs.python.org/3/library/stdtypes.html#str)) –activation function.

#### **forward**(*x*)

**class** basecls.models.mbnet.**MBStage**(*w\_in*, *w\_out*, *stride*, *depth*, *exp\_r*, *drop\_path\_prob*, *\*\*kwargs*) 基类: [Module](https://www.megengine.org.cn/doc/stable/zh/reference/api/megengine.module.Module.html#megengine.module.Module)

MBNet stage (sequence of blocks w/ the same output shape).

### **forward**(*x*)

**class** basecls.models.mbnet.**MBNet**(*stem\_w*, *depths*, *widths*, *strides*, *kernels*, *exp\_rs=1.0*, *se\_rs=0.0*, *stage\_act\_names=None*, *has\_proj\_act=False*, *has\_skip=True*, *drop\_path\_prob=0.0*, *width\_mult=1.0*, *norm\_name='BN'*, *act\_name='relu6'*, *head=None*)

### 基类: [Module](https://www.megengine.org.cn/doc/stable/zh/reference/api/megengine.module.Module.html#megengine.module.Module)

MobileNet model.

# **参数**

- **stem\_w** ([int](https://docs.python.org/3/library/functions.html#int)) –stem width.
- **depths** ([Sequence](https://docs.python.org/3/library/typing.html#typing.Sequence)[[int](https://docs.python.org/3/library/functions.html#int)]) –depth for each stage (number of blocks in the stage).
- **widths** ([Sequence](https://docs.python.org/3/library/typing.html#typing.Sequence)[[int](https://docs.python.org/3/library/functions.html#int)]) –width for each stage (width of each block in the stage).
- **strides** ([Sequence](https://docs.python.org/3/library/typing.html#typing.Sequence)[[int](https://docs.python.org/3/library/functions.html#int)]) –strides for each stage (applies to the first block of each stage).
- **kernels** ([Sequence](https://docs.python.org/3/library/typing.html#typing.Sequence)[[int](https://docs.python.org/3/library/functions.html#int)]) –kernel sizes for each stage.
- **exp\_rs** ([Union](https://docs.python.org/3/library/typing.html#typing.Union)[[float](https://docs.python.org/3/library/functions.html#float), [Sequence](https://docs.python.org/3/library/typing.html#typing.Sequence)[[Union](https://docs.python.org/3/library/typing.html#typing.Union)[[float](https://docs.python.org/3/library/functions.html#float), [Sequence](https://docs.python.org/3/library/typing.html#typing.Sequence)[[float](https://docs.python.org/3/library/functions.html#float)]]]]) –expansion ratios for MobileNet basic blocks in each stage. Default: 1.0
- **se\_rs** ([Union](https://docs.python.org/3/library/typing.html#typing.Union)[[float](https://docs.python.org/3/library/functions.html#float), [Sequence](https://docs.python.org/3/library/typing.html#typing.Sequence)[[Union](https://docs.python.org/3/library/typing.html#typing.Union)[[float](https://docs.python.org/3/library/functions.html#float), [Sequence](https://docs.python.org/3/library/typing.html#typing.Sequence)[[float](https://docs.python.org/3/library/functions.html#float)]]]]) –Squeezeand-Excitation (SE) ratios. Default: 0.0
- **stage\_act\_names** ([Optional](https://docs.python.org/3/library/typing.html#typing.Optional)[[Sequence](https://docs.python.org/3/library/typing.html#typing.Sequence)[[str](https://docs.python.org/3/library/stdtypes.html#str)]]) –activation function for stages. Default: None
- **has\_proj\_act** ([bool](https://docs.python.org/3/library/functions.html#bool)) –whether apply activation to output. Default: False
- **has\_skip** ([bool](https://docs.python.org/3/library/functions.html#bool)) –whether apply skip connection. Default: True
- **drop\_path\_prob** ([float](https://docs.python.org/3/library/functions.html#float)) –drop path probability. Default: 0.0
- **width\_mult** ([float](https://docs.python.org/3/library/functions.html#float)) –width multiplier. Default: 1.0
- **norm\_name** ([str](https://docs.python.org/3/library/stdtypes.html#str)) –normalization function. Default: "BN"
- **act\_name** ([str](https://docs.python.org/3/library/stdtypes.html#str)) –activation function. Default: "relu6"
- **head** ([Optional](https://docs.python.org/3/library/typing.html#typing.Optional)[[Mapping](https://docs.python.org/3/library/typing.html#typing.Mapping)[[str](https://docs.python.org/3/library/stdtypes.html#str), [Any](https://docs.python.org/3/library/typing.html#typing.Any)]]) –head args. Default: None

**forward**(*x*)

### **basecls.models.regnet**

RegNet Series

RegNet X/Y: "[Designing Network Design Spaces](https://arxiv.org/abs/2003.13678)"

# **引用**

<https://github.com/facebookresearch/pycls/blob/main/pycls/models/anynet.py> [https://github.com/facebookresearch/](https://github.com/facebookresearch/pycls/blob/main/pycls/models/regnet.py) [pycls/blob/main/pycls/models/regnet.py](https://github.com/facebookresearch/pycls/blob/main/pycls/models/regnet.py)

```
class basecls.models.regnet.RegBottleneckBlock(w_in, w_out, stride, bot_mul, group_w, se_r,
                                                         norm_name, act_name, **kwargs)
```
基类: [Module](https://www.megengine.org.cn/doc/stable/zh/reference/api/megengine.module.Module.html#megengine.module.Module)

Residual bottleneck block for RegNet:  $x + f(x)$ ,  $f = 1x1$ ,  $3x3$  [+SE], 1x1.

**forward**(*x*)

**class** basecls.models.regnet.**RegNet**(*stem\_name*, *stem\_w*, *block\_name*, *depth*, *w0*, *wa*, *wm*, *group\_w*, *stride=2*, *bot\_mul=1.0*, *se\_r=0.0*, *drop\_path\_prob=0.0*, *zero\_init\_final\_gamma=False*, *norm\_name='BN'*,

*act\_name='relu'*, *head=None*)

基类:*[ResNet](#page-172-0)*

RegNet model.

- **stem\_name** ([Union](https://docs.python.org/3/library/typing.html#typing.Union)[[str](https://docs.python.org/3/library/stdtypes.html#str), [Callable](https://docs.python.org/3/library/typing.html#typing.Callable)]) –stem name.
- **stem\_w** ([int](https://docs.python.org/3/library/functions.html#int)) –stem width.
- **block\_name** ([Union](https://docs.python.org/3/library/typing.html#typing.Union)[[str](https://docs.python.org/3/library/stdtypes.html#str), [Callable](https://docs.python.org/3/library/typing.html#typing.Callable)]) –block name.
- **depth** ([int](https://docs.python.org/3/library/functions.html#int)) –depth.
- **w0** ([int](https://docs.python.org/3/library/functions.html#int)) –initial width.
- **wa** ([float](https://docs.python.org/3/library/functions.html#float)) –slope.
- **wm** ([float](https://docs.python.org/3/library/functions.html#float)) -quantization.
- **group\_w** ([int](https://docs.python.org/3/library/functions.html#int)) –group width for each stage (applies to bottleneck block).
- **stride** ([int](https://docs.python.org/3/library/functions.html#int)) –stride for each stage (applies to the first block of each stage). Default: 2
- **bot\_mul** ([float](https://docs.python.org/3/library/functions.html#float)) –bottleneck multiplier for each stage (applies to bottleneck block). Default: 1.0
- **se\_r** ([float](https://docs.python.org/3/library/functions.html#float)) –Squeeze-and-Excitation (SE) ratio. Default: 0.0
- **drop\_path\_prob** ([float](https://docs.python.org/3/library/functions.html#float)) –drop path probability. Default: 0.0
- **zero\_init\_final\_gamma** ([bool](https://docs.python.org/3/library/functions.html#bool)) –enable zero-initialize or not. Default: False
- **norm\_name** ([str](https://docs.python.org/3/library/stdtypes.html#str)) –normalization function. Default: "BN"
- **act\_name** ([str](https://docs.python.org/3/library/stdtypes.html#str)) –activation function. Default: "relu"
- **head** ([Optional](https://docs.python.org/3/library/typing.html#typing.Optional)[[Mapping](https://docs.python.org/3/library/typing.html#typing.Mapping)[[str](https://docs.python.org/3/library/stdtypes.html#str), [Any](https://docs.python.org/3/library/typing.html#typing.Any)]]) –head args. Default: None

### **basecls.models.repvgg**

RepVGG Series

RegVGG: "[RepVGG: Making VGG-style ConvNets Great Again](https://arxiv.org/abs/2101.03697)"

# **引用**

<https://github.com/DingXiaoH/RepVGG/blob/main/repvgg.py>

**class** basecls.models.repvgg.**RepVGGBlock**(*w\_in*, *w\_out*, *stride=1*, *groups=1*, *se\_r=0.0*,

*act\_name='relu'*, *deploy=False*)

基类: [Module](https://www.megengine.org.cn/doc/stable/zh/reference/api/megengine.module.Module.html#megengine.module.Module)

RepVGG Reparamed Block.

### **参数**

- **w\_in** ([int](https://docs.python.org/3/library/functions.html#int)) –number of input channels.
- **w\_out** ([int](https://docs.python.org/3/library/functions.html#int)) –number of output channels.
- **stride** ([int](https://docs.python.org/3/library/functions.html#int)) –stride of the 2D conv. Default: 1
- **groups** ([int](https://docs.python.org/3/library/functions.html#int)) –number of groups of the 2D conv. Default: 1
- **se\_r** ([float](https://docs.python.org/3/library/functions.html#float)) –Squeeze-and-Excitation (SE) ratio. Default: 0.0
- **act\_name** ([str](https://docs.python.org/3/library/stdtypes.html#str)) –activation function. Default: "relu"
- **deploy** ([bool](https://docs.python.org/3/library/functions.html#bool)) –fuse branches into a plain Conv2d layer. Default: False

**forward**(*inputs*)

### **classmethod convert\_to\_deploy**(*module*)

Convert/fuse reparameterized RepvggBlock for deploy

### **返回类型**

[Module](https://www.megengine.org.cn/doc/stable/zh/reference/api/megengine.module.Module.html#megengine.module.Module)

<span id="page-168-0"></span>**class** basecls.models.repvgg.**RepVGG**(*num\_blocks*, *width\_multiplier*, *head=None*, *groups=1*, *se\_r=0.0*, *act\_name='relu'*, *deploy=False*)

基类: [Module](https://www.megengine.org.cn/doc/stable/zh/reference/api/megengine.module.Module.html#megengine.module.Module)

### RepVGG Model.

Use *[RepVGG.convert\\_to\\_deploy\(\)](#page-169-0)* to convert a training *[RepVGG](#page-168-0)* to deploy:

```
model = RepVGG(..., deploy=False)
model.load_state_dict(...)
 _ = RepVGG.convert_to_deploy(model)
```
# **参数**

- **num\_blocks** ([Sequence](https://docs.python.org/3/library/typing.html#typing.Sequence)[[int](https://docs.python.org/3/library/functions.html#int)]) –RepVGG depths.
- **width\_multiplier** ([Sequence](https://docs.python.org/3/library/typing.html#typing.Sequence)[[int](https://docs.python.org/3/library/functions.html#int)]) –RepVGG widths, base\_width is [64, 128, 256, 512].
- **head** ([Optional](https://docs.python.org/3/library/typing.html#typing.Optional)[[Mapping](https://docs.python.org/3/library/typing.html#typing.Mapping)[[str](https://docs.python.org/3/library/stdtypes.html#str), [Any](https://docs.python.org/3/library/typing.html#typing.Any)]]) –head args. Default: None
- **groups** ([Union](https://docs.python.org/3/library/typing.html#typing.Union)[[int](https://docs.python.org/3/library/functions.html#int), [List](https://docs.python.org/3/library/typing.html#typing.List)[[Union](https://docs.python.org/3/library/typing.html#typing.Union)[[int](https://docs.python.org/3/library/functions.html#int), [List](https://docs.python.org/3/library/typing.html#typing.List)[[int](https://docs.python.org/3/library/functions.html#int)]]]]) –number of groups for blocks. Default: 1
- **se\_r** ([float](https://docs.python.org/3/library/functions.html#float)) –Squeeze-and-Excitation (SE) ratio. Default: 0.0
- **act\_name** ([str](https://docs.python.org/3/library/stdtypes.html#str)) –activation function. Default: "relu"
- **deploy** ([bool](https://docs.python.org/3/library/functions.html#bool)) –switch a reparamed RepVGG into deploy mode. Default: False

### **forward**(*x*)

<span id="page-169-0"></span>**classmethod convert\_to\_deploy**(*module*)

#### **返回类型**

[Module](https://www.megengine.org.cn/doc/stable/zh/reference/api/megengine.module.Module.html#megengine.module.Module)

### **basecls.models.resmlp**

ResMLP Series

ResMLP: "[ResMLP: Feedforward networks for image classification with data-efficient training](https://arxiv.org/abs/2105.03404)"

# **引用**

[https://github.com/facebookresearch/deit/blob/main/resmlp\\_models.py](https://github.com/facebookresearch/deit/blob/main/resmlp_models.py)

**class** basecls.models.resmlp.**Affine**(*dim*)

基类: [Module](https://www.megengine.org.cn/doc/stable/zh/reference/api/megengine.module.Module.html#megengine.module.Module)

ResMLP Affine Layer.

**forward**(*x*)

**class** basecls.models.resmlp.**ResMLPBlock**(*dim*, *drop*, *drop\_path*, *num\_patches*, *init\_scale*, *ffn\_ratio*,

*act\_name*)

基类: [Module](https://www.megengine.org.cn/doc/stable/zh/reference/api/megengine.module.Module.html#megengine.module.Module)

ResMLP block.

**参数**

• **dim** ([int](https://docs.python.org/3/library/functions.html#int)) –Number of input channels.

- **drop** ([float](https://docs.python.org/3/library/functions.html#float)) –Dropout ratio.
- **drop** path ([float](https://docs.python.org/3/library/functions.html#float)) –Stochastic depth rate.
- **num\_patches** ([int](https://docs.python.org/3/library/functions.html#int)) –Number of patches.
- **init\_scale** ([float](https://docs.python.org/3/library/functions.html#float)) –Initial value for LayerScale.
- **ffn\_ratio** ([float](https://docs.python.org/3/library/functions.html#float)) –Ratio of ffn hidden dim to embedding dim.
- **act\_name** ([str](https://docs.python.org/3/library/stdtypes.html#str)) –activation function.

```
class basecls.models.resmlp.ResMLP(img_size=224, patch_size=16, in_chans=3, embed_dim=768,
                                              depth=12, drop_rate=0.0, drop_path_rate=0.0,
                                              embed_layer=PatchEmbed, init_scale=1e-4, ffn_ratio=4.0,
                                              act_name='gelu', num_classes=1000, **kwargs)
```
### 基类: [Module](https://www.megengine.org.cn/doc/stable/zh/reference/api/megengine.module.Module.html#megengine.module.Module)

### ResMLP model.

# **参数**

- **img\_size** ([int](https://docs.python.org/3/library/functions.html#int)) –Input image size. Default: 224
- **patch\_size** ([int](https://docs.python.org/3/library/functions.html#int)) –Patch token size. Default: 16
- **in\_chans** ([int](https://docs.python.org/3/library/functions.html#int)) –Number of input image channels. Default: 3
- **embed\_dim** ([int](https://docs.python.org/3/library/functions.html#int)) –Number of linear projection output channels. Default: 768
- **depth** ([int](https://docs.python.org/3/library/functions.html#int)) –Depth of Transformer Encoder layer. Default: 12
- **drop\_rate** ([float](https://docs.python.org/3/library/functions.html#float)) –Dropout rate. Default: 0.0
- **drop\_path\_rate** ([float](https://docs.python.org/3/library/functions.html#float)) –Stochastic depth rate. Default: 0.0
- **embed\_layer** ([Module](https://www.megengine.org.cn/doc/stable/zh/reference/api/megengine.module.Module.html#megengine.module.Module)) –Patch embedding layer. Default: PatchEmbed
- **init\_scale** ([float](https://docs.python.org/3/library/functions.html#float)) –Initial value for LayerScale. Default: 1e-4
- **ffn\_ratio** ([float](https://docs.python.org/3/library/functions.html#float)) –Ratio of ffn hidden dim to embedding dim. Default: 4.0
- **act\_name** ([str](https://docs.python.org/3/library/stdtypes.html#str)) –Activation function. Default: "gelu"
- **num\_classes** ([int](https://docs.python.org/3/library/functions.html#int)) –Number of classes. Default: 1000

### **forward**(*x*)

### **basecls.models.resnet**

ResNet Series

ResNet: "[Deep Residual Learning for Image Recognition](https://arxiv.org/abs/1512.03385)"

ResNet-D: "[Bag of Tricks for Image Classification with Convolutional Neural Networks](https://arxiv.org/abs/1812.01187)"

ResNeXt: "[Aggregated Residual Transformations for Deep Neural Networks](https://arxiv.org/abs/1611.05431)"

Se-ResNet: "[Squeeze-and-Excitation Networks](https://arxiv.org/abs/1709.01507)"

Wide ResNet: "[Wide Residual Networks](https://arxiv.org/abs/1605.07146)"

# **引用**

<https://github.com/facebookresearch/pycls/blob/main/pycls/models/anynet.py> [https://github.com/facebookresearch/](https://github.com/facebookresearch/pycls/blob/main/pycls/models/resnet.py) [pycls/blob/main/pycls/models/resnet.py](https://github.com/facebookresearch/pycls/blob/main/pycls/models/resnet.py)

**class** basecls.models.resnet.**ResBasicBlock**(*w\_in*, *w\_out*, *stride*, *bot\_mul*, *se\_r*, *avg\_down*, *drop\_path\_prob*, *norm\_name*, *act\_name*, *\*\*kwargs*)

基类: [Module](https://www.megengine.org.cn/doc/stable/zh/reference/api/megengine.module.Module.html#megengine.module.Module)

Residual basic block:  $x + f(x)$ ,  $f = [3x3 \text{ conv}, \text{BN}, \text{Act}] x2$ .

**forward**(*x*)

**class** basecls.models.resnet.**ResBottleneckBlock**(*w\_in*, *w\_out*, *stride*, *bot\_mul*, *group\_w*, *se\_r*, *avg\_down*, *drop\_path\_prob*, *norm\_name*, *act\_name*, *\*\*kwargs*)

基类: [Module](https://www.megengine.org.cn/doc/stable/zh/reference/api/megengine.module.Module.html#megengine.module.Module)

Residual bottleneck block:  $x + f(x)$ ,  $f = 1x1$ ,  $3x3$ ,  $1x1$  [+SE].

**forward**(*x*)

**class** basecls.models.resnet.**ResDeepStem**(*w\_in*, *w\_out*, *norm\_name*, *act\_name*, *\*\*kwargs*) 基类: [Module](https://www.megengine.org.cn/doc/stable/zh/reference/api/megengine.module.Module.html#megengine.module.Module)

ResNet-D stem: [3x3, BN, Act] x3, MaxPool.

#### **forward**(*x*)

**class** basecls.models.resnet.**ResStem**(*w\_in*, *w\_out*, *norm\_name*, *act\_name*, *\*\*kwargs*) 基类: [Module](https://www.megengine.org.cn/doc/stable/zh/reference/api/megengine.module.Module.html#megengine.module.Module) ResNet stem: 7x7, BN, Act, MaxPool.

**forward**(*x*)

**class** basecls.models.resnet.**SimpleStem**(*w\_in*, *w\_out*, *norm\_name*, *act\_name*, *\*\*kwargs*) 基类: [Module](https://www.megengine.org.cn/doc/stable/zh/reference/api/megengine.module.Module.html#megengine.module.Module)

Simple stem: 3x3, BN, Act.

**forward**(*x*)

**class** basecls.models.resnet.**AnyStage**(*w\_in*, *w\_out*, *stride*, *depth*, *block\_func*, *drop\_path\_prob*, *\*\*kwargs*)

基类: [Module](https://www.megengine.org.cn/doc/stable/zh/reference/api/megengine.module.Module.html#megengine.module.Module)

AnyNet stage (sequence of blocks w/ the same output shape).

**forward**(*x*)

<span id="page-172-0"></span>**class** basecls.models.resnet.**ResNet**(*stem\_name*, *stem\_w*, *block\_name*, *depths*, *widths*, *strides*, *bot\_muls=1.0*, *group\_ws=None*, *se\_r=0.0*, *avg\_down=False*, *drop\_path\_prob=0.0*, *zero\_init\_final\_gamma=False*, *norm\_name='BN'*, *act\_name='relu'*, *head=None*)

### 基类: [Module](https://www.megengine.org.cn/doc/stable/zh/reference/api/megengine.module.Module.html#megengine.module.Module)

ResNet model.

- **stem\_name** ([Union](https://docs.python.org/3/library/typing.html#typing.Union)[[str](https://docs.python.org/3/library/stdtypes.html#str), [Callable](https://docs.python.org/3/library/typing.html#typing.Callable)]) –stem name.
- **stem\_w** ([int](https://docs.python.org/3/library/functions.html#int)) –stem width.
- **block\_name** ([Union](https://docs.python.org/3/library/typing.html#typing.Union)[[str](https://docs.python.org/3/library/stdtypes.html#str), [Callable](https://docs.python.org/3/library/typing.html#typing.Callable)]) –block name.
- **depths** ([Sequence](https://docs.python.org/3/library/typing.html#typing.Sequence)[[int](https://docs.python.org/3/library/functions.html#int)]) –depth for each stage (number of blocks in the stage).
- **widths** ([Sequence](https://docs.python.org/3/library/typing.html#typing.Sequence)[[int](https://docs.python.org/3/library/functions.html#int)]) –width for each stage (width of each block in the stage).
- **strides** ([Sequence](https://docs.python.org/3/library/typing.html#typing.Sequence)[[int](https://docs.python.org/3/library/functions.html#int)]) –strides for each stage (applies to the first block of each stage).
- **bot\_muls** ([Union](https://docs.python.org/3/library/typing.html#typing.Union)[[float](https://docs.python.org/3/library/functions.html#float), [Sequence](https://docs.python.org/3/library/typing.html#typing.Sequence)[[float](https://docs.python.org/3/library/functions.html#float)]]) –bottleneck multipliers for each stage (applies to bottleneck block). Default: 1.0
- **group\_ws** ([Optional](https://docs.python.org/3/library/typing.html#typing.Optional)[[Sequence](https://docs.python.org/3/library/typing.html#typing.Sequence)[[int](https://docs.python.org/3/library/functions.html#int)]]) –group widths for each stage (applies to bottleneck block). Default: None
- **se\_r** ([float](https://docs.python.org/3/library/functions.html#float)) –Squeeze-and-Excitation (SE) ratio. Default: 0.0
- **drop\_path\_prob** ([float](https://docs.python.org/3/library/functions.html#float)) –drop path probability. Default: 0.0
- **zero\_init\_final\_gamma** ([bool](https://docs.python.org/3/library/functions.html#bool)) –enable zero-initialize or not. Default: False
- **norm\_name** ([str](https://docs.python.org/3/library/stdtypes.html#str)) –normalization function. Default: "BN"
- **act\_name** ([str](https://docs.python.org/3/library/stdtypes.html#str)) –activation function. Default: "relu"
- **head** ([Optional](https://docs.python.org/3/library/typing.html#typing.Optional)[[Mapping](https://docs.python.org/3/library/typing.html#typing.Mapping)[[str](https://docs.python.org/3/library/stdtypes.html#str), [Any](https://docs.python.org/3/library/typing.html#typing.Any)]]) –head args. Default: None

### **static get\_stem\_func**(*name*)

Retrieves the stem function by name.

### **static get\_block\_func**(*name*)

Retrieves the block function by name.

#### **basecls.models.snet**

Shufflenet Series

ShufflenetV2: "[ShuffleNet V2: Practical Guidelines for Efficient CNN Architecture Design](https://arxiv.org/abs/1807.11164)"

# **引用**

<span id="page-173-0"></span><https://github.com/megvii-model/ShuffleNet-Series/blob/master/ShuffleNetV2/network.py>

**class** basecls.models.snet.**SNV2Block**(*w\_in*, *w\_out*, *w\_mid*, *\**, *kernel*, *stride*, *norm\_name*, *act\_name*, *se\_r*, *drop\_path\_prob*, *\*\*kwargs*)

基类: [Module](https://www.megengine.org.cn/doc/stable/zh/reference/api/megengine.module.Module.html#megengine.module.Module)

ShuffleNet V2 Block

**forward**(*old\_x*)

**class** basecls.models.snet.**SNV2XceptionBlock**(*w\_in*, *w\_out*, *w\_mid*, *\**, *kernel*, *stride*, *norm\_name*, *act\_name*, *se\_r*, *drop\_path\_prob*, *\*\*kwargs*)

基类:*[SNV2Block](#page-173-0)*

ShuffleNet V2 Xception stype block used in ShuffleNet V2+

**class** basecls.models.snet.**SNetV2**(*block*, *stem\_w*, *depths*, *widths*, *strides*, *kernels*, *use\_maxpool=True*, *se\_r=0.0*, *drop\_path\_prob=0.0*, *norm\_name='BN'*, *act\_name='relu'*, *head=None*)

### 基类: [Module](https://www.megengine.org.cn/doc/stable/zh/reference/api/megengine.module.Module.html#megengine.module.Module)

ShufflenetV2 model.

- **block** ([Callable](https://docs.python.org/3/library/typing.html#typing.Callable)) –building block to use, SNV2XceptionBlock for v2+.
- **stem\_w** ([int](https://docs.python.org/3/library/functions.html#int)) –width for stem layer.
- **depths** ([Sequence](https://docs.python.org/3/library/typing.html#typing.Sequence)[[int](https://docs.python.org/3/library/functions.html#int)]) –depth for each stage (number of blocks in the stage).
- **widths** ([Sequence](https://docs.python.org/3/library/typing.html#typing.Sequence)[[int](https://docs.python.org/3/library/functions.html#int)]) –width for each stage (width of each block in the stage).
- **strides** ([Sequence](https://docs.python.org/3/library/typing.html#typing.Sequence)[[int](https://docs.python.org/3/library/functions.html#int)]) –strides for each stage (applies to the first block of each stage).
- **kernels** ([Sequence](https://docs.python.org/3/library/typing.html#typing.Sequence)[[int](https://docs.python.org/3/library/functions.html#int)]) –kernel sizes for each stage.
- **use maxpool** ([bool](https://docs.python.org/3/library/functions.html#bool)) –whether use maxpool stride 2 after stem. Default: True
- **se\_r** ([float](https://docs.python.org/3/library/functions.html#float)) –Squeeze-and-Excitation (SE) ratio. Default: 0.0
- **drop\_path\_prob** ([float](https://docs.python.org/3/library/functions.html#float)) –drop path probability. Default: 0.0
- **norm\_name** ([str](https://docs.python.org/3/library/stdtypes.html#str)) –normalization function. Default: "BN"
- **act\_name** ([str](https://docs.python.org/3/library/stdtypes.html#str)) –activation function. Default: "relu6"
- **head** ([Optional](https://docs.python.org/3/library/typing.html#typing.Optional)[[Mapping](https://docs.python.org/3/library/typing.html#typing.Mapping)[[str](https://docs.python.org/3/library/stdtypes.html#str), [Any](https://docs.python.org/3/library/typing.html#typing.Any)]]) –head args. Default: None

### **basecls.models.swin**

Swin Transformer Series

Swin Transformer: "[Hierarchical Vision Transformer using Shifted Windows](https://arxiv.org/abs/2103.14030)"

# **引用**

[https://github.com/microsoft/Swin-Transformer/blob/main/models/swin\\_transformer.py](https://github.com/microsoft/Swin-Transformer/blob/main/models/swin_transformer.py) basecls.models.swin.**window\_partition**(*x*, *window\_size*)

# **参数**

- $\mathbf{x}$  –(B, H, W, C)
- **window\_size** ([int](https://docs.python.org/3/library/functions.html#int)) –window size

### **返回**

(num\_windows\*B, window\_size, window\_size, C)

### **返回类型**

### windows

basecls.models.swin.**window\_reverse**(*windows*, *window\_size*, *H*, *W*)

### **参数**

- **windows** –(num\_windows\*B, window\_size, window\_size, C)
- **window\_size** ([int](https://docs.python.org/3/library/functions.html#int)) –Window size
- **H** ([int](https://docs.python.org/3/library/functions.html#int)) –Height of image
- **W** ([int](https://docs.python.org/3/library/functions.html#int)) –Width of image

### **返回**

(B, H, W, C)

**返回类型** x

**class** basecls.models.swin.**WindowAttention**(*dim*, *window\_size*, *num\_heads*, *qkv\_bias=True*,

*qk\_scale=None*, *attn\_drop=0.0*, *proj\_drop=0.0*)

#### 基类: [Module](https://www.megengine.org.cn/doc/stable/zh/reference/api/megengine.module.Module.html#megengine.module.Module)

Window based multi-head self attention (W-MSA) module with relative position bias. It supports both of shifted and non-shifted window.

**参数**

- **dim** ([int](https://docs.python.org/3/library/functions.html#int)) –Number of input channels.
- **window\_size** ([int](https://docs.python.org/3/library/functions.html#int)) –The height and width of the window.
- **num\_heads** ([int](https://docs.python.org/3/library/functions.html#int)) –Number of attention heads.
- **qkv\_bias** ([bool](https://docs.python.org/3/library/functions.html#bool)) –If True, add a learnable bias to query, key, value. Default: True
- **qk\_scale** ([Optional](https://docs.python.org/3/library/typing.html#typing.Optional)[[float](https://docs.python.org/3/library/functions.html#float)]) –Override default qk scale of head\_dim \*\* -0.5 if set.
- **attn\_drop** ([float](https://docs.python.org/3/library/functions.html#float)) -Dropout ratio of attention weight. Default: 0.0
- **proj\_drop** ([float](https://docs.python.org/3/library/functions.html#float)) –Dropout ratio of output. Default: 0.0

**forward**(*x*, *mask=None*)

### **参数**

- **x** –input features with shape of (num\_windows\*B, N, C)
- **mask** –(0/-inf) mask with shape of (num\_windows, Wh\*Ww, Wh\*Ww) or None

**class** basecls.models.swin.**PatchMerging**(*dim*, *input\_resolution*, *norm\_name='LN'*)

基类: [Module](https://www.megengine.org.cn/doc/stable/zh/reference/api/megengine.module.Module.html#megengine.module.Module)

Patch Merging Layer.

#### **参数**

- **dim** ([int](https://docs.python.org/3/library/functions.html#int)) –Number of input channels.
- **input\_resolution** ([Tuple](https://docs.python.org/3/library/typing.html#typing.Tuple)[[int](https://docs.python.org/3/library/functions.html#int), [int](https://docs.python.org/3/library/functions.html#int)]) –Resolution of input feature.
- **norm\_name** ([str](https://docs.python.org/3/library/stdtypes.html#str)) –Normalization layer. Default: "LN"

#### **forward**(*x*)

x: B, H\*W, C

**class** basecls.models.swin.**SwinBlock**(*dim*, *input\_resolution*, *num\_heads*, *window\_size=7*, *shift\_size=0*, *ffn\_ratio=4.0*, *qkv\_bias=True*, *qk\_scale=None*, *drop=0.0*, *attn\_drop=0.0*, *drop\_path=0.0*, *norm\_name='LN'*, *act\_name='gelu'*)

#### 基类: [Module](https://www.megengine.org.cn/doc/stable/zh/reference/api/megengine.module.Module.html#megengine.module.Module)

Swin Transformer Block.

# **参数**

- **dim** ([int](https://docs.python.org/3/library/functions.html#int)) –Number of input channels.
- **input\_resolution** ([Tuple](https://docs.python.org/3/library/typing.html#typing.Tuple)[[int](https://docs.python.org/3/library/functions.html#int), [int](https://docs.python.org/3/library/functions.html#int)]) –Input resulotion.
- **num\_heads** ([int](https://docs.python.org/3/library/functions.html#int)) –Number of attention heads.
- **window\_size** ([int](https://docs.python.org/3/library/functions.html#int)) –Window size. Default: 7
- **shift\_size** ([int](https://docs.python.org/3/library/functions.html#int)) –Shift size for SW-MSA. Default: 0
- **ffn\_ratio** ([float](https://docs.python.org/3/library/functions.html#float)) –Ratio of ffn hidden dim to embedding dim. Default: 4.0
- **qkv\_bias** ([bool](https://docs.python.org/3/library/functions.html#bool)) –If True, add a learnable bias to query, key, value. Default: True
- **qk\_scale** ([Optional](https://docs.python.org/3/library/typing.html#typing.Optional)[[float](https://docs.python.org/3/library/functions.html#float)]) –Override default qk scale of head\_dim \*\* -0.5 if set.
- **drop** ([float](https://docs.python.org/3/library/functions.html#float)) –Dropout ratio of non-attention weight. Default: 0.0
- **attn\_drop** ([float](https://docs.python.org/3/library/functions.html#float)) –Dropout ratio of attention weight. Default: 0.0
- **drop\_path** ([float](https://docs.python.org/3/library/functions.html#float)) –Stochastic depth rate. Default: 0.0
- **norm\_name** ([str](https://docs.python.org/3/library/stdtypes.html#str)) –Normalization layer. Default: "LN"
- **act\_name** ([str](https://docs.python.org/3/library/stdtypes.html#str)) –Activation layer. Default: "gelu"

#### **forward**(*x*)

**class** basecls.models.swin.**SwinBasicLayer**(*dim*, *input\_resolution*, *depth*, *num\_heads*, *window\_size*,

*ffn\_ratio=4.0*, *qkv\_bias=True*, *qk\_scale=None*, *drop=0.0*, *attn\_drop=0.0*, *drop\_path=0.0*, *downsample=None*, *norm\_name='LN'*, *act\_name='gelu'*)

#### 基类: [Module](https://www.megengine.org.cn/doc/stable/zh/reference/api/megengine.module.Module.html#megengine.module.Module)

A basic Swin Transformer layer for one stage.

- **dim** ([int](https://docs.python.org/3/library/functions.html#int)) –Number of input channels.
- **input\_resolution** ([Tuple](https://docs.python.org/3/library/typing.html#typing.Tuple)[[int](https://docs.python.org/3/library/functions.html#int), [int](https://docs.python.org/3/library/functions.html#int)]) –Input resolution.
- **depth** ([int](https://docs.python.org/3/library/functions.html#int)) –Number of blocks.
- **num\_heads** ([int](https://docs.python.org/3/library/functions.html#int)) –Number of attention heads.
- **window\_size** ([int](https://docs.python.org/3/library/functions.html#int)) –Local window size.
- **ffn** ratio ([float](https://docs.python.org/3/library/functions.html#float)) –Ratio of ffn hidden dim to embedding dim.
- **qkv** bias ([bool](https://docs.python.org/3/library/functions.html#bool)) –If True, add a learnable bias to query, key, value. Default: True
- **qk\_scale** ([Optional](https://docs.python.org/3/library/typing.html#typing.Optional)[[float](https://docs.python.org/3/library/functions.html#float)]) –Override default qk scale of head\_dim \*\* -0.5 if set.
- **drop** ([float](https://docs.python.org/3/library/functions.html#float)) –Dropout rate. Default: 0.0
- **attn\_drop** ([float](https://docs.python.org/3/library/functions.html#float)) -Attention dropout rate. Default: 0.0
- **drop\_path** ([float](https://docs.python.org/3/library/functions.html#float)) –Stochastic depth rate. Default: 0.0
- **norm\_name** ([str](https://docs.python.org/3/library/stdtypes.html#str)) –Normalization layer. Default: "LN"
- **act\_name** ([str](https://docs.python.org/3/library/stdtypes.html#str)) -Activation layer. Default: "gelu"
- **downsample** ([Optional](https://docs.python.org/3/library/typing.html#typing.Optional)[[Module](https://www.megengine.org.cn/doc/stable/zh/reference/api/megengine.module.Module.html#megengine.module.Module)]) –Downsample layer at the end of the layer. Default: None

**class** basecls.models.swin.**SwinTransformer**(*img\_size=224*, *patch\_size=4*, *in\_chans=3*,

*embed\_dim=96*, *depths=[2, 2, 6, 2]*, *num\_heads=[3, 6, 12, 24]*, *window\_size=7*, *ffn\_ratio=4.0*, *qkv\_bias=True*, *qk\_scale=None*, *ape=False*, *patch\_norm=True*, *drop\_rate=0.0*, *attn\_drop\_rate=0.0*, *drop\_path\_rate=0.1*, *embed\_layer=PatchEmbed*, *norm\_name='LN'*, *act\_name='gelu'*, *num\_classes=1000*, *\*\*kwargs*)

#### 基类: [Module](https://www.megengine.org.cn/doc/stable/zh/reference/api/megengine.module.Module.html#megengine.module.Module)

#### **Swin Transformer**

#### **A PyTorch impl of :**

*Swin Transformer: Hierarchical Vision Transformer using Shifted Windows* - [https://arxiv.org/pdf/2103.](https://arxiv.org/pdf/2103.14030) [14030](https://arxiv.org/pdf/2103.14030)

- **img\_size** ([int](https://docs.python.org/3/library/functions.html#int)) –Input image size. Default: 224
- **patch\_size** ([int](https://docs.python.org/3/library/functions.html#int)) –Patch size. Default: 4
- **in\_chans** ([int](https://docs.python.org/3/library/functions.html#int)) –Number of input image channels. Default: 3
- **embed\_dim** ([int](https://docs.python.org/3/library/functions.html#int)) –Patch embedding dimension. Default: 96
- **depths** ([Sequence](https://docs.python.org/3/library/typing.html#typing.Sequence)[[int](https://docs.python.org/3/library/functions.html#int)]) –Depth of each Swin Transformer layer.
- **num\_heads** ([Sequence](https://docs.python.org/3/library/typing.html#typing.Sequence)[[int](https://docs.python.org/3/library/functions.html#int)]) –Number of attention heads in different layers.
- **window\_size** ([int](https://docs.python.org/3/library/functions.html#int)) –Window size. Default: 7
- **ffn** ratio ([float](https://docs.python.org/3/library/functions.html#float)) –Ratio of ffn hidden dim to embedding dim. Default: 4.0
- **qkv** bias ([bool](https://docs.python.org/3/library/functions.html#bool)) –If True, add a learnable bias to query, key, value. Default: True
- **qk\_scale** ([Optional](https://docs.python.org/3/library/typing.html#typing.Optional)[[float](https://docs.python.org/3/library/functions.html#float)]) –Override default qk scale of head\_dim \*\* -0.5 if set. Default: None
- **ape** ([bool](https://docs.python.org/3/library/functions.html#bool)) –If True, add absolute position embedding to the patch embedding. Default: False
- **patch\_norm** ([bool](https://docs.python.org/3/library/functions.html#bool)) –If True, add normalization after patch embedding. Default: True
- **drop\_rate** ([float](https://docs.python.org/3/library/functions.html#float)) –Dropout rate. Default: 0
- **attn\_drop\_rate** ([float](https://docs.python.org/3/library/functions.html#float)) –Attention dropout rate. Default: 0
- **drop\_path\_rate** ([float](https://docs.python.org/3/library/functions.html#float)) –Stochastic depth rate. Default: 0.1
- **embed\_layer** ([Module](https://www.megengine.org.cn/doc/stable/zh/reference/api/megengine.module.Module.html#megengine.module.Module)) –Patch embedding layer. Default: PatchEmbed
- **norm\_name** ([str](https://docs.python.org/3/library/stdtypes.html#str)) –Normalization layer. Default: "LN"
- **act\_name** ([str](https://docs.python.org/3/library/stdtypes.html#str)) –Activation layer. Default: "gelu"
- **num\_classes** ([int](https://docs.python.org/3/library/functions.html#int)) –Number of classes for classification head. Default: 1000

#### **basecls.models.vgg**

#### VGG Series

- VGG: "[Very Deep Convolutional Networks for Large-Scale Image Recognition](https://arxiv.org/abs/1409.1556)"
- **class** basecls.models.vgg.**VGGStage**(*w\_in*, *w\_out*, *depth*, *norm\_name*, *act\_name*)

#### 基类: [Module](https://www.megengine.org.cn/doc/stable/zh/reference/api/megengine.module.Module.html#megengine.module.Module)

VGG stage (sequence of blocks w/ the same output shape).

**forward**(*x*)

#### **返回类型**

#### [Tensor](https://www.megengine.org.cn/doc/stable/zh/reference/api/megengine.Tensor.html#megengine.Tensor)

**class** basecls.models.vgg.**VGG**(*depths*, *widths*, *norm\_name=None*, *act\_name='relu'*, *head=None*) 基类: [Module](https://www.megengine.org.cn/doc/stable/zh/reference/api/megengine.module.Module.html#megengine.module.Module)

VGG model.

- **depths** ([Sequence](https://docs.python.org/3/library/typing.html#typing.Sequence)[[int](https://docs.python.org/3/library/functions.html#int)]) –depth for each stage (number of blocks in the stage).
- **widths** ([Sequence](https://docs.python.org/3/library/typing.html#typing.Sequence)[[int](https://docs.python.org/3/library/functions.html#int)]) –width for each stage (width of each block in the stage).
- **norm\_name** ([Optional](https://docs.python.org/3/library/typing.html#typing.Optional)[[str](https://docs.python.org/3/library/stdtypes.html#str)]) –normalization function. Default: None
- **act\_name** ([str](https://docs.python.org/3/library/stdtypes.html#str)) –activation function. Default: "relu"
- **head** ([Optional](https://docs.python.org/3/library/typing.html#typing.Optional)[[Mapping](https://docs.python.org/3/library/typing.html#typing.Mapping)[[str](https://docs.python.org/3/library/stdtypes.html#str), [Any](https://docs.python.org/3/library/typing.html#typing.Any)]]) –head args. Default: None

### **返回类型**

[Tensor](https://www.megengine.org.cn/doc/stable/zh/reference/api/megengine.Tensor.html#megengine.Tensor)

### **basecls.models.vit**

Vision Transformer (ViT)

ViT: "[An Image is Worth 16x16 Words: Transformers for Image Recognition at Scale](https://arxiv.org/abs/2010.11929)"

DeiT: "[Training data-efficient image transformers & distillation through attention](https://arxiv.org/abs/2012.12877)"

### **引用**

[https://github.com/rwightman/pytorch-image-models/blob/master/timm/models/vision\\_transformer.py](https://github.com/rwightman/pytorch-image-models/blob/master/timm/models/vision_transformer.py)

**class** basecls.models.vit.**PatchEmbed**(*img\_size=224*, *patch\_size=16*, *in\_chans=3*, *embed\_dim=768*, *flatten=True*, *norm\_name=None*, *\*\*kwargs*)

基类: [Module](https://www.megengine.org.cn/doc/stable/zh/reference/api/megengine.module.Module.html#megengine.module.Module)

Image to Patch Embedding

### **参数**

- **img\_size** ([int](https://docs.python.org/3/library/functions.html#int)) –Image size. Default: 224
- **patch\_size** ([int](https://docs.python.org/3/library/functions.html#int)) –Patch token size. Default: 16
- **in\_chans** ([int](https://docs.python.org/3/library/functions.html#int)) –Number of input image channels. Default: 3
- **embed\_dim** ([int](https://docs.python.org/3/library/functions.html#int)) –Number of linear projection output channels. Default: 768
- **flatten** ([bool](https://docs.python.org/3/library/functions.html#bool)) –Flatten embedding. Default: True
- **norm\_name** ([Optional](https://docs.python.org/3/library/typing.html#typing.Optional)[[str](https://docs.python.org/3/library/stdtypes.html#str)]) –Normalization layer. Default: None

#### **forward**(*x*)

```
class basecls.models.vit.Attention(dim, num_heads=8, qkv_bias=False, qk_scale=None,
                                           attn_drop=0.0, proj_drop=0.0)
```
基类: [Module](https://www.megengine.org.cn/doc/stable/zh/reference/api/megengine.module.Module.html#megengine.module.Module)

Self-Attention block.
- <span id="page-180-0"></span>• **dim** ([int](https://docs.python.org/3/library/functions.html#int)) –input Number of input channels.
- **num\_heads** ([int](https://docs.python.org/3/library/functions.html#int)) –Number of attention heads. Default: 8
- **qkv\_bias** ([bool](https://docs.python.org/3/library/functions.html#bool)) –If True, add a learnable bias to query, key, value. Default: False
- **qk\_scale** ([Optional](https://docs.python.org/3/library/typing.html#typing.Optional)[[float](https://docs.python.org/3/library/functions.html#float)]) –Override default qk scale of head\_dim \*\* -0.5 if set.
- **attn\_drop** ([float](https://docs.python.org/3/library/functions.html#float)) -Dropout ratio of attention weight. Default: 0.0
- **proj\_drop** ([float](https://docs.python.org/3/library/functions.html#float)) –Dropout ratio of output. Default: 0.0

#### **forward**(*x*)

```
class basecls.models.vit.FFN(in_features, hidden_features=None, out_features=None, drop=0.0,
                                     act_name='gelu')
```
#### 基类: [Module](https://www.megengine.org.cn/doc/stable/zh/reference/api/megengine.module.Module.html#megengine.module.Module)

### FFN for ViT

# **参数**

- **in\_features** ([int](https://docs.python.org/3/library/functions.html#int)) –Number of input features.
- **hidden\_features** ([Optional](https://docs.python.org/3/library/typing.html#typing.Optional)[[int](https://docs.python.org/3/library/functions.html#int)]) –Number of input features. Default: None
- **out\_features** ([Optional](https://docs.python.org/3/library/typing.html#typing.Optional)[[int](https://docs.python.org/3/library/functions.html#int)]) –Number of output features. Default: None
- **drop** ([float](https://docs.python.org/3/library/functions.html#float)) –Dropout ratio. Default: 0.0
- **act\_name** ([str](https://docs.python.org/3/library/stdtypes.html#str)) –activation function. Default: "gelu"

#### **forward**(*x*)

**class** basecls.models.vit.**EncoderBlock**(*dim*, *num\_heads*, *ffn\_ratio=4.0*, *qkv\_bias=False*, *qk\_scale=None*, *attn\_drop=0.0*, *drop=0.0*, *drop\_path=0.0*, *norm\_name='LN'*, *act\_name='gelu'*, *\*\*kwargs*)

#### 基类: [Module](https://www.megengine.org.cn/doc/stable/zh/reference/api/megengine.module.Module.html#megengine.module.Module)

Transformer Encoder block.

- **dim** ([int](https://docs.python.org/3/library/functions.html#int)) –Number of input channels.
- **num\_heads** ([int](https://docs.python.org/3/library/functions.html#int)) –Number of attention heads.
- **ffn\_ratio** ([float](https://docs.python.org/3/library/functions.html#float)) –Ratio of ffn hidden dim to embedding dim. Default: 4.0
- **qkv\_bias** ([bool](https://docs.python.org/3/library/functions.html#bool)) –If True, add a learnable bias to query, key, value. Default: False
- **qk\_scale** ([Optional](https://docs.python.org/3/library/typing.html#typing.Optional)[[float](https://docs.python.org/3/library/functions.html#float)]) –Override default qk scale of head\_dim \*\* -0.5 if set.
- **drop** ([float](https://docs.python.org/3/library/functions.html#float)) –Dropout ratio of non-attention weight. Default: 0.0
- <span id="page-181-0"></span>• **attn drop** ([float](https://docs.python.org/3/library/functions.html#float)) –Dropout ratio of attention weight. Default: 0.0
- **drop** path ([float](https://docs.python.org/3/library/functions.html#float)) –Stochastic depth rate. Default: 0.0
- **norm\_name** ([str](https://docs.python.org/3/library/stdtypes.html#str)) –Normalization layer. Default: "LN"
- **act\_name** ([str](https://docs.python.org/3/library/stdtypes.html#str)) –Activation layer. Default: "gelu"

#### **forward**(*x*)

**class** basecls.models.vit.**ViT**(*img\_size=224*, *patch\_size=16*, *in\_chans=3*, *embed\_dim=768*, *depth=12*, *num\_heads=12*, *ffn\_ratio=4.0*, *qkv\_bias=True*, *qk\_scale=None*, *representation\_size=None*, *distilled=False*, *drop\_rate=0.0*, *attn\_drop\_rate=0.0*, *drop\_path\_rate=0.0*, *embed\_layer=PatchEmbed*, *norm\_name='LN'*, *act\_name='gelu'*, *num\_classes=1000*, *\*\*kwargs*)

# 基类: [Module](https://www.megengine.org.cn/doc/stable/zh/reference/api/megengine.module.Module.html#megengine.module.Module)

### ViT model.

- **img\_size** ([int](https://docs.python.org/3/library/functions.html#int)) –Input image size. Default: 224
- **patch\_size** ([int](https://docs.python.org/3/library/functions.html#int)) –Patch token size. Default: 16
- **in\_chans** ([int](https://docs.python.org/3/library/functions.html#int)) –Number of input image channels. Default: 3
- **embed\_dim** ([int](https://docs.python.org/3/library/functions.html#int)) –Number of linear projection output channels. Default: 768
- **depth** ([int](https://docs.python.org/3/library/functions.html#int)) –Depth of Transformer Encoder layer. Default: 12
- **num\_heads** ([int](https://docs.python.org/3/library/functions.html#int)) –Number of attention heads. Default: 12
- **ffn** ratio ([float](https://docs.python.org/3/library/functions.html#float)) –Ratio of ffn hidden dim to embedding dim. Default: 4.0
- **qkv\_bias** ([bool](https://docs.python.org/3/library/functions.html#bool)) –If True, add a learnable bias to query, key, value. Default: True
- **qk\_scale** ([Optional](https://docs.python.org/3/library/typing.html#typing.Optional)[[float](https://docs.python.org/3/library/functions.html#float)]) –Override default qk scale of head\_dim \*\* -0.5 if set. Default: None
- **representation\_size** ([Optional](https://docs.python.org/3/library/typing.html#typing.Optional)[[int](https://docs.python.org/3/library/functions.html#int)]) –Size of representation layer (pre-logits). Default: None
- **distilled** ([bool](https://docs.python.org/3/library/functions.html#bool)) –Includes a distillation token and head. Default: False
- **drop\_rate** ([float](https://docs.python.org/3/library/functions.html#float)) –Dropout rate. Default: 0.0
- **attn\_drop\_rate** ([float](https://docs.python.org/3/library/functions.html#float)) –Attention dropout rate. Default: 0.0
- **drop\_path\_rate** ([float](https://docs.python.org/3/library/functions.html#float)) –Stochastic depth rate. Default: 0.0
- **embed\_layer** ([Module](https://www.megengine.org.cn/doc/stable/zh/reference/api/megengine.module.Module.html#megengine.module.Module)) –Patch embedding layer. Default: *[PatchEmbed](#page-179-0)*
- **norm\_name** ([str](https://docs.python.org/3/library/stdtypes.html#str)) –Normalization layer. Default: "LN"
- **act\_name** ([str](https://docs.python.org/3/library/stdtypes.html#str)) –Activation function. Default: "gelu"

• **num\_classes** ([int](https://docs.python.org/3/library/functions.html#int)) –Number of classes. Default: 1000

```
init_weights()
```
**forward**(*x*)

#### **load\_state\_dict**(*state\_dict*, *strict=True*)

Loads a given dictionary created by state\_dict() into this module. If strict is True, the keys of state\_dict() must exactly match the keys returned by state\_dict().

Users can also pass a closure: Function[key: str, var: Tensor] -> Optional[np. ndarray] as a *state\_dict*, in order to handle complex situations. For example, load everything except for the final linear classifier:

```
state_dict = {...} # Dict[str, np.ndarray]
model.load_state_dict({
   k: None if k.startswith('fc') else v
   for k, v in state_dict.items()
}, strict=False)
```
Here returning None means skipping parameter k.

To prevent shape mismatch (e.g. load PyTorch weights), we can reshape before loading:

```
state_dict = \{ \ldots \}def reshape_accordingly(k, v):
    return state_dict[k].reshape(v.shape)
model.load_state_dict(reshape_accordingly)
```
We can also perform inplace re-initialization or pruning:

```
def reinit_and_pruning(k, v):
   if 'bias' in k:
       M.init.zero_(v)
    if 'conv' in k:
```
# <span id="page-182-0"></span>**1.3.6 basecls.solver**

**class** basecls.solver.**BaseSolver**

基类:[object](https://docs.python.org/3/library/functions.html#object)

Base class for solver factory.

A solver factory should return a *[Solver](#page-184-0)* object, which combines an [Optimizer](https://www.megengine.org.cn/doc/stable/zh/reference/api/megengine.optimizer.Optimizer.html#megengine.optimizer.Optimizer) and a [GradManager](https://www.megengine.org.cn/doc/stable/zh/reference/api/megengine.autodiff.GradManager.html#megengine.autodiff.GradManager).

**classmethod build**(*cfg*, *model*)

Abstract build function

# <span id="page-183-0"></span>**参数**

- **cfg** (ConfigDict) –config for training.
- **model** ([Module](https://www.megengine.org.cn/doc/stable/zh/reference/api/megengine.module.Module.html#megengine.module.Module)) –model for training.

#### **返回类型**

# *[Solver](#page-187-0)*

# **返回**

A solver.

### **class** basecls.solver.**DefaultSolver**

#### 基类:*[BaseSolver](#page-188-0)*

The default solver factory.

According to cfg.reduce\_mode, learning rate and weight decay will be scaled automatically following the linear scaling rule, see "[Accurate, Large Minibatch SGD: Training ImageNet in 1 Hour](https://arxiv.org/abs/1706.02677)" for more details.

It supports "sgd", "adam" and "adamw".

**备注:** This linear scaling rule can only work well with SGD. We are still looking for the applicable scaling rule for Adam and AdamW. Thus we recommend keeping default training settings (like learning rate and world size) when using Adam and AdamW.

#### **classmethod build**(*cfg*, *model*)

Build function with the linear scaling strategy.

### **参数**

- **cfg** (ConfigDict) –config for training.
- **model** ([Module](https://www.megengine.org.cn/doc/stable/zh/reference/api/megengine.module.Module.html#megengine.module.Module)) –model for training.

### **返回类型**

*[Solver](#page-187-0)*

# **返回**

A solver.

**classmethod build\_optimizer**(*cfg*, *params*, *lr*, *wd*)

Build optimizer according to training config.

- **cfg** (ConfigDict) –config for training.
- **params** ([Union](https://docs.python.org/3/library/typing.html#typing.Union)[[Iterable](https://docs.python.org/3/library/typing.html#typing.Iterable)[[Parameter](https://www.megengine.org.cn/doc/stable/zh/reference/api/megengine.Parameter.html#megengine.Parameter)], [dict](https://docs.python.org/3/library/stdtypes.html#dict)]) –iterable of parameters to optimize or dicts defining parameter groups.

<span id="page-184-2"></span>• **lr** ([float](https://docs.python.org/3/library/functions.html#float)) –learning rate.

• **weight** decay –weight decay (L2, penalty).

# **返回类型**

[Optimizer](https://www.megengine.org.cn/doc/stable/zh/reference/api/megengine.optimizer.Optimizer.html#megengine.optimizer.Optimizer)

# **返回**

An optimizer.

<span id="page-184-0"></span>**class** basecls.solver.**Solver**(*optimizer*, *grad\_manager*, *grad\_scaler*)

基类: [tuple](https://docs.python.org/3/library/stdtypes.html#tuple)

# **grad\_manager**

Alias for field number 1

### **grad\_scaler**

Alias for field number 2

#### **optimizer**

Alias for field number 0

### <span id="page-184-1"></span>**basecls.solver.optimizer**

**class** basecls.solver.optimizer.**LAMB**(*params*, *lr*, *betas=(0.9, 0.999)*, *eps=1e-8*, *bias\_correction=True*, *weight\_decay=0.0*, *always\_adapt=False*)

基类:[Optimizer](https://www.megengine.org.cn/doc/stable/zh/reference/api/megengine.optimizer.Optimizer.html#megengine.optimizer.Optimizer)

Implements LAMB algorithm.

LAMB is proposed in "[Large Batch Optimization for Deep Learning: Training BERT in 76 minutes](https://arxiv.org/abs/1904.00962)".

- **params** ([Union](https://docs.python.org/3/library/typing.html#typing.Union)[[Iterable](https://docs.python.org/3/library/typing.html#typing.Iterable)[[Parameter](https://www.megengine.org.cn/doc/stable/zh/reference/api/megengine.Parameter.html#megengine.Parameter)], [dict](https://docs.python.org/3/library/stdtypes.html#dict)]) –iterable of parameters to optimize or dicts defining parameter groups.
- **lr** ([float](https://docs.python.org/3/library/functions.html#float)) –learning rate.
- **betas** ([Tuple](https://docs.python.org/3/library/typing.html#typing.Tuple)[[float](https://docs.python.org/3/library/functions.html#float), float])-coefficients used for computing running averages of gradient and its square. Default:  $(0.9, 0.999)$
- **eps** ([float](https://docs.python.org/3/library/functions.html#float)) –term added to the denominator to improve numerical stability. Default: 1e-8
- **bias\_correction** ([bool](https://docs.python.org/3/library/functions.html#bool)) –enables bias correction by 1 beta \*\* step. Default: True
- **weight\_decay** ([float](https://docs.python.org/3/library/functions.html#float)) –weight decay (L2 penalty). Default: 0.0
- **always\_adapt** ([bool](https://docs.python.org/3/library/functions.html#bool)) –apply adaptive lr to 0.0 weight decay parameter. Default: False

<span id="page-185-0"></span>**class** basecls.solver.optimizer.**LARS**(*params*, *lr*, *momentum=0.0*, *nesterov=False*, *weight\_decay=0.0*, *always\_adapt=False*)

基类:[Optimizer](https://www.megengine.org.cn/doc/stable/zh/reference/api/megengine.optimizer.Optimizer.html#megengine.optimizer.Optimizer)

Implements LARS algorithm.

LARS is proposed in "[Large Batch Optimization for Deep Learning: Training BERT in 76 minutes](https://arxiv.org/abs/1904.00962)".

**参数**

- **params** ([Union](https://docs.python.org/3/library/typing.html#typing.Union)[[Iterable](https://docs.python.org/3/library/typing.html#typing.Iterable)[[Parameter](https://www.megengine.org.cn/doc/stable/zh/reference/api/megengine.Parameter.html#megengine.Parameter)], [dict](https://docs.python.org/3/library/stdtypes.html#dict)]) –iterable of parameters to optimize or dicts defining parameter groups.
- **lr** ([float](https://docs.python.org/3/library/functions.html#float)) –learning rate.
- **momentum** ([float](https://docs.python.org/3/library/functions.html#float)) –momentum factor. Default: 0.0
- **nesterov** ([bool](https://docs.python.org/3/library/functions.html#bool)) –enables Nesterov momentum. Default: False
- **weight\_decay** ([float](https://docs.python.org/3/library/functions.html#float)) –weight decay (L2 penalty). Default: 0.0
- **always\_adapt** ([bool](https://docs.python.org/3/library/functions.html#bool)) –apply adaptive lr to 0.0 weight decay parameter. Default: False

**class** basecls.solver.optimizer.**SGD**(*params*, *lr*, *momentum=0.0*, *nesterov=False*, *weight\_decay=0.0*)

基类:[Optimizer](https://www.megengine.org.cn/doc/stable/zh/reference/api/megengine.optimizer.Optimizer.html#megengine.optimizer.Optimizer)

Implements stochastic gradient descent.

Nesterov momentum is based on the formula from "[On the importance of initialization and momentum in deep](http://www.cs.toronto.edu/%7Ehinton/absps/momentum.pdf) [learning](http://www.cs.toronto.edu/%7Ehinton/absps/momentum.pdf)".

- **params** ([Union](https://docs.python.org/3/library/typing.html#typing.Union)[[Iterable](https://docs.python.org/3/library/typing.html#typing.Iterable)[[Parameter](https://www.megengine.org.cn/doc/stable/zh/reference/api/megengine.Parameter.html#megengine.Parameter)], [dict](https://docs.python.org/3/library/stdtypes.html#dict)]) –iterable of parameters to optimize or dicts defining parameter groups.
- **lr** ([float](https://docs.python.org/3/library/functions.html#float)) –learning rate.
- **momentum** ([float](https://docs.python.org/3/library/functions.html#float)) –momentum factor. Default: 0.0
- **nesterov** ([bool](https://docs.python.org/3/library/functions.html#bool)) –enables Nesterov momentum. Default: False
- **weight\_decay** ([float](https://docs.python.org/3/library/functions.html#float)) –weight decay (L2 penalty). Default: 0.0

### <span id="page-186-2"></span><span id="page-186-0"></span>**basecls.solver.optimizer.lamb**

#### LAMB optimizer

References: <https://github.com/rwightman/pytorch-image-models/blob/master/timm/optim/lamb.py>

```
class basecls.solver.optimizer.lamb.LAMB(params, lr, betas=(0.9, 0.999), eps=1e-8,
                                                    bias_correction=True, weight_decay=0.0,
                                                    always_adapt=False)
```
基类:[Optimizer](https://www.megengine.org.cn/doc/stable/zh/reference/api/megengine.optimizer.Optimizer.html#megengine.optimizer.Optimizer)

Implements LAMB algorithm.

LAMB is proposed in "[Large Batch Optimization for Deep Learning: Training BERT in 76 minutes](https://arxiv.org/abs/1904.00962)".

#### **参数**

- **params** ([Union](https://docs.python.org/3/library/typing.html#typing.Union)[[Iterable](https://docs.python.org/3/library/typing.html#typing.Iterable)[[Parameter](https://www.megengine.org.cn/doc/stable/zh/reference/api/megengine.Parameter.html#megengine.Parameter)], [dict](https://docs.python.org/3/library/stdtypes.html#dict)]) –iterable of parameters to optimize or dicts defining parameter groups.
- **lr** ([float](https://docs.python.org/3/library/functions.html#float)) –learning rate.
- **betas** ([Tuple](https://docs.python.org/3/library/typing.html#typing.Tuple)[[float](https://docs.python.org/3/library/functions.html#float), [float](https://docs.python.org/3/library/functions.html#float)]) –coefficients used for computing running averages of gradient and its square. Default:  $(0.9, 0.999)$
- **eps** ([float](https://docs.python.org/3/library/functions.html#float)) –term added to the denominator to improve numerical stability. Default: 1e-8
- **bias correction** ([bool](https://docs.python.org/3/library/functions.html#bool)) –enables bias correction by 1 beta \*\* step. Default: True
- **weight\_decay** ([float](https://docs.python.org/3/library/functions.html#float)) –weight decay (L2 penalty). Default: 0.0
- **always\_adapt** ([bool](https://docs.python.org/3/library/functions.html#bool)) –apply adaptive lr to 0.0 weight decay parameter. Default: False

#### <span id="page-186-1"></span>**basecls.solver.optimizer.lars**

LARS optimizer

References: <https://github.com/rwightman/pytorch-image-models/blob/master/timm/optim/lars.py>

```
class basecls.solver.optimizer.lars.LARS(params, lr, momentum=0.0, nesterov=False,
                                                  weight_decay=0.0, always_adapt=False)
```
基类:[Optimizer](https://www.megengine.org.cn/doc/stable/zh/reference/api/megengine.optimizer.Optimizer.html#megengine.optimizer.Optimizer)

Implements LARS algorithm.

LARS is proposed in "[Large Batch Optimization for Deep Learning: Training BERT in 76 minutes](https://arxiv.org/abs/1904.00962)".

- <span id="page-187-3"></span>• **params** ([Union](https://docs.python.org/3/library/typing.html#typing.Union)[[Iterable](https://docs.python.org/3/library/typing.html#typing.Iterable)[[Parameter](https://www.megengine.org.cn/doc/stable/zh/reference/api/megengine.Parameter.html#megengine.Parameter)], [dict](https://docs.python.org/3/library/stdtypes.html#dict)]) –iterable of parameters to optimize or dicts defining parameter groups.
- **lr** ([float](https://docs.python.org/3/library/functions.html#float)) –learning rate.
- **momentum** ([float](https://docs.python.org/3/library/functions.html#float)) –momentum factor. Default: 0.0
- **nesterov** ([bool](https://docs.python.org/3/library/functions.html#bool)) –enables Nesterov momentum. Default: False
- **weight\_decay** ([float](https://docs.python.org/3/library/functions.html#float)) –weight decay (L2 penalty). Default: 0.0
- **always\_adapt** ([bool](https://docs.python.org/3/library/functions.html#bool)) –apply adaptive lr to 0.0 weight decay parameter. Default: False

### <span id="page-187-2"></span>**basecls.solver.optimizer.sgd**

```
class basecls.solver.optimizer.sgd.SGD(params, lr, momentum=0.0, nesterov=False,
                                               weight_decay=0.0)
```
# 基类:[Optimizer](https://www.megengine.org.cn/doc/stable/zh/reference/api/megengine.optimizer.Optimizer.html#megengine.optimizer.Optimizer)

Implements stochastic gradient descent.

Nesterov momentum is based on the formula from "[On the importance of initialization and momentum in deep](http://www.cs.toronto.edu/%7Ehinton/absps/momentum.pdf) [learning](http://www.cs.toronto.edu/%7Ehinton/absps/momentum.pdf)".

# **参数**

- **params** ([Union](https://docs.python.org/3/library/typing.html#typing.Union)[[Iterable](https://docs.python.org/3/library/typing.html#typing.Iterable)[[Parameter](https://www.megengine.org.cn/doc/stable/zh/reference/api/megengine.Parameter.html#megengine.Parameter)], [dict](https://docs.python.org/3/library/stdtypes.html#dict)]) –iterable of parameters to optimize or dicts defining parameter groups.
- **lr** ([float](https://docs.python.org/3/library/functions.html#float)) –learning rate.
- **momentum** ([float](https://docs.python.org/3/library/functions.html#float)) –momentum factor. Default: 0.0
- **nesterov** ([bool](https://docs.python.org/3/library/functions.html#bool)) –enables Nesterov momentum. Default: False
- **weight\_decay** ([float](https://docs.python.org/3/library/functions.html#float)) –weight decay (L2 penalty). Default: 0.0

# <span id="page-187-1"></span>**basecls.solver.build**

<span id="page-187-0"></span>**class** basecls.solver.build.**Solver**(*optimizer*, *grad\_manager*, *grad\_scaler*)

#### 基类: [tuple](https://docs.python.org/3/library/stdtypes.html#tuple)

#### **grad\_manager**

Alias for field number 1

#### **grad\_scaler**

Alias for field number 2

#### <span id="page-188-1"></span>**optimizer**

Alias for field number 0

```
class basecls.solver.build.BaseSolver
```
基类:[object](https://docs.python.org/3/library/functions.html#object)

Base class for solver factory.

A solver factory should return a *[Solver](#page-187-0)* object, which combines an [Optimizer](https://www.megengine.org.cn/doc/stable/zh/reference/api/megengine.optimizer.Optimizer.html#megengine.optimizer.Optimizer) and a [GradManager](https://www.megengine.org.cn/doc/stable/zh/reference/api/megengine.autodiff.GradManager.html#megengine.autodiff.GradManager).

**classmethod build**(*cfg*, *model*)

Abstract build function

**参数**

- **cfg** (ConfigDict) –config for training.
- **model** ([Module](https://www.megengine.org.cn/doc/stable/zh/reference/api/megengine.module.Module.html#megengine.module.Module)) –model for training.

# **返回类型**

*[Solver](#page-187-0)*

**返回**

A solver.

**class** basecls.solver.build.**DefaultSolver**

基类:*[BaseSolver](#page-188-0)*

The default solver factory.

According to cfg.reduce\_mode, learning rate and weight decay will be scaled automatically following the linear scaling rule, see "[Accurate, Large Minibatch SGD: Training ImageNet in 1 Hour](https://arxiv.org/abs/1706.02677)" for more details.

It supports "sgd", "adam" and "adamw".

**备注:** This linear scaling rule can only work well with SGD. We are still looking for the applicable scaling rule for Adam and AdamW. Thus we recommend keeping default training settings (like learning rate and world size) when using Adam and AdamW.

**classmethod build**(*cfg*, *model*)

Build function with the linear scaling strategy.

**参数** 

- **cfg** (ConfigDict) –config for training.
- **model** ([Module](https://www.megengine.org.cn/doc/stable/zh/reference/api/megengine.module.Module.html#megengine.module.Module)) –model for training.

**返回类型**

*[Solver](#page-187-0)*

# <span id="page-189-1"></span>**返回**

A solver.

#### **classmethod build\_optimizer**(*cfg*, *params*, *lr*, *wd*)

Build optimizer according to training config.

# **参数**

- **cfg** (ConfigDict) –config for training.
- **params** ([Union](https://docs.python.org/3/library/typing.html#typing.Union)[[Iterable](https://docs.python.org/3/library/typing.html#typing.Iterable)[[Parameter](https://www.megengine.org.cn/doc/stable/zh/reference/api/megengine.Parameter.html#megengine.Parameter)], [dict](https://docs.python.org/3/library/stdtypes.html#dict)]) –iterable of parameters to optimize or dicts defining parameter groups.
- **lr** ([float](https://docs.python.org/3/library/functions.html#float)) –learning rate.
- **weight\_decay** –weight decay (L2, penalty).

# **返回类型**

[Optimizer](https://www.megengine.org.cn/doc/stable/zh/reference/api/megengine.optimizer.Optimizer.html#megengine.optimizer.Optimizer)

# **返回**

An optimizer.

# <span id="page-189-0"></span>**basecls.solver.weight\_decay**

basecls.solver.weight\_decay.**get\_param\_groups**(*module*, *weight\_decay\_policy*)

Directly get optimizer's param\_groups with different weight decays given policy.

cfg.solver.weight\_decay can be a float or a sequence of weight decay policies.

For example:

cfg.solver.weight\_decay = 1e-5

# is equivalent to

```
cfg.solver.weight_decay = [
    1e-5]
```
Weight decay policy works in sequential order, i.e., for each parameter, we try patterns from the beginning to the end. If unmatched, default weight decay (-1) will be applied. For example:

```
from basecls.layers import NORM_TYPES
cfg.solver.weight_decay = [
    (1e-5, "bias"),
    (0, NORM_TYPES),
    1e-4,
]
```
<span id="page-190-2"></span>The parameter will first match  $(1e-5,$  "bias") then  $(0, \text{NORM_TYPES})$ , so any bias parameter, including the bias of normalization layers, will have weight decay  $1e-5$ .

For mobile models, e.g. mobilenet and shufflenet, you may want to disable weight decay for normalization layers and any bias. This can be achieved by the following:

```
from basecls.layers import NORM_TYPES
cfg.solver.weight_decay = [
    (0, "bias"),
    (0, NORM_TYPES),
    4e-5,
]
```
# **参数**

- **module** ([Module](https://www.megengine.org.cn/doc/stable/zh/reference/api/megengine.module.Module.html#megengine.module.Module)) –training model
- **weight\_decay\_policy** ([Union](https://docs.python.org/3/library/typing.html#typing.Union)[[float](https://docs.python.org/3/library/functions.html#float), [Sequence](https://docs.python.org/3/library/typing.html#typing.Sequence)[[Tuple](https://docs.python.org/3/library/typing.html#typing.Tuple)[[float](https://docs.python.org/3/library/functions.html#float), [Union](https://docs.python.org/3/library/typing.html#typing.Union)[[str](https://docs.python.org/3/library/stdtypes.html#str), [Type](https://docs.python.org/3/library/typing.html#typing.Type), [Sequence](https://docs.python.org/3/library/typing.html#typing.Sequence)[[Type](https://docs.python.org/3/library/typing.html#typing.Type)]]]]]) –weight decay policy defined in cfg.solver. weight\_decay

#### **返回类型**

[Dict](https://docs.python.org/3/library/typing.html#typing.Dict)[[float](https://docs.python.org/3/library/functions.html#float), [Iterable](https://docs.python.org/3/library/typing.html#typing.Iterable)[[Tensor](https://www.megengine.org.cn/doc/stable/zh/reference/api/megengine.Tensor.html#megengine.Tensor)]]

# <span id="page-190-0"></span>**1.3.7 basecls.tools**

#### <span id="page-190-1"></span>**basecls.tools.cls\_test**

basecls.tools.cls\_test.**make\_parser**()

Build args parser for testing script.

# **返回类型**

[ArgumentParser](https://docs.python.org/3/library/argparse.html#argparse.ArgumentParser)

#### **返回**

The args parser.

basecls.tools.cls\_test.**worker**(*args*)

Worker function for testing script.

# **参数**

**args** ([Namespace](https://docs.python.org/3/library/argparse.html#argparse.Namespace)) –args for testing script.

basecls.tools.cls\_test.**build**(*cfg*)

Build function for testing script.

# **参数**

**cfg** (ConfigDict) –config for testing.

<span id="page-191-2"></span>**返回**

A tester.

```
basecls.tools.cls_test.main()
```
Main function for testing script.

### <span id="page-191-0"></span>**basecls.tools.cls\_train**

basecls.tools.cls\_train.**default\_parser**()

Build args parser for training script.

# **返回类型**

[ArgumentParser](https://docs.python.org/3/library/argparse.html#argparse.ArgumentParser)

# **返回**

The args parser.

basecls.tools.cls\_train.**worker**(*args*)

Worker function for training script.

# **参数**

**args** ([Namespace](https://docs.python.org/3/library/argparse.html#argparse.Namespace)) –args for training script.

```
basecls.tools.cls_train.build(cfg)
```
Build function for training script.

# **参数**

**cfg** (ConfigDict) –config for training.

# **返回**

A trainer.

```
basecls.tools.cls_train.main()
```
Main function for training script.

# <span id="page-191-1"></span>**1.3.8 basecls.utils**

```
class basecls.utils.Registry(name)
```
基类:[object](https://docs.python.org/3/library/functions.html#object)

The registry that provides name -> object mapping, to support third-party users' custom modules.

To create a registry (e.g. a backbone registry):

OPTIMIZER = Registry('optimizer')

To register an object:

<span id="page-192-0"></span>**@OPTIMIZER**.register() **class MyOptimizer**(): ...

Or:

OPTIMIZER.register(MyOptimizer)

Or:

```
@OPTIMIZER.register("Name for Registry")
class MyOptimizer():
    ...
```

```
register(obj=None, name=None)
```
Register the given object under the the name *obj.\_\_name\_\_*. Can be used as either a decorator or not. See docstring of this class for usage.

**返回类型**

[Optional](https://docs.python.org/3/library/typing.html#typing.Optional)[[object](https://docs.python.org/3/library/functions.html#object)]

**get**(*name*)

**返回类型**

[object](https://docs.python.org/3/library/functions.html#object)

**items**()

**keys**()

**values**()

basecls.utils.**set\_nccl\_env**()

Set NCCL environments, which is essential to multi-node training.

```
basecls.utils.set_num_threads(num=1)
```
Set number of threads in OpenMP, OpenCV, MKL, OPENBLAS, VECLIB, NUMEXPR, etc.

# **参数**

**num** ([int](https://docs.python.org/3/library/functions.html#int)) –number of threads. Default: 1

basecls.utils.**default\_logging**(*cfg*, *model*)

basecls.utils.**setup\_logger**(*log\_path*, *log\_file*, *to\_loguru=False*)

**class** basecls.utils.**registers**

基类:[object](https://docs.python.org/3/library/functions.html#object)

All registried module could be found here.

<span id="page-193-0"></span>**augments = Registry of augments:**

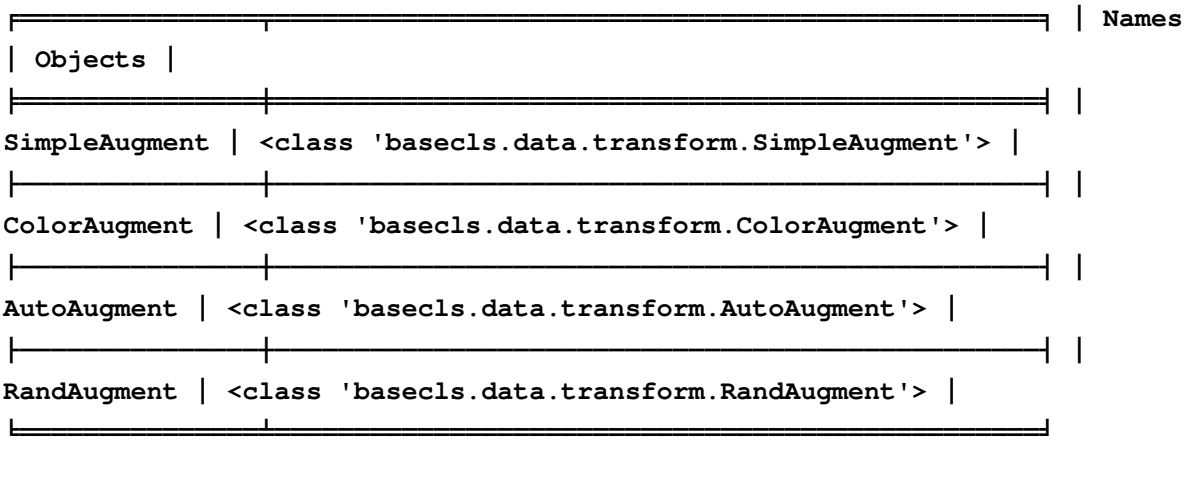

**dataloaders = Registry of dataloaders:**

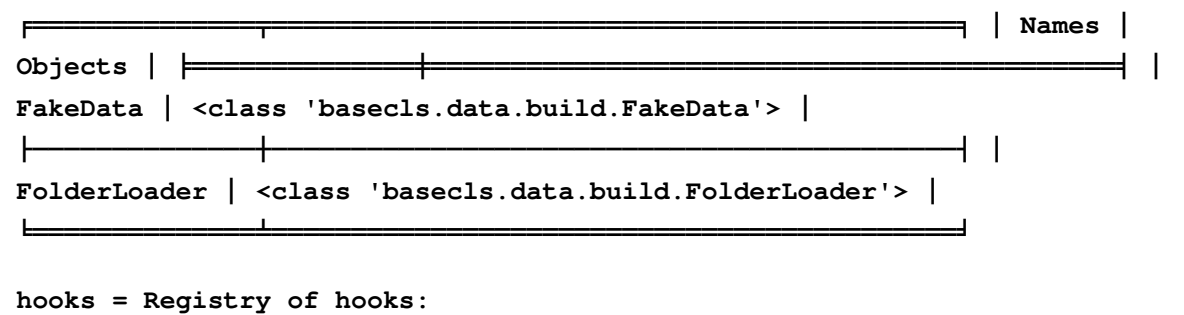

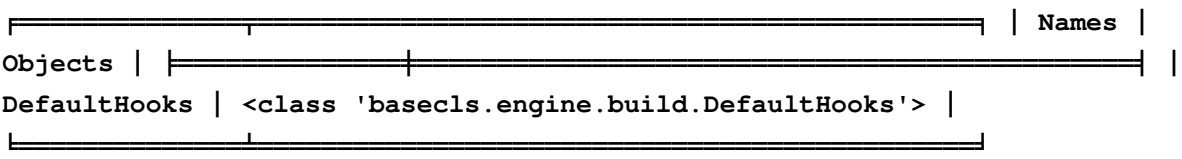

 $models$  =  $Registry of models:$ 

 $\overline{1.3.}$ 

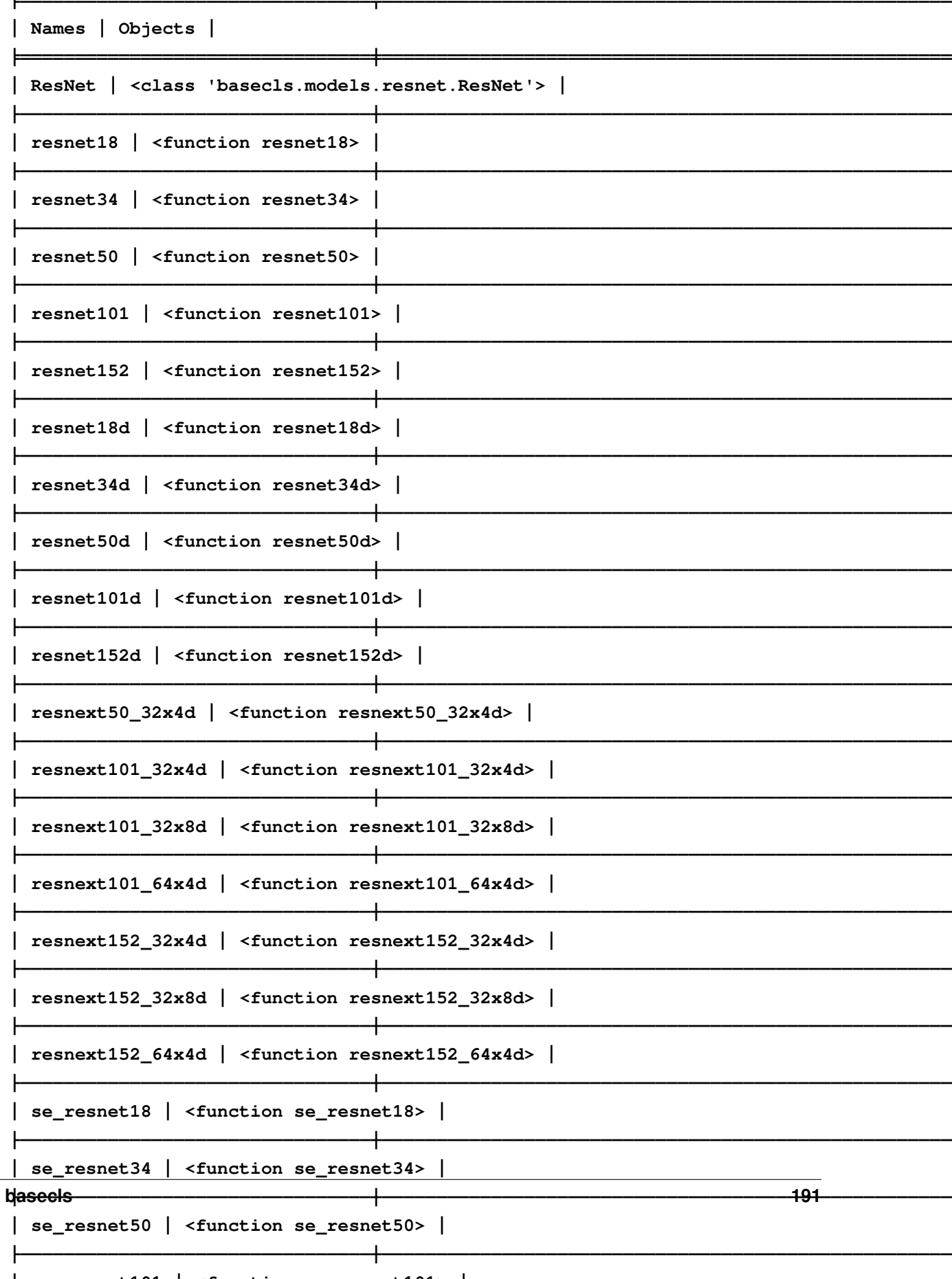

```
solvers = Registry of solvers:
╒═══════════════╤══════════════════════════════════════════════╕ │ Names │
Objects │ ╞═══════════════╪══════════════════════════════════════════════╡
│ DefaultSolver │ <class 'basecls.solver.build.DefaultSolver'> │
╘═══════════════╧══════════════════════════════════════════════╛
trainers = Registry of trainers:
╒════════════╤═════════════════════════════════════════════╕ │ Names │
Objects │ ╞════════════╪═════════════════════════════════════════════╡ │
ClsTrainer │ <class 'basecls.engine.trainer.ClsTrainer'> │
╘════════════╧═════════════════════════════════════════════╛
```
basecls.utils.**recursive\_update**(*d*, *u*)

# <span id="page-195-1"></span>**basecls.utils.env**

```
basecls.utils.env.set_nccl_env()
```
Set NCCL environments, which is essential to multi-node training.

```
basecls.utils.env.set_num_threads(num=1)
```
Set number of threads in OpenMP, OpenCV, MKL, OPENBLAS, VECLIB, NUMEXPR, etc.

#### **参数**

**num** ([int](https://docs.python.org/3/library/functions.html#int)) –number of threads. Default: 1

#### <span id="page-195-2"></span>**basecls.utils.logger**

basecls.utils.logger.**default\_logging**(*cfg*, *model*)

basecls.utils.logger.**setup\_logger**(*log\_path*, *log\_file*, *to\_loguru=False*)

# <span id="page-195-3"></span>**1.3.9 basecls.zoo**

#### <span id="page-195-4"></span>**basecls.zoo.benchmark**

basecls.zoo.benchmark.**main**()

basecls.zoo.benchmark.**worker**(*args*)

```
class basecls.zoo.benchmark.ClsBench(model, dataloader, trace=False)
    基类:object
```
<span id="page-196-1"></span>**benchmark**(*warm\_iters=50*, *log\_seconds=2*)

**model\_step**(*samples*, *targets*)

```
class basecls.zoo.benchmark.TrainBench(model, dataloader, trace=False, amp_version=0)
```
基类:*[ClsBench](#page-195-0)*

**model\_step**(*samples*, *targets*)

**class** basecls.zoo.benchmark.**EvalBench**(*model*, *dataloader*, *trace=False*, *amp\_version=0*) 基类:*[ClsBench](#page-195-0)*

**model\_step**(*samples*, *targets*)

### **basecls.zoo.benchmark\_timm**

#### <span id="page-196-0"></span>**basecls.zoo.testing\_all**

basecls.zoo.testing\_all.**make\_parser**()

Build args parser for testing script.

# **返回类型**

[ArgumentParser](https://docs.python.org/3/library/argparse.html#argparse.ArgumentParser)

# **返回**

The args parser.

basecls.zoo.testing\_all.**worker**(*args*)

Worker function for testing script.

# **参数**

**args** ([Namespace](https://docs.python.org/3/library/argparse.html#argparse.Namespace)) –args for testing script.

basecls.zoo.testing\_all.**build**(*cfg*)

Build function for testing script.

# **参数**

**cfg** (ConfigDict) –config for testing.

# **返回**

A tester.

basecls.zoo.testing\_all.**main**()

Main function for testing script.

# <span id="page-197-1"></span><span id="page-197-0"></span>**basecls.zoo.utils**

```
class basecls.zoo.utils.Meta(uid, series, name, create_time='2022/12/15,08:58:42',
                                basecls_version='0.4', flops=None, params=None, activations=None,
                                img_size=None, acc1=None, acc5=None)
    基类:object
    uid: str
    series: str
    name: str
    create_time: str = '2022/12/15,08:58:42'
    basecls_version: str = '0.4'
    flops: int = None
    params: int = None
    activations: int = None
    img_size: int = None
    acc1: float = None
    acc5: float = None
basecls.zoo.utils.get_series_and_name_and_id(p)
        返回类型
            dict
basecls.zoo.utils.purify_weight(src, dst=None)
        返回类型
            str
```
**备注:** 文档还在施工中,如有任何问题通过查询文档难以解决,欢迎联系,也欢迎大家[参与贡献](#page-110-0) 。

# CHAPTER 2

# 致谢

- 感谢每一位使用 BaseCls 的用户,以及来自研究院各组的开发者/贡献者们。
- 感谢 Engine 组在 BaseCls 开发过程中的大力协助。
- 感谢 [Sphinx](https://www.sphinx-doc.org/en/master/) 项目和 [PyData](https://pydata.org) 社区, BaseCls 使用了 Sphinx 生成文档, 并使用了社区维护的 [pydata-sphinx](https://github.com/pydata/pydata-sphinx-theme)[theme](https://github.com/pydata/pydata-sphinx-theme) 主题。

# Python 模块索引

# b

basecls, [108](#page-111-0) basecls.configs, [108](#page-111-1) basecls.configs.base\_cfg, [109](#page-112-0) basecls.configs.effnet\_cfg, [109](#page-112-1) basecls.configs.hrnet\_cfg, [109](#page-112-2) basecls.configs.mbnet\_cfg, [109](#page-112-3) basecls.configs.regnet\_cfg, [109](#page-112-4) basecls.configs.repvgg\_cfg, [110](#page-113-0) basecls.configs.resmlp\_cfg, [110](#page-113-1) basecls.configs.resnet\_cfg, [110](#page-113-2) basecls.configs.snet\_cfg, [110](#page-113-3) basecls.configs.swin\_cfg, [110](#page-113-4) basecls.configs.vgg\_cfg, [110](#page-113-5) basecls.configs.vit\_cfg, [110](#page-113-6) basecls.data, [111](#page-114-0) basecls.data.augment, [113](#page-116-0) basecls.data.build, [114](#page-117-0) basecls.data.const, [114](#page-117-1) basecls.data.dataloader, [114](#page-117-2) basecls.data.dataset, [115](#page-118-0) basecls.data.fake\_data, [115](#page-118-1) basecls.data.mixup, [115](#page-118-2) basecls.data.rand\_erase, [117](#page-120-0) basecls.data.transform, [118](#page-121-0) basecls.engine, [119](#page-122-0) basecls.engine.build, [122](#page-125-0) basecls.engine.evaluator, [123](#page-126-0) basecls.engine.hooks, [124](#page-127-0) basecls.engine.tester, [127](#page-130-0)

basecls.engine.trainer, [127](#page-130-1) basecls.layers, [129](#page-132-0) basecls.layers.activations, [137](#page-140-0) basecls.layers.heads, [139](#page-142-0) basecls.layers.losses, [141](#page-144-0) basecls.layers.modules, [142](#page-145-0) basecls.layers.wrapper, [144](#page-147-0) basecls.models, [146](#page-149-0) basecls.models.build, [156](#page-159-0) basecls.models.effnet, [157](#page-160-0) basecls.models.hrnet, [158](#page-161-0) basecls.models.mbnet, [161](#page-164-0) basecls.models.regnet, [163](#page-166-0) basecls.models.repvgg, [165](#page-168-0) basecls.models.resmlp, [166](#page-169-0) basecls.models.resnet, [168](#page-171-0) basecls.models.snet, [170](#page-173-0) basecls.models.swin, [171](#page-174-0) basecls.models.vgg, [175](#page-178-0) basecls.models.vit, [176](#page-179-1) basecls.solver, [179](#page-182-0) basecls.solver.build, [184](#page-187-1) basecls.solver.optimizer, [181](#page-184-1) basecls.solver.optimizer.lamb, [183](#page-186-0) basecls.solver.optimizer.lars, [183](#page-186-1) basecls.solver.optimizer.sgd, [184](#page-187-2) basecls.solver.weight\_decay, [186](#page-189-0) basecls.tools, [187](#page-190-0) basecls.tools.cls\_test, [187](#page-190-1) basecls.tools.cls\_train, [188](#page-191-0)

basecls.utils, [188](#page-191-1) basecls.utils.env, [192](#page-195-1) basecls.utils.logger, [192](#page-195-2) basecls.zoo, [192](#page-195-3) basecls.zoo.benchmark, [192](#page-195-4) basecls.zoo.testing\_all, [193](#page-196-0) basecls.zoo.utils, [194](#page-197-0)

# 索引

after\_iter()(basecls.engine.hooks.TensorboardHook

# A

acc1(basecls.zoo.utils.Meta 属性), [194](#page-197-1) acc5(basecls.zoo.utils.Meta 属性), [194](#page-197-1) AccEvaluator(basecls.engine 中的类), [120](#page-123-0) AccEvaluator(basecls.engine.evaluator 中的类), [123](#page-126-1) activation()(在 basecls.layers 模块中), [130](#page-133-0) activation()(在 basecls.layers.activationstter\_train() (basecls.engine.hooks.TensorboardHook 模块中), [137](#page-140-1) activations(basecls.zoo.utils.Meta 属 性), [194](#page-197-1) adjust\_block\_compatibility()(在 basecls.layers 模块中), [136](#page-139-0) adjust\_block\_compatibility()(在 basecls.layers.wrapper 模 块 中) , [144](#page-147-1) Affine(basecls.models.resmlp 中的类), [166](#page-169-1) after\_epoch() (basecls.engine.ClsTrainer<sup>Attention(basecls.models.vit 中的类),[176](#page-179-2)</sup> 方法), [121](#page-124-0) after\_epoch() (basecls.engine.hooks.CheckpointHook 方法), [124](#page-127-1) after\_epoch() (basecls.engine.hooks.EvalAbt&Augment(basecls.data.transform 中的 方法), [124](#page-127-1) after\_epoch() (basecls.engine.hooks.Prec $\mathbb{P}S$ @B $\mathbb{PROck}$ (basecls.layers.modules.SE 属 方法), [126](#page-129-0) after\_epoch() (basecls.engine.trainer.Cl&PpaPR&l (basecls.layers.SE 属性),[133](#page-136-0) 方法), [128](#page-131-0) after\_iter()(basecls.engine.hooks.LoggerHook 方法), [125](#page-128-0) 方法), [127](#page-130-2) after\_train()(basecls.engine.hooks.CheckpointHook 方法), [124](#page-127-1) after\_train() (basecls.engine.hooks.EvalHook 方法), [124](#page-127-1) after\_train()(basecls.engine.hooks.LoggerHook 方法), [125](#page-128-0) 方法), [127](#page-130-2) AnyStage(basecls.models.resnet 中的类), [169](#page-172-0) apply()(basecls.data.mixup.MixupCutmixCollator 方法), [117](#page-120-1) apply\_batch() (basecls.data.mixup.MixupCutmixTrans 方法), [116](#page-119-0) apply\_batch() (basecls.data.rand\_erase.RandomErasin 方法), [118](#page-121-1) augments(basecls.utils.registers 属性), AutoAugment(basecls.data 中的类), [112](#page-115-0) 类), [118](#page-121-1) 性), [143](#page-146-0) B basecls

模块, [108](#page-111-2) basecls.configs 模块, [108](#page-111-2) basecls.configs.base\_cfg 模块, [109](#page-112-5) basecls.configs.effnet\_cfg 模块, [109](#page-112-5) basecls.configs.hrnet\_cfg 模块, [109](#page-112-5) basecls.configs.mbnet\_cfg 模块, [109](#page-112-5) basecls.configs.regnet\_cfg 模块, [109](#page-112-5) basecls.configs.repvgg\_cfg 模块, [110](#page-113-7) basecls.configs.resmlp\_cfg 模块, [110](#page-113-7) basecls.configs.resnet\_cfg 模块, [110](#page-113-7) basecls.configs.snet\_cfg 模块, [110](#page-113-7) basecls.configs.swin\_cfg 模块, [110](#page-113-7) basecls.configs.vgg\_cfg 模块, [110](#page-113-7) basecls.configs.vit\_cfg 模块, [110](#page-113-7) basecls.data 模块, [111](#page-114-1) basecls.data.augment 模块, [113](#page-116-1) basecls.data.build 模块, [114](#page-117-3) basecls.data.const 模块, [114](#page-117-3) basecls.data.dataloader 模块, [114](#page-117-3) basecls.data.dataset 模块, [115](#page-118-3) basecls.data.fake\_data 模块, [115](#page-118-3) basecls.data.mixup

模块, [115](#page-118-3) basecls.data.rand\_erase 模块, [117](#page-120-1) basecls.data.transform 模块, [118](#page-121-1) basecls.engine 模块, [119](#page-122-1) basecls.engine.build 模块, [122](#page-125-1) basecls.engine.evaluator 模块, [123](#page-126-1) basecls.engine.hooks 模块, [124](#page-127-1) basecls.engine.tester 模块, [127](#page-130-2) basecls.engine.trainer 模块, [127](#page-130-2) basecls.layers 模块, [129](#page-132-1) basecls.layers.activations 模块, [137](#page-140-1) basecls.layers.heads 模块, [139](#page-142-1) basecls.layers.losses 模块, [141](#page-144-1) basecls.layers.modules 模块, [142](#page-145-1) basecls.layers.wrapper 模块, [144](#page-147-1) basecls.models 模块, [146](#page-149-1) basecls.models.build 模块, [156](#page-159-1) basecls.models.effnet 模块, [157](#page-160-1) basecls.models.hrnet 模块, [158](#page-161-1) basecls.models.mbnet 模块, [161](#page-164-1) basecls.models.regnet 模块, [163](#page-166-1) basecls.models.repvgg

模块, [165](#page-168-1) basecls.models.resmlp 模块, [166](#page-169-1) basecls.models.resnet 模块, [168](#page-171-1) basecls.models.snet 模块, [170](#page-173-1) basecls.models.swin 模块, [171](#page-174-1) basecls.models.vgg 模块, [175](#page-178-1) basecls.models.vit 模块, [176](#page-179-2) basecls.solver 模块, [179](#page-182-1) basecls.solver.build 模块, [184](#page-187-3) basecls.solver.optimizer 模块, [181](#page-184-2) basecls.solver.optimizer.lamb 模块, [183](#page-186-2) basecls.solver.optimizer.lars 模块, [183](#page-186-2) basecls.solver.optimizer.sgd 模块, [184](#page-187-3) basecls.solver.weight\_decay 模块, [186](#page-189-1) basecls.tools 模块, [187](#page-190-2) basecls.tools.cls\_test 模块, [187](#page-190-2) basecls.tools.cls\_train 模块, [188](#page-191-2) basecls.utils 模块, [188](#page-191-2) basecls.utils.env 模块, [192](#page-195-5) basecls.utils.logger 模块, [192](#page-195-5) basecls.zoo 模块, [192](#page-195-5) basecls.zoo.benchmark

```
模块, 192
basecls.zoo.testing_all
   模块, 193
basecls.zoo.utils
   模块, 194
basecls_version(basecls.zoo.utils.Meta
      属性), 194
BaseConfig(basecls.configs 中的类), 108
BaseConfig(basecls.configs.base_cfg 中
      的类), 109
BaseSolver(basecls.solver 中的类), 179
BaseSolver(basecls.solver.build 中的类),
      185
before_epoch()(basecls.engine.ClsTrainer
      方法), 121
before_epoch() (basecls.engine.hooks.LRSchedulerHoo
      方法), 125
before_epoch()(basecls.engine.trainer.ClsTrainer
      方法), 128
before_iter()(basecls.engine.hooks.LoggerHook
      方法), 125
before_train()(basecls.engine.ClsTrainer
      方法), 121
before_train() (basecls.engine.hooks.LoggerHook
      方法), 124
before_train()(basecls.engine.hooks.PreciseBNHook
      方法), 126
before_train()(basecls.engine.hooks.ResumeHook
      方法), 126
before_train() (basecls.engine.hooks.TensorboardHook
      方法), 127
before_train()(basecls.engine.trainer.ClsTrainer
      方法), 128
benchmark()(basecls.zoo.benchmark.ClsBench
      方法), 192
BinaryCrossEntropy(basecls.layers 中 的
      类), 132
BinaryCrossEntropy
      (basecls.layers.losses 中 的 类)
      , 141
build()(basecls.data.AutoAugment 类方法)
      , 112
```
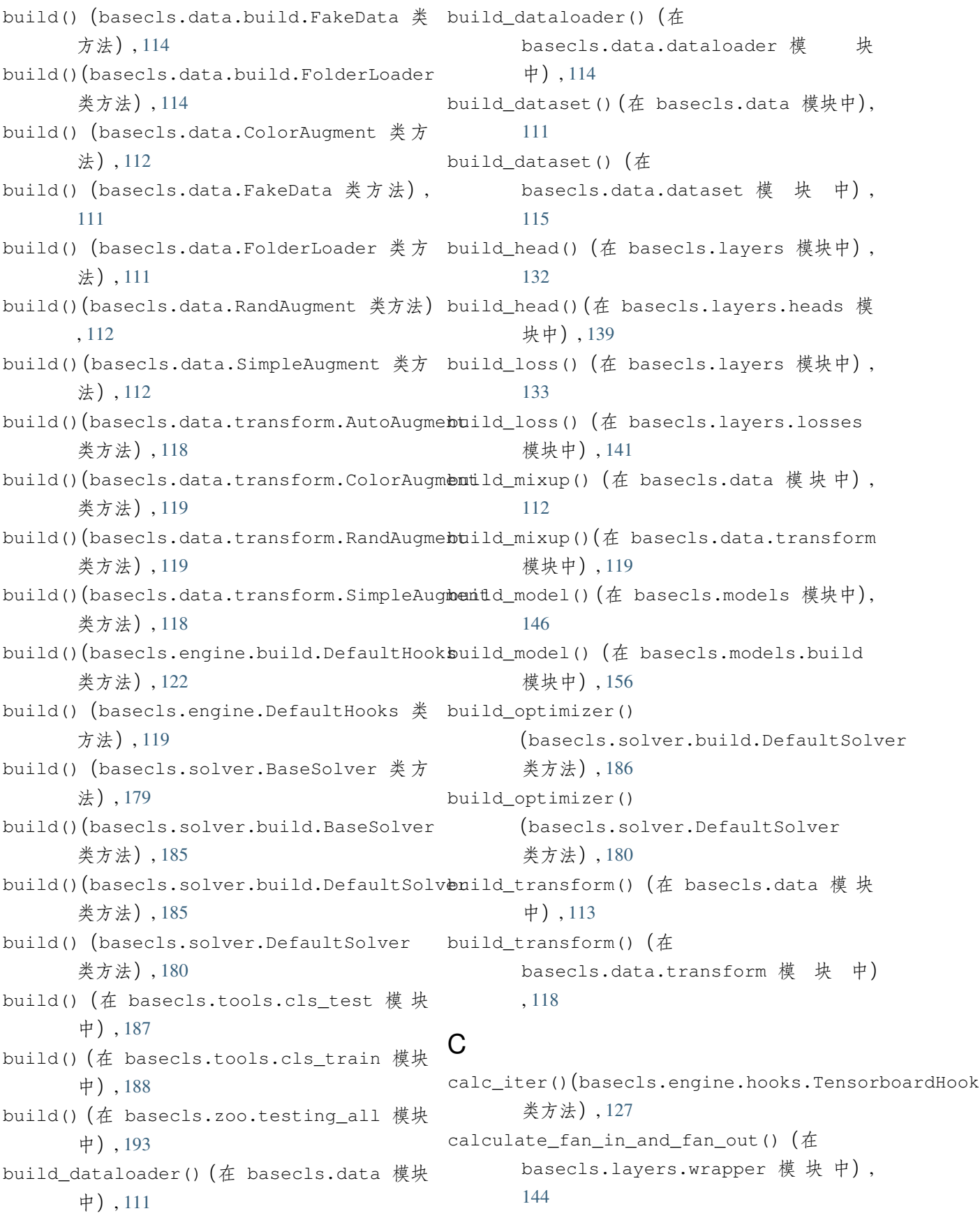

cfg (basecls.engine.ClsTrainer 属性),[121](#page-124-0)  $\, {\sf D}$ cfg(basecls.engine.trainer.ClsTrainer 属性), [127](#page-130-2) CheckpointHook(basecls.engine.hooks 中 的类), [124](#page-127-1) ClsBench(basecls.zoo.benchmark 中的类), [192](#page-195-5) ClsHead(basecls.layers 中的类), [130](#page-133-0) ClsHead(basecls.layers.heads 中的类), [139](#page-142-1) ClsTester(basecls.engine 中的类), [120](#page-123-0) ClsTester(basecls.engine.tester 中的类), [127](#page-130-2) ClsTrainer(basecls.engine 中的类), [120](#page-123-0) ClsTrainer(basecls.engine.trainer 中 的 类), [127](#page-130-2) ColorAugment(basecls.data 中的类), [112](#page-115-0) ColorAugment (basecls.data.transform 中 的类), [118](#page-121-1) compute\_precise\_bn\_stats()(在 basecls.layers 模块中), [136](#page-139-0) compute\_precise\_bn\_stats()(在 basecls.layers.wrapper 模 块 中) , [145](#page-148-0) conv2d()(在 basecls.layers 模块中), [134](#page-137-0) conv2d()(在 basecls.layers.modules 模块 中), [142](#page-145-1) convert\_to\_deploy() (basecls.models.RepVGG  $#$   $\pi$ ) , [150](#page-153-0) convert\_to\_deploy() (basecls.models.repvgg.RepVGG 类方法), [166](#page-169-1) convert\_to\_deploy() (basecls.models.repvgg.RepVGGBlock EffNet(basecls.models 中的类), [146](#page-149-1) 类方法), [165](#page-168-1) create\_time(basecls.zoo.utils.Meta 属 性), [194](#page-197-1)

CrossEntropy(basecls.layers 中的类), [133](#page-136-0) CrossEntropy(basecls.layers.losses 中的 类), [141](#page-144-1)

dataloaders(basecls.utils.registers 属 性). [190](#page-193-0) dataloader(basecls.engine.ClsTrainer 属性), [121](#page-124-0) dataloader(basecls.engine.trainer.ClsTrainer 属性), [128](#page-131-0) default\_logging()(在 basecls.utils 模块 中), [189](#page-192-0) default\_logging()(在 basecls.utils.logger 模 块 中), [192](#page-195-5) default\_parser()(在 basecls.tools.cls\_train 模 块 中), [188](#page-191-2) DefaultHooks(basecls.engine 中的类), [119](#page-122-1) DefaultHooks(basecls.engine.build 中 的 类), [122](#page-125-1) DefaultSolver(basecls.solver 中的类), [180](#page-183-0) DefaultSolver(basecls.solver.build 中的 类), [185](#page-188-1) DropPath(basecls.layers 中的类), [134](#page-137-0) DropPath(basecls.layers.modules 中的类), [144](#page-147-1)

# E

EffNetConfig(basecls.configs 中的类), [108](#page-111-2) 法) EffNetConfig(basecls.configs.effnet\_cfg 中的类), [109](#page-112-5) EffNetLiteConfig(basecls.configs 中的类) , [108](#page-111-2) EffNetLiteConfig(basecls.configs.effnet\_cfg 中的类), [109](#page-112-5) EffNet(basecls.models.effnet 中的类), [157](#page-160-1) ELU(basecls.layers 中的类), [129](#page-132-1) ELU(basecls.layers.activations 中的类), [137](#page-140-1) ema(basecls.engine.ClsTrainer 属性), [121](#page-124-0) ema(basecls.engine.trainer.ClsTrainer 属性), [127](#page-130-2)

EncoderBlock(basecls.models.vit 中的类), forward()(basecls.layers.heads.ClsHead [177](#page-180-0) EvalBench(basecls.zoo.benchmark 中的类), forward()(basecls.layers.heads.MBV3Head [193](#page-196-1) EvalHook(basecls.engine.hooks 中 的 类), forward()(basecls.layers.heads.VGGHead [124](#page-127-1) evaluate()(basecls.engine.AccEvaluator forward() (basecls.layers.HSigmoid 方 方法), [120](#page-123-0) evaluate() (basecls.engine.evaluator.AccEvarbaardd) (basecls.layers.HSwish 方法), 方法), [123](#page-126-1) F f\_ex(basecls.layers.modules.SE 属性), [143](#page-146-0) f\_ex(basecls.layers.SE 属性), [133](#page-136-0) FakeDataLoader(basecls.data.fake\_data 中的类), [115](#page-118-3) FakeData(basecls.data 中的类), [111](#page-114-1) FakeData(basecls.data.build 中的类), [114](#page-117-3) FFN(basecls.models.vit 中的类), [177](#page-180-0) flops(basecls.zoo.utils.Meta 属性), [194](#page-197-1) FolderLoader(basecls.data 中的类), [111](#page-114-1) FolderLoader(basecls.data.build 中的类), [114](#page-117-3) forward() (basecls.layers.activations.ELU 方法), [137](#page-140-1) forward() (basecls.layers.activations.HS<sub>t</sub>gmoidd() (basecls.layers.Tanh 方法),[130](#page-133-0) 方法), [138](#page-141-0) forward() (basecls.layers.activations.HSwish 方法), [138](#page-141-0) forward() (basecls.layers.activations.ReLU6 方法), [138](#page-141-0) forward() (basecls.layers.activations.Tanh 方法), [138](#page-141-0) forward()(basecls.layers.BinaryCrossEntropy 方法), [132](#page-135-0) forward() (basecls.layers.ClsHead 方法) , [131](#page-134-0) forward() (basecls.layers.CrossEntropy 方法), [133](#page-136-0) forward() (basecls.layers.DropPath 方 法), [134](#page-137-0) forward() (basecls.layers.ELU 方法), [129](#page-132-1) 方法), [140](#page-143-0) 方法), [140](#page-143-0) 方法), [141](#page-144-1) 法), [129](#page-132-1) [129](#page-132-1) forward()(basecls.layers.losses.BinaryCrossEntropy 方法), [141](#page-144-1) forward()(basecls.layers.losses.CrossEntropy 方法), [141](#page-144-1) forward() (basecls.layers.MBV3Head 方 法), [131](#page-134-0) forward()(basecls.layers.modules.DropPath 方法), [144](#page-147-1) forward() (basecls.layers.modules.SE 方法), [144](#page-147-1) forward() (basecls.layers.Preprocess 方法), [136](#page-139-0) forward() (basecls.layers.ReLU6 方法), [130](#page-133-0) forward() (basecls.layers.SE 方法), [134](#page-137-0) forward() (basecls.layers.VGGHead 方法) , [132](#page-135-0) forward()(basecls.layers.wrapper.Preprocess 方法), [144](#page-147-1) forward() (basecls.models.EffNet 方法), [147](#page-150-0) forward()(basecls.models.effnet.EffNet 方法), [158](#page-161-1) forward()(basecls.models.effnet.FuseMBConv 方法), [157](#page-160-1) forward() (basecls.models.HRNet 方法), [148](#page-151-0) forward()(basecls.models.hrnet.HRFusion 方法), [159](#page-162-0) forward()(basecls.models.hrnet.HRMerge 方法), [160](#page-163-0)

forward()(basecls.models.hrnet.HRModule forward()(basecls.models.resnet.ResDeepStem 方法), [159](#page-162-0) forward() (basecls.models.hrnet.HRNet forward()(basecls.models.resnet.ResNet 方法), [161](#page-164-1) forward()(basecls.models.hrnet.HRStage forward()(basecls.models.resnet.ResStem 方法), [160](#page-163-0) forward()(basecls.models.hrnet.HRTrans forward()(basecls.models.resnet.SimpleStem 方法), [160](#page-163-0) forward() (basecls.models.hrnet.UpsampleMeawestd() (basecls.models.snet.SNetV2 方法), [159](#page-162-0) forward() (basecls.models.MBNet 方法), forward()(basecls.models.snet.SNV2Block [149](#page-152-0) forward() (basecls.models.mbnet.MBConv forward() (basecls.models.SNetV2 方法), 方法), [162](#page-165-0) forward() (basecls.models.mbnet.MBNet forward()(basecls.models.swin.PatchMerging 方法), [163](#page-166-1) forward()(basecls.models.mbnet.MBStage forward()(basecls.models.swin.SwinBasicLayer 方法), [162](#page-165-0) forward() (basecls.models.regnet.RegBottfemwakBlockbasecls.models.swin.SwinBlock 方法), [164](#page-167-0) forward() (basecls.models.RepVGG 方法), forward()(basecls.models.swin.SwinTransformer [150](#page-153-0) forward() (basecls.models.repvgg.RepVGG forward() (basecls.models.swin.WindowAttention 方法), [166](#page-169-1) forward() (basecls.models.repvgg.RepVGGBfockward() (basecls.models.SwinTransformer 方法), [165](#page-168-1) forward() (basecls.models.ResMLP 方法), forward() (basecls.models.VGG 方法), [154](#page-157-0) [151](#page-154-0) forward()(basecls.models.resmlp.Affine 方法), [166](#page-169-1) forward()(basecls.models.resmlp.ResMLP 方法), [167](#page-170-0) forward() (basecls.models.resmlp.ResMLPBfockward() (basecls.models.vit.Attention 方法), [167](#page-170-0) forward() (basecls.models.ResNet 方法), forward()(basecls.models.vit.EncoderBlock [152](#page-155-0) forward()(basecls.models.resnet.AnyStage forward() (basecls.models.vit.FFN 方法) 方法), [169](#page-172-0) forward() (basecls.models.resnet.ResBasidBrward() (basecls.models.vit.PatchEmbed 方法), [168](#page-171-1) forward() (basecls.models.resnet.ResBottfemwakBl( $\phi$ ck(basecls.models.vit.ViT 方法) 方法), [168](#page-171-1) 方法), [168](#page-171-1) 方法), [169](#page-172-0) 方法), [168](#page-171-1) 方法), [169](#page-172-0) 方法), [171](#page-174-1) 方法), [170](#page-173-1) [152](#page-155-0) 方法), [172](#page-175-0) 方法), [174](#page-177-0) 方法), [173](#page-176-0) 方法), [175](#page-178-1) 方法), [172](#page-175-0) 方法), [153](#page-156-0) forward() (basecls.models.vgg.VGG 方法) , [176](#page-179-2) forward() (basecls.models.vgg.VGGStage 方法), [175](#page-178-1) forward()  $(basecls.models.ViT \pi \n *j* \n *k*), 155$  $(basecls.models.ViT \pi \n *j* \n *k*), 155$ 方法), [177](#page-180-0) 方法), [178](#page-181-0) , [177](#page-180-0) 方法), [176](#page-179-2) , [179](#page-182-1)

FuseMBConv(basecls.models.effnet 中的类) grad\_scaler(basecls.solver.build.Solver , [157](#page-160-1) G gap2d()(在 basecls.layers 模块中), [134](#page-137-0) gap2d()(在 basecls.layers.modules 模 块 中), [143](#page-146-0) get() (basecls.utils.Registry 方法), [189](#page-192-0) get\_block\_func()(basecls.models.EffNet 静态方法), [147](#page-150-0) get\_block\_func()(basecls.models.effnet.Eff**RMet**ule (basecls.models.hrnet 中的类), 静态方法), [158](#page-161-1) get\_block\_func()(basecls.models.ResNet HRNetConfig(basecls.configs 中的类), [108](#page-111-2) 静态方法), [152](#page-155-0) get\_block\_func()(basecls.models.resnet.ResNet 中的类), [109](#page-112-5) 静态方法), [170](#page-173-1) get\_loss\_str() (basecls.engine.hooks.Log硒&NMeto(kbasecls.models.hrnet 中的类),[160](#page-163-0) 方法), [125](#page-128-0) get\_lr\_factor() (basecls.engine.hooks.LR**SRRTedube(bHoek**ls.models.hrnet 中的类),[159](#page-162-0) 方法), [125](#page-128-0) get\_memory\_str() (basecls.engine.hooks.LdGgigmbidk(basecls.layers.activations 中 方法), [125](#page-128-0) get\_param\_groups()(在 basecls.solver.weight\_decay 模块中), [186](#page-189-1) get\_series\_and\_name\_and\_id()(在 basecls.zoo.utils 模块中), [194](#page-197-1) get\_stat\_str() (basecls.engine.hooks.Logġ鸥昭诗e (basecls.zoo.utils.Meta 属性), 方法), [125](#page-128-0) get\_stem\_func()(basecls.models.ResNet 静态方法), [152](#page-155-0) get\_stem\_func()(basecls.models.resnet.Resnet\_vit\_weights() (在 静态方法), [170](#page-173-1) get\_time\_str()  $($ basecls.engine.hooks.LoggerHook $^{145}$  $^{145}$  $^{145}$ 方法), [125](#page-128-0) get\_train\_info\_str() (basecls.engine.hooks.LoggerHook init\_weights() (basecls.models.vit.ViT 方法), [125](#page-128-0) grad\_manager(basecls.solver.build.Solver init\_weights()(在 basecls.layers 模块中) 属性), [184](#page-187-3) grad\_manager(basecls.solver.Solver 属 性), [181](#page-184-2) 属性), [184](#page-187-3) grad\_scaler(basecls.solver.Solver 属性) , [181](#page-184-2) H hooks(basecls.utils.registers 属性), [190](#page-193-0) HRFusion (basecls.models.hrnet 中的类), [159](#page-162-0) HRMerge(basecls.models.hrnet 中的类), [160](#page-163-0) [159](#page-162-0) HRNetConfig(basecls.configs.hrnet\_cfg HRNet(basecls.models 中的类), [147](#page-150-0) HRStage(basecls.models.hrnet 中的类), [160](#page-163-0) HSigmoid(basecls.layers 中的类), [129](#page-132-1) 的类), [138](#page-141-0) HSwish(basecls.layers 中的类), [129](#page-132-1) HSwish(basecls.layers.activations 中 的 类), [138](#page-141-0) I [194](#page-197-1) init\_vit\_weights()(在 basecls.layers 模 块中), [136](#page-139-0) basecls.layers.wrapper 模 块 中) init\_weights() (basecls.models.ViT 方 法), [155](#page-158-0) 方法), [179](#page-182-1) , [136](#page-139-0) init\_weights()(在 basecls.layers.wrapper 模 块 中)

LRSchedulerHook(basecls.engine.hooks

中的类), [125](#page-128-0)

, [145](#page-148-0) items() (basecls.utils.Registry 方法), [189](#page-192-0)

# M

#### K keys()(basecls.utils.Registry 方法), [189](#page-192-0) L LAMB(basecls.solver.optimizer 中 的 类), main()(在 basecls.zoo.benchmark 模块中), [181](#page-184-2) LAMB(basecls.solver.optimizer.lamb 中的 类), [183](#page-186-2) LARS (basecls.solver.optimizer 中的类) [181](#page-184-2) LARS(basecls.solver.optimizer.lars 中的 类), [183](#page-186-2) lecun\_normal\_()(在 basecls.layers 模 块 中), [137](#page-140-1) lecun\_normal\_()(在 basecls.layers.wrapper 模 块 中) make\_parser()(在 basecls.zoo.testing\_all , [145](#page-148-0) linear()(在 basecls.layers 模块中), [135](#page-138-0) linear()(在 basecls.layers.modules 模块 中), [143](#page-146-0) link\_log\_dir() (basecls.configs.base\_cfg $_{\text{M}}$ B@s@GO(basecls.models.mbnet 中的类),[161](#page-164-1) 方法), [109](#page-112-5) link\_log\_dir() (basecls.configs.BaseConf<sub>i便Net</sub> (basecls.models.mbnet 中的类),[162](#page-165-0) 方法), [108](#page-111-2) load\_model()(在 basecls.models 模块中), [146](#page-149-1) load\_model()(在 basecls.models.build 模 块中), [156](#page-159-1) load\_state\_dict() (basecls.models.ViT 方法), [155](#page-158-0) load\_state\_dict() (basecls.models.vit.ViT 方 法), [179](#page-182-1) LoggerHook(basecls.engine.hooks 中的类), [124](#page-127-1) loss(basecls.engine.ClsTrainer 属性), [121](#page-124-0) loss(basecls.engine.trainer.ClsTrainer 属性), [128](#page-131-0) main()(在 basecls.tools.cls\_test 模块中) , [188](#page-191-2) main()(在 basecls.tools.cls\_train 模 块 中), [188](#page-191-2) 102 main()(在 basecls.zoo.testing\_all 模 块 中), [193](#page-196-1) make\_divisible()(在 basecls.layers 模块 中), [137](#page-140-1) make\_divisible()(在 basecls.layers.wrapper 模 块 中) , [146](#page-149-1) make\_parser()(在 basecls.tools.cls\_test 模块中), [187](#page-190-2) 模块中), [193](#page-196-1) MBConfig(basecls.configs 中的类), [108](#page-111-2) MBConfig(basecls.configs.mbnet\_cfg 中的 类), [109](#page-112-5) MBNet(basecls.models 中的类), [148](#page-151-0) MBStage(basecls.models.mbnet 中的类), [162](#page-165-0) MBV3Head(basecls.layers 中的类), [131](#page-134-0) MBV3Head(basecls.layers.heads 中 的 类), [140](#page-143-0) Meta(basecls.zoo.utils 中的类), [194](#page-197-1) meter (basecls.engine.ClsTrainer 属性), [121](#page-124-0) meter(basecls.engine.trainer.ClsTrainer 属性), [128](#page-131-0) MixupCutmixCollator(basecls.data.mixup 中的类), [117](#page-120-1) MixupCutmixTransform (basecls.data.mixup 中 的 类), [116](#page-119-0) model\_ema\_step()(basecls.engine.ClsTrainer

方法), [122](#page-125-1) model\_ema\_step() (basecls.engine.trainer.ClsTra韩)er[142](#page-145-1) 方法), [128](#page-131-0) model\_step()(basecls.engine.ClsTrainer 方法), [122](#page-125-1) model\_step()(basecls.engine.trainer.ClsTrainer 方法), [123](#page-126-1) 方法), [128](#page-131-0) model\_step()(basecls.zoo.benchmark.ClsBench 方法), [193](#page-196-1) model\_step()(basecls.zoo.benchmark.EvalBench 方法), [120](#page-123-0) 方法), [193](#page-196-1) model\_step()(basecls.zoo.benchmark.TrainBench 方法), [123](#page-126-1) 方法), [193](#page-196-1) models(basecls.utils.registers 属性), [190](#page-193-0) Preprocess(basecls.layers.wrapper 中 的 model(basecls.engine.ClsTrainer 属性), [121](#page-124-0) model(basecls.engine.trainer.ClsTrainer 属性), [127](#page-130-2) modify\_grad()(basecls.engine.ClsTrainer 方法), [122](#page-125-1) modify\_grad() (basecls.engine.trainer.ClsTraine蛱中),[194](#page-197-1) 方法), [128](#page-131-0) pool2d()(在 basecls.layers.modules 模块 postprocess() (basecls.engine.AccEvaluator 方法), [120](#page-123-0) postprocess() (basecls.engine.evaluator.AccEvaluato PreciseBNHook(basecls.engine.hooks 中的 类), [126](#page-129-0) preprocess() (basecls.engine.AccEvaluator preprocess() (basecls.engine.evaluator.AccEvaluator Preprocess(basecls.layers 中的类), [135](#page-138-0) 类), [144](#page-147-1) progress(basecls.engine.ClsTrainer 属 性), [121](#page-124-0) progress(basecls.engine.trainer.ClsTrainer 属性), [128](#page-131-0) purify\_weight()(在 basecls.zoo.utils 模

# N

name(basecls.zoo.utils.Meta 属性), [194](#page-197-1) norm2d()(在 basecls.layers 模块中), [135](#page-138-0) norm2d()(在 basecls.layers.modules 模块 中), [142](#page-145-1)

# $\Omega$

optimizer(basecls.solver.build.Solver 属性), [184](#page-187-3) optimizer(basecls.solver.Solver 属性), [181](#page-184-2)

# P

params(basecls.zoo.utils.Meta 属性), [194](#page-197-1) PatchEmbed (basecls.models.vit 中的类), [176](#page-179-2) PatchMerging(basecls.models.swin 中的类) , [172](#page-175-0) pool2d()(在 basecls.layers 模块中), [135](#page-138-0)

# R

RandAugment(basecls.data 中的类), [112](#page-115-0) RandAugment(basecls.data.transform 中的 类), [119](#page-122-1) RandomErasing(basecls.data.rand\_erase 中的类), [117](#page-120-1) recursive\_update()(在 basecls.utils 模 块中), [192](#page-195-5) RegBottleneckBlock (basecls.models.regnet 中 的 类) , [164](#page-167-0) register() (basecls.utils.Registry 方 法), [189](#page-192-0) registers(basecls.utils 中的类), [189](#page-192-0) Registry(basecls.utils 中的类), [188](#page-191-2) RegNetConfig(basecls.configs 中的类), [108](#page-111-2) RegNetConfig(basecls.configs.regnet\_cfg 中的类), [109](#page-112-5) RegNet(basecls.models 中的类), [149](#page-152-0) RegNet(basecls.models.regnet 中的类), [164](#page-167-0)

ReLU6(basecls.layers 中的类), [130](#page-133-0) ReLU6(basecls.layers.activations 中的类) , [138](#page-141-0) RepVGGBlock(basecls.models.repvgg 中 的 类), [165](#page-168-1) RepVGGConfig(basecls.configs 中的类), [108](#page-111-2) RepVGGConfig(basecls.configs.repvgg\_cfg setup\_logger()(在 basecls.utils 模块中), 中的类), [110](#page-113-7) RepVGG(basecls.models 中的类), [149](#page-152-0) RepVGG(basecls.models.repvgg 中的类), [165](#page-168-1) ResBasicBlock(basecls.models.resnet 中 的类), [168](#page-171-1) ResBottleneckBlock  $(b$ asecls.models.resnet 中 的 , [168](#page-171-1) ResDeepStem(basecls.models.resnet 中 的 类), [168](#page-171-1) ResMLPBlock(basecls.models.resmlp 中 的 类), [166](#page-169-1) ResMLPConfig(basecls.configs 中的类), [108](#page-111-2) ResMLPConfig(basecls.configs.resmlp\_cfg SNetConfig(basecls.configs 中的类), [108](#page-111-2) 中的类), [110](#page-113-7) ResMLP(basecls.models 中的类), [150](#page-153-0) ResMLP(basecls.models.resmlp 中的类), [167](#page-170-0) SNetV2(basecls.models 中的类), [152](#page-155-0) ResNetConfig(basecls.configs 中的类),[108](#page-111-2) SNetV2 (basecls.models.snet 中的类),[170](#page-173-1) ResNetConfig(basecls.configs.resnet\_cfg SNV2Block(basecls.models.snet 中 的 类), 中的类), [110](#page-113-7) ResNet(basecls.models 中的类), [151](#page-154-0) ResNet(basecls.models.resnet 中的类), [169](#page-172-0) ResStem(basecls.models.resnet 中 的 类), solvers(basecls.utils.registers 属性), [168](#page-171-1) ResultType(basecls.engine.AccEvaluator solver(basecls.engine.ClsTrainer 属性), 属性), [120](#page-123-0) ResultType(basecls.engine.evaluator.AccEwalwatobasecls.engine.trainer.ClsTrainer 属性), [123](#page-126-1) ResumeHook(basecls.engine.hooks 中的类), Solver(basecls.solver 中的类), [181](#page-184-2) [126](#page-129-0) S series(basecls.zoo.utils.Meta 属性), [194](#page-197-1) set\_nccl\_env()(在 basecls.utils 模块中), set\_nccl\_env()(在 basecls.utils.env 模 块中), [192](#page-195-5) set\_num\_threads()(在 basecls.utils 模块 中), [189](#page-192-0) set\_num\_threads() (在 basecls.utils.env 模块中), [192](#page-195-5) [189](#page-192-0) setup\_logger()(在 basecls.utils.logger 模块中), [192](#page-195-5) SE(basecls.layers 中的类), [133](#page-136-0) SE(basecls.layers.modules 中的类), [143](#page-146-0) SGD(basecls.solver.optimizer 中的类), [182](#page-185-0) 类) SGD(basecls.solver.optimizer.sgd 中的类) , [184](#page-187-3) SimpleAugment(basecls.data 中的类), [112](#page-115-0) SimpleAugment (basecls.data.transform 中的类), [118](#page-121-1) SimpleStem(basecls.models.resnet 中的类) , [168](#page-171-1) SNetConfig(basecls.configs.snet\_cfg 中 的类), [110](#page-113-7) [170](#page-173-1) SNV2XceptionBlock(basecls.models.snet 中的类), [170](#page-173-1) [192](#page-195-5) [121](#page-124-0) 属性), [128](#page-131-0) Solver(basecls.solver.build 中的类), [184](#page-187-3) SwinBasicLayer(basecls.models.swin 中的 类), [173](#page-176-0) SwinBlock(basecls.models.swin 中 的 类), [172](#page-175-0)

[189](#page-192-0)

SwinConfig(basecls.configs.swin\_cfg 中 的类), [110](#page-113-7) SwinTransformer(basecls.models 中的类), [152](#page-155-0) SwinTransformer(basecls.models.swin 中 的类), [174](#page-177-0) sync\_model()(在 basecls.models 模块中), [146](#page-149-1) sync\_model()(在 basecls.models.build 模 块中), [156](#page-159-1)

# T

Tanh(basecls.layers 中的类), [130](#page-133-0) Tanh(basecls.layers.activations 中的类), [138](#page-141-0) TensorboardHook(basecls.engine.hooks 中的类), [126](#page-129-0) test() (basecls.engine.ClsTester 方法), [120](#page-123-0) test() (basecls.engine.hooks.EvalHook 方法), [124](#page-127-1) test()(basecls.engine.tester.ClsTester 方法), [127](#page-130-2) TorchAutoAugment(basecls.data.augment 中的类), [113](#page-116-1) TorchRandAugment(basecls.data.augment 中的类), [113](#page-116-1) total\_lr(basecls.engine.hooks.LRSchedulerHook 属性), [126](#page-129-0) train() (basecls.engine.ClsTrainer 方 法), [121](#page-124-0) train()(basecls.engine.trainer.ClsTrainer window\_reverse()(在 方法), [128](#page-131-0) train\_one\_iter()(basecls.engine.ClsTrainer 方法), [122](#page-125-1) train\_one\_iter()(basecls.engine.trainer.ClsTrainer 的类), [172](#page-175-0) 方法), [128](#page-131-0) TrainBench(basecls.zoo.benchmark 中的类) , [193](#page-196-1) trainers(basecls.utils.registers 属性), [192](#page-195-5) trunc\_normal\_()(在 basecls.layers 模 块 values() (basecls.utils.Registry 方法), [189](#page-192-0) VGGConfig(basecls.configs 中的类), [109](#page-112-5) VGGConfig(basecls.configs.vgg\_cfg 中 的 类), [110](#page-113-7) VGGHead(basecls.layers 中的类), [131](#page-134-0) VGGHead(basecls.layers.heads 中的类), [140](#page-143-0) VGGStage(basecls.models.vgg 中的类), [175](#page-178-1) VGG(basecls.models 中的类), [153](#page-156-0) VGG(basecls.models.vgg 中的类), [175](#page-178-1) ViTConfig(basecls.configs 中的类), [109](#page-112-5) ViTConfig(basecls.configs.vit\_cfg 中 的 类), [110](#page-113-7) ViT(basecls.models 中的类), [154](#page-157-0) ViT(basecls.models.vit 中的类), [178](#page-181-0) W window\_partition() (在 basecls.models.swin 模 块 中), [171](#page-174-1) basecls.models.swin 模 块 中), [171](#page-174-1) WindowAttention(basecls.models.swin 中 worker()(在 basecls.tools.cls\_test 模块 中), [187](#page-190-2) worker()(在 basecls.tools.cls\_train 模 块中), [188](#page-191-2) worker()(在 basecls.zoo.benchmark 模 块 中), [192](#page-195-5)

```
中), 137
trunc_normal_()(在
      basecls.layers.wrapper 模 块 中)
      , 145
```
# $\cup$

uid(basecls.zoo.utils.Meta 属性), [194](#page-197-1) UpsampleNearest(basecls.models.hrnet 中的类), [158](#page-161-1)

# V

**210 索引**

worker() (在 basecls.zoo.testing all 模 块中), [193](#page-196-1)

write() (basecls.engine.hooks.TensorboardHoddasecls.models.build,[156](#page-159-1) 方法), [127](#page-130-2)

# �

模块 basecls, [108](#page-111-2) basecls.configs, [108](#page-111-2) basecls.configs.base\_cfg, [109](#page-112-5) basecls.configs.effnet\_cfg, [109](#page-112-5) basecls.configs.hrnet\_cfg, [109](#page-112-5) basecls.configs.mbnet\_cfg, [109](#page-112-5) basecls.configs.regnet\_cfg, [109](#page-112-5) basecls.configs.repvgg\_cfg, [110](#page-113-7) basecls.configs.resmlp\_cfg, [110](#page-113-7) basecls.configs.resnet\_cfg, [110](#page-113-7) basecls.configs.snet\_cfg, [110](#page-113-7) basecls.configs.swin\_cfg, [110](#page-113-7) basecls.configs.vgg\_cfg, [110](#page-113-7) basecls.configs.vit\_cfg, [110](#page-113-7) basecls.data, [111](#page-114-1) basecls.data.augment, [113](#page-116-1) basecls.data.build, [114](#page-117-3) basecls.data.const, [114](#page-117-3) basecls.data.dataloader, [114](#page-117-3) basecls.data.dataset, [115](#page-118-3) basecls.data.fake\_data, [115](#page-118-3) basecls.data.mixup, [115](#page-118-3) basecls.data.rand\_erase, [117](#page-120-1) basecls.data.transform, [118](#page-121-1) basecls.engine, [119](#page-122-1) basecls.engine.build, [122](#page-125-1) basecls.engine.evaluator, [123](#page-126-1) basecls.engine.hooks, [124](#page-127-1) basecls.engine.tester, [127](#page-130-2) basecls.engine.trainer, [127](#page-130-2) basecls.layers, [129](#page-132-1) basecls.layers.activations, [137](#page-140-1) basecls.layers.heads, [139](#page-142-1) basecls.layers.losses, [141](#page-144-1) basecls.layers.modules, [142](#page-145-1)

basecls.models, [146](#page-149-1) basecls.models.effnet, [157](#page-160-1) basecls.models.hrnet, [158](#page-161-1) basecls.models.mbnet, [161](#page-164-1) basecls.models.regnet, [163](#page-166-1) basecls.models.repvgg, [165](#page-168-1) basecls.models.resmlp, [166](#page-169-1) basecls.models.resnet, [168](#page-171-1) basecls.models.snet, [170](#page-173-1) basecls.models.swin, [171](#page-174-1) basecls.models.vgg, [175](#page-178-1) basecls.models.vit, [176](#page-179-2) basecls.solver, [179](#page-182-1) basecls.solver.build, [184](#page-187-3) basecls.solver.optimizer, [181](#page-184-2) basecls.solver.optimizer.lamb, [183](#page-186-2) basecls.solver.optimizer.lars, [183](#page-186-2) basecls.solver.optimizer.sgd, [184](#page-187-3) basecls.solver.weight\_decay, [186](#page-189-1) basecls.tools, [187](#page-190-2) basecls.tools.cls\_test, [187](#page-190-2) basecls.tools.cls\_train, [188](#page-191-2) basecls.utils, [188](#page-191-2) basecls.utils.env, [192](#page-195-5) basecls.utils.logger, [192](#page-195-5) basecls.zoo, [192](#page-195-5) basecls.zoo.benchmark, [192](#page-195-5) basecls.zoo.testing\_all, [193](#page-196-1) basecls.zoo.utils, [194](#page-197-1)

basecls.layers.wrapper, [144](#page-147-1)